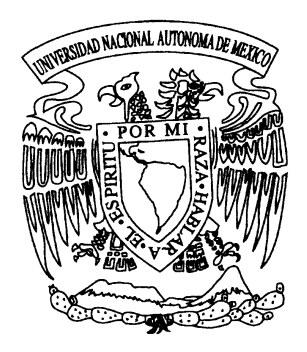

# **UNIVERSIDAD NACIONAL AUTÓNOMA DE MÉXICO**

FACULTAD DE ESTUDIOS SUPERIORES CUAUTITLÁN

# **EL PROCESO CONTABLE EN LOCALES RECÓRCHOLIS**

# **TRABAJO PROFESIONAL** QUE PARA OBTENER EL TÍTULO DE: **LICENCIADO EN CONTADURÍA** PRESENTA: **JUAN CARLOS RINCÓN GUERRERO**

ASESOR: **M.C.E. CELIA RODRÍGUEZ CHÁVEZ**

**CUAUTITLÁN IZCALLI, EDO. DE MEX. 2009**

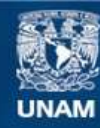

Universidad Nacional Autónoma de México

**UNAM – Dirección General de Bibliotecas Tesis Digitales Restricciones de uso**

#### **DERECHOS RESERVADOS © PROHIBIDA SU REPRODUCCIÓN TOTAL O PARCIAL**

Todo el material contenido en esta tesis esta protegido por la Ley Federal del Derecho de Autor (LFDA) de los Estados Unidos Mexicanos (México).

**Biblioteca Central** 

Dirección General de Bibliotecas de la UNAM

El uso de imágenes, fragmentos de videos, y demás material que sea objeto de protección de los derechos de autor, será exclusivamente para fines educativos e informativos y deberá citar la fuente donde la obtuvo mencionando el autor o autores. Cualquier uso distinto como el lucro, reproducción, edición o modificación, será perseguido y sancionado por el respectivo titular de los Derechos de Autor.

#### **AGRADECIMIENTOS**

A Dios, a San Judas Tadeo y a La Virgen de Guadalupe, por cuidar siempre de mi y de mis seres queridos, y también por darme las fuerzas, el entendimiento y la sabiduría, que hicieron posible la realización de este trabajo.

A mis Padres, Aurora y Juan, por regalarme el tesoro más grande que es la vida, y por que con su gran amor, cuidados y consejos fieles e incondicionales, siempre han sabido guiarme y orientarme para enfrentar la vida con valor y confianza; les doy muchas gracias por todo su apoyo y compañía que siempre he recibido de ustedes, en momentos buenos y malos, por que con ustedes he enfrentado las adversidades con más fortaleza y sabiduría, por todo esto y mas, nuevamente, les digo gracias y les digo sin más palabras que los amo.

A mi Abuelita Mary (Golis), por que con su gran amor, consejos y cuidados fieles e incondicionales como los de una madre, no tengo más palabras para agradecerle que siempre ha sido mi mamá mayor.

A mi Abuelito Jesús (q.e.p.d.), que esta en el cielo, por cuidarme y demostrarme siempre, que me quería como se quiere a un hijo.

A mi Abuelita María (q.e.p.d), que esta en el cielo, por ser la madre de mi padre, y por que aunque convivimos poco, me demostraba su cariño tímido pero muy sincero.

A mi Esposa Heidy, por haberme aceptado como su pareja eterna, demostrándome todo su gran amor y cariño, brindándome siempre y en todo momento su apoyo y confianza, y por darme los dos regalitos mas importantes y especiales que cambiaron, alegraron y dieron un nuevo sentido a mi vida: mis más preciados tesoros, mi Hijo Juan Carlos y mi Hija Heidy Valeria, que son la fuente de inspiración que me impulsa y motiva a seguir adelante con mas fuerzas para ser mejor persona día a día.

A mi Tía Ale, por brindarme todo su gran apoyo y cariño, y por demostrarme siempre, que soy como un hijo para ella.

A mis Primas Diana y Sandra, por su cariño y compañía, y por ser mis hijas mayores que me apoyan y que confían en mí.

A mi Tía Meche y a mi Tío José, por brindarme siempre de su apoyo y de sus consejos.

A mi Tío Luis y a mi Tía Ica, por demostrarme siempre todo su afecto, cariño y cuidados como se le tienen a un hijo.

A mi Tío Andrés, por que a pesar de las circunstancias y adversidades, siempre me ha brindado su apoyo y amistad.

A mi Suegra Guadalupe, por brindarnos de su apoyo a mi esposa y a mí, y demostrarnos su gran cariño y confianza.

A mi Ángel Guardián por existir y cuidar siempre de mí.

A mi Asesora M.C.E. Celia Rodríguez Chávez, por brindarme su apoyo y conocimientos.

A la Universidad Nacional Autónoma de México, por dejarme ser parte de ella.

A la Facultad de Estudios Superiores Cuautitlán, y sus Profesores, por transmitirme sus conocimientos, los cuales me permitieron contar con una Formación Profesional.

> Gracias. Con Cariño y Respeto. Juan Carlos Rincón Guerrero.

# EL PROCESO CONTABLE EN LOCALES **RECÓRCHOLIS**

# ÍNDICE

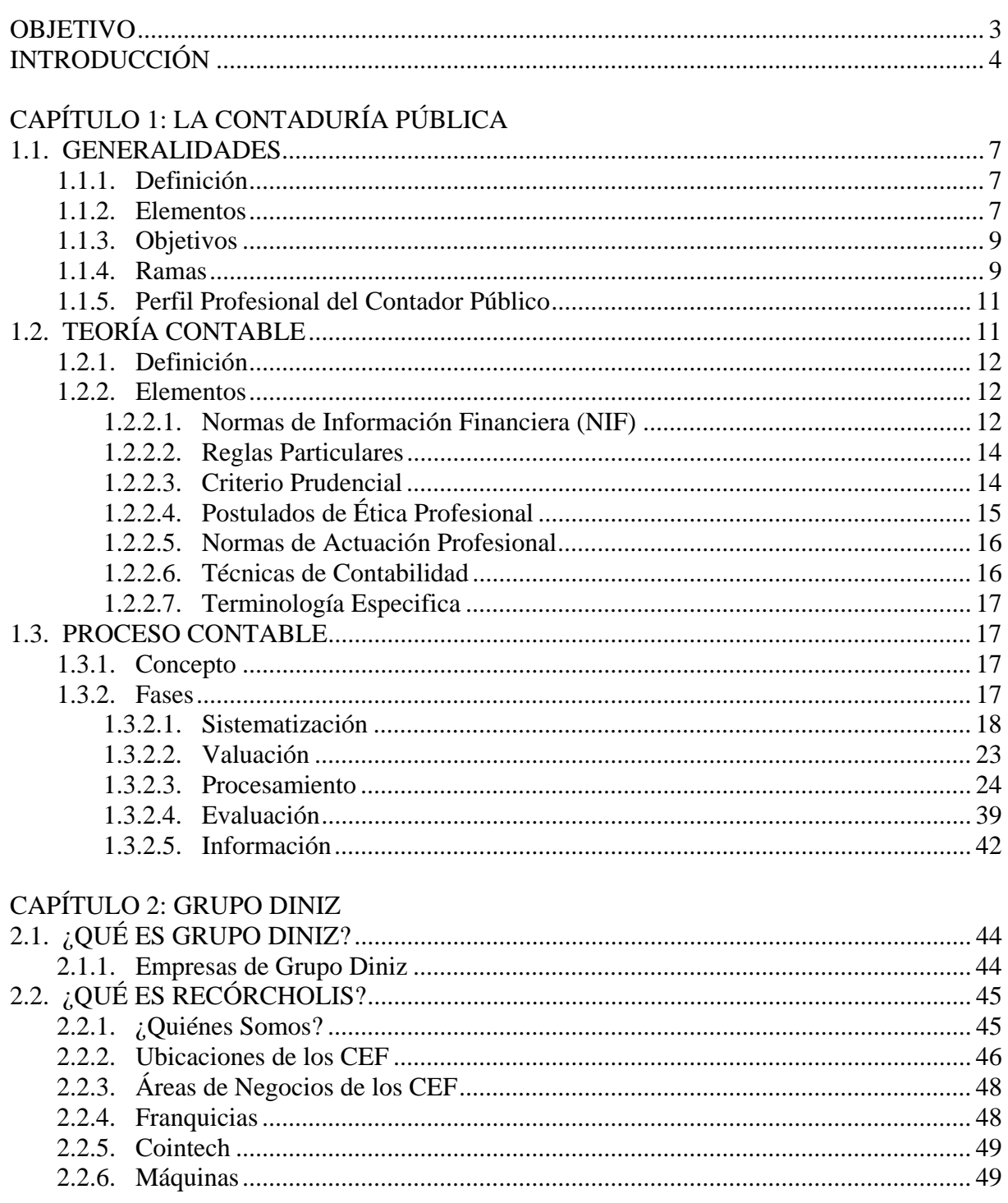

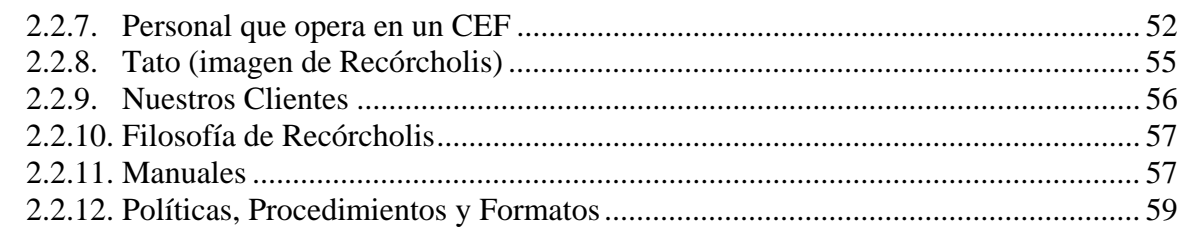

# CAPÍTULO 3: MI PASO POR GRUPO DINIZ

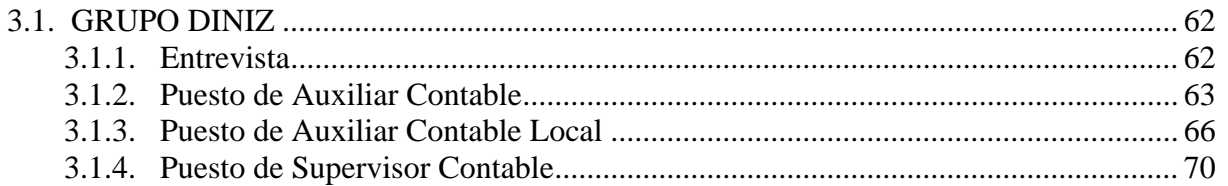

# CAPÍTULO 4: EL PROCESO CONTABLE EN LOCALES RECÓRCHOLIS

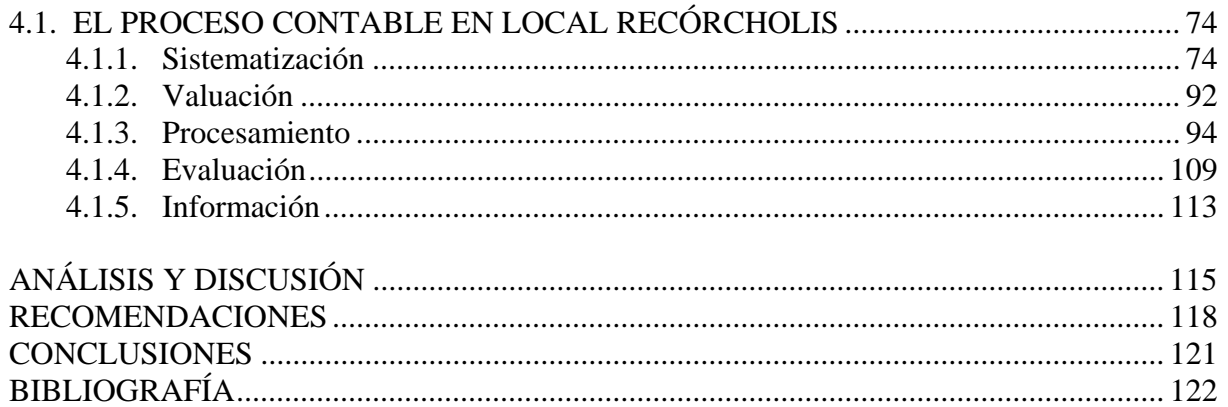

# **OBJETIVO**

El siguiente trabajo tiene la finalidad de dar a conocer y aplicar los conocimientos, capacidades, habilidades y experiencia profesional que he adquirido dentro de la vida laboral, teniendo dos objetivos que me llevan a realizarlo:

- ¾ El primero es obtener el título de Licenciado en Contaduría, ya que es una de las metas más importantes y significativas de mi vida.
- ¾ El segundo es hacer una breve descripción de las actividades y funciones que se pueden llevar a cabo al realizar un proceso contable, sirviendo como orientación ó guía para las personas que quieran elegir esta importante profesión e iniciarse en el estudio de la Contaduría.

# **INTRODUCCIÓN**

Hoy en día el profesionista en Contaduría Pública es una pieza fundamental en el desarrollo, crecimiento y control de las entidades económicas, ya que es el responsable de manejar toda la información referente a la obtención y aplicación de los recursos materiales de éstas, con lo cual se encarga de obtener y comprobar Información Financiera útil que sirva para que los interesados cuenten con elementos de juicio para poder tomar decisiones importantes en beneficio de la entidad.

El contador público alcanzará estos objetivos de obtención y comprobación de información financiera a través de una serie de fases ó etapas que integran un proceso, y al cual lo llamaremos proceso contable.

Debido a lo anterior, en este trabajo hablaré de algunas de las funciones y actividades que podemos realizar como contadores al llevar a cabo un proceso contable, para lo cual he desarrollado los siguientes capítulos, los cuales describiré de la siguiente manera:

En el primer capítulo, de manera de introducir al lector en este trabajo, tocaré brevemente el tema de la Contaduría Pública, su definición, sus ramas, sus objetivos, los servicios que brinda, y el como cumple sus objetivos de una manera científica, esto es, cuenta con un cuerpo de conocimientos organizado y regulado por una teoría específica, es decir, una Teoría Contable, la cual aplica siguiendo un método constituido por determinadas etapas o fases que integran un proceso, es

decir, un Proceso Contable, cabe mencionar que se enfatizará el trabajo en este último, enfocado a la rama de la Contabilidad, ya que es el tema principal de esta memoria.

El segundo capítulo esta dedicado al grupo donde laboré por tres años, Grupo Diniz, S.A.P.I. de C.V., sus antecedentes, sus metas y objetivos, sus empresas, su estructura, y todo lo que es y representa este exitoso Grupo.

En el tercer capítulo se verá la experiencia laboral que desarrollé en este importante Grupo, del como ingrese aquí, para que puesto me contrataron y el como llegue a este último puesto de supervisor contable que tuve en esta entidad.

En el cuarto capítulo es donde describiré como se lleva a cabo el proceso contable en los Locales Recórcholis (Centros de Entretenimiento Familiar), realizaré una breve descripción de las actividades y funciones que realicé aproximadamente por un año en el puesto de auxiliar contable y que aplican y participan en la elaboración de ciertas etapas de este proceso.

Se hará un análisis con discusión del proceso contable en los Locales Recórcholis, así como recomendaciones que en mi opinión y conocimientos pueden mejorar el funcionamiento y aplicación de los procesos de la Contabilidad en el Local.

Por último anotare conclusiones acerca de este trabajo.

# CAPÍTULO 1

# **1. LA CONTADURÍA PÚBLICA**

## **1.1. GENERALIDADES.**

A fin de introducir al lector al estudio de la Contaduría Pública, abordaré en primer término, de manera general y breve, lo que es su definición, sus elementos, sus objetivos, sus ramas de estudio, así como el perfil profesional que se debe cubrir para ser un Contador Público.

#### **1.1.1. Definición.**

Se define a la Contaduría Pública como la disciplina profesional de carácter científico que fundamentada en una teoría especifica y a través de un proceso, obtiene y comprueba información financiera sobre transacciones celebradas por entidades económicas.

#### **1.1.2. Elementos.**

Constituye una disciplina profesional y pública ya que es una actividad que se desempeña habitualmente al servicio de la comunidad, reuniendo los requisitos de carácter académico, social, legal e intelectual que caracterizan a toda profesión, y cuya doctrina y habilidades se obtienen en una universidad.

- Requisitos académicos: Bachillerato previo; conocimientos específicos y titulo profesional.
- Requisitos sociales: Actividad dotada de interés público; normas de actuación contenidas en un Código de Ética y desempeñarse con un mínimo de calidad.

- Requisitos legales: Reconocimiento legal por parte de la Ley de Profesiones y existencia de un Instituto y Colegio de Contadores Públicos.
- Requisitos intelectuales: Sus miembros desarrollan capacidades de observación, raciocinio, comunicación y toma de decisiones.

Es de carácter científico por cuanto que adopta el método de la ciencia, mas no por que se considere ciencia, al contar con un cuerpo de conocimientos organizado y regulado por una teoría especifica (Teoría Contable) la cual aplica siguiendo un método constituido por determinadas etapas o fases que integran un proceso (El Proceso Contable).

Obtiene y comprueba información referente a la obtención y aplicación de los recursos materiales manejados por las entidades económicas y que se caracterizan por ser valuables en términos monetarios (moneda). Dicha información, recibe el nombre de Información Financiera, en virtud de que las finanzas, término de donde toma su nombre, constituye una disciplina que se encarga del estudio de la obtención y aplicación de recursos materiales.

Las características de la Información Financiera son:

- La Utilidad: Se adecúa al propósito del usuario.
- La Confiabilidad: Es aceptada y utilizada por el usuario para tomar decisiones basándose en ella.
- La Provisionalidad: Esta no representa hechos totalmente consumados. Dicho de otra manera son cortes en la vida de la entidad económica para presentar su situación Financiera y resultados, aunque estos no sean definitivos.

Por otra parte, el flujo (obtención y aplicación) de recursos materiales en las entidades económicas se efectúa a través de operaciones llamadas transacciones,

las cuales persiguen objetivos previamente determinados según el giro de cada entidad.

Los recursos materiales son el conjunto de bienes y derechos con que cuenta una entidad económica, para alcanzar sus objetivos.

Se habla de entidad económica por tratarse de todo tipo de unidades u organizaciones con independencia del objetivo que persigan, que manejan y utilizan recursos, los cuales representan o generan satisfactores, mismos que son objeto de estudio de la Economía.

#### **1.1.3. Objetivos.**

De acuerdo a lo que hemos analizado y mencionado podemos decir que La Contaduría Pública persigue dos objetivos primordiales:

- 1. Obtener información financiera: para ofrecer elementos de juicio a la administración de las entidades para decidir sobre las actividades futuras, a la vez que ejercer un control sobre sus recursos.
- 2. Comprobar la confiabilidad de dicha información: para verificar que ha sido obtenida correctamente, de acuerdo con sus lineamientos teórico-prácticos.

#### **1.1.4. Ramas.**

La Contaduría Publica consta de dos ramas principales por medio de las cuales cumple sus objetivos: la Contabilidad y la Auditoria.

La Contabilidad es una técnica que se utiliza para el registro de las operaciones que afectan económicamente a una entidad y que produce sistemática y estructuradamente información financiera.

La Auditoria es una técnica que se utiliza para comprobar la confiabilidad de la información financiera que se obtiene de las operaciones de la entidad, produciendo y elaborando dictámenes e informes de auditoria.

A través de la Contabilidad, obtiene información financiera y por medio de la auditoria comprueba la confiabilidad de dicha información, sin embargo, cada rama ofrece diversas actividades, las cuales se presentan a continuación:

Servicios de Contabilidad:

- 1. Establecimiento de sistemas de información financiera.
- 2. Valuación de transacciones financieras.
- 3. Procesamiento de transacciones financieras.
- 4. Evaluación de información financiera.
- 5. Elaboración y discusión de informes financieros.

Servicios de Auditoria:

- 1. Sistematización de auditorias.
- 2. Valuación del control interno.
- 3. Procesamiento de evidencias en papeles de trabajo.
- 4. Evaluación de evidencias.
- 5. Elaboración y discusión de dictámenes e informes de auditoria.

Estas actividades pueden ejercerse de la siguiente manera:

- 1. Independientemente. Cuando se ejerce libremente la profesión, ofreciendo los servicios al publico en general.
- 2. Dependientemente. Cuando se ofrecen los servicios a una entidad económica en particular, ya sea pública, que son las constituidas y dirigidas por el estado, o las privadas, que son las que constituyen y dirigen los particulares.

#### **1.1.5. Perfil profesional del Contador Público.**

Anteriormente, solía satisfacerse la necesidad de información financiera mediante actividades empíricas realizadas por personas que carecían de calidad profesional. En la actualidad al requerirse información sistemática y correcta, surge el profesional que ha de obtenerla: el Contador Público.

El perfil de este profesional parte de la necesidad de satisfacer la exigencia universal y constante que tienen las entidades, con independencia de sus objetivos, de Información Financiera idónea para tomar decisiones, para cumplir obligaciones legales o para ejercitar control sobre sus bienes, derechos o patrimonio.

Una función distintiva del Contador Público, es la de opinar sobre la corrección de la situación financiera y los resultados reflejados por la contabilidad, pero también es deseable que se adelante a las necesidades de los usuarios de sus servicios, sin esperar a que éstos manifiesten sus carencias, actuando siempre con apego a la ética profesional.

El Contador Público es un servidor social en el campo de la información financiera. Atiende al empresario, pero también a la entidad sin fines de lucro.

Debe ser un profesional de amplio criterio, mente independiente y comprometido con el bienestar público. El contador es un profesional a quien interesa su área, pero también otros campos del saber humano, es un ser universal.

# **1.2. TEORÍA CONTABLE.**

Como se menciono en párrafos anteriores La Contaduría Pública es de carácter científico, ya que cuenta con una Teoría y un Proceso Contable, que se aplican a sus dos grandes ramas que son la Contabilidad y la Auditoria.

Cabe destacar y mencionar que por las necesidades de este trabajo nos enfocaremos al estudio de la Teoría y Proceso Contable aplicados a la rama de la Contabilidad, dejando para otro proyecto posterior el estudio de los aplicables a la rama de la Auditoria.

## **1.2.1. Definición.**

La Teoría Contable es el conjunto de conocimientos organizados que rigen el estudio y el ejercicio de La Contaduría Pública.

## **1.2.2. Elementos de la Teoría Contable aplicables a la Contabilidad.**

- 1. Normas de Información Financiera (NIF).
- 2. Reglas particulares.
- 3. Criterio prudencial.
- 4. Postulados de Ética Profesional.
- 5. Normas de actuación profesional.
- 6. Técnicas de Contabilidad.
- 7. Terminología especifica.

# **1.2.2.1. Normas de Información Financiera (NIF).**

Durante mas de 30 años, la Comisión de Principios de Contabilidad (CPC) del Instituto Mexicano de Contadores Públicos A.C. (IMCP) fue la encargada de emitir la normatividad contable en nuestro país, bajo la denominación de Principios de Contabilidad Generalmente Aceptados.

A partir del 1º de junio de 2004, es el Consejo Mexicano para la Investigación y Desarrollo de Normas de Información Financiera (CINIF) el organismo independiente que, en congruencia con la tendencia mundial, asume la función y la responsabilidad de la emisión de la normatividad contable en México, y para lograrlo, lleva a cabo procesos formales de investigación y auscultación, abierto a la observación y participación activa de toda la comunidad financiera y de negocios, y otros sectores interesados, dando como resultado, la emisión de documentos llamados "Normas de Información Financiera (NIF)" o, en su caso, "Interpretaciones a las Normas de Información Financiera (INIF)" y "Orientaciones a las Normas de Información Financiera (ONIF)", siendo las dos últimas, aclaraciones y guías de implementación de las NIF.

Esta emisión de documentos se encuentran publicados en el libro llamado Normas de Información Financiera (NIF), el cual tiene la siguiente estructura:

- a) las NIF y las INIF emitidas por el CINIF;
- b) los Boletines emitidos por la CPC que le fueron transferidos al CINIF, que no hayan sido modificados, sustituidos o derogados por las nuevas NIF;
- c) las Normas Internacionales de Información Financiera (NIIF) aplicables de manera supletoria;
- d) las Circulares, que son recomendaciones o aclaraciones emitidas en su momento por la CPC, que no asumen la forma de una norma, pues no pasaron por un proceso de auscultación, pero por su importancia que tienen como guías, seguirán formando parte de esta publicación.

Las NIF comprenden un conjunto de conceptos generales y normas particulares que sirven de marco regulador para la emisión de los estados financieros, haciendo mas eficiente el proceso de elaboración y presentación de la información financiera sobre

las entidades económicas y las cuales son aceptadas de manera generalizada en un lugar y a una fecha determinada.

Dichas NIF se clasifican en las siguientes series:

Serie NIF A Marco Conceptual.

Serie NIF B Normas aplicables a los estados financieros en su conjunto.

Serie NIF C Normas aplicables a conceptos específicos de los estados financieros.

Serie NIF D Normas aplicables a problemas de determinación de resultados.

Serie NIF E Normas aplicables a las actividades especializadas de distintos sectores.

La importancia de las NIF radica en que estructuran la teoría contable, estableciendo los límites y condiciones de operación del sistema de información contable.

#### **1.2.2.2. Reglas Particulares.**

Las reglas particulares constituyen procedimientos específicos de valuación de operaciones, es decir para cuantificar transacciones financieras, y procedimientos específicos para la presentación y revelación de información financiera.

Las reglas de valuación y las reglas de presentación y revelación, emitidas por el IMCP, están expresadas en la serie C de las NIF.

### **1.2.2.3. Criterio Prudencial.**

El IMCP, consciente de la posibilidad de que se presente una determinada situación con dos o mas alternativas equivalentes con las mismas posibilidades de elección o decisión, y las NIF y las correspondientes Reglas Particulares no proporcionen guías que resuelvan con relativa sencillez dicha situación, ha integrado a la Teoría Contable un elemento que se denomina Criterio Prudencial, que no es otra cosa que la opción para ejercer un juicio profesional basado en la preparación, experiencia y pericia del Contador Público, el cual debe estar regido por la prudencia, y debiendo elegir aquel que menos optimismo refleje, cuidando que su decisión sea equitativa para quien utilizará la información financiera.

# **1.2.2.4. Postulados de Ética Profesional.**

La Contaduría Pública, a través del IMCP, consideró la conveniencia de expedir un Código de Ética Profesional, integrado por postulados y normas de actuación profesional, con el objeto de ofrecer mayores garantías de solvencia moral, a favor de los usuarios de sus servicios.

Dichos postulados del Código de Ética Profesional son:

- 1. Aplicación universal del Código.
- 2. Independencia de criterio.
- 3. Calidad profesional.
- 4. Preparación y capacidad del profesional.
- 5. Responsabilidad personal.
- 6. Secreto profesional.
- 7. Rechazar servicios que no cumplan con la moral.
- 8. Lealtad hacia el patrocinador de los servicios.
- 9. Retribución económica.
- 10. Respeto a los colegas y a la profesión.
- 11. Dignificación de la imagen profesional.
- 12. Difusión y enseñanza de conocimientos técnicos.

El primer postulado se refiere al alcance del Código de Ética Profesional, que es igual para todo profesional de la Contaduría, del segundo al quinto postulado hacen alusión a la responsabilidad del Contador Público hacia la sociedad, del postulado seis al nueve se refieren a las relaciones de trabajo y de servicios profesionales, y finalmente del décimo al doceavo postulado abordan principios sobre la responsabilidad del Contador Público hacia la profesión.

## **1.2.2.5. Normas de Actuación Profesional.**

Las normas generales de Actuación Profesional constituyen reglas de aplicación de los Postulados de Ética Profesional señalados en el párrafo anterior.

Las Normas de Actuación Profesional se encuentran contenidas en el propio Código de Ética Profesional de los Contadores Públicos mexicanos, y en el cual se clasifican de la siguiente manera:

- 1. Normas Generales.
- 2. Del Contador Público como profesional independiente.
- 3. Del Contador Público en los sectores público y privado.
- 4. Del Contador Público en la docencia.
- 5. Sanciones.

# **1.2.2.6. Técnicas de Contabilidad.**

La Contabilidad, al igual que la Auditoria, aplican la Teoría Contable a través de técnicas específicas de actuación, las cuales se integran por procedimientos y reglas, las que, finalmente, determinan el modo particular de alcanzar los objetivos del ejercicio profesional.

#### **1.2.2.7. Terminología especifica.**

La Terminología específica es el conjunto de términos o vocablos que utiliza una disciplina de modo particular, para su estudio y ejercicio.

Las técnicas de Contabilidad, como ocurre en todas las disciplinas, cuentan con un lenguaje propio, el cual conforma la terminología técnica especifica.

El conocimiento integral de las Técnicas de Contabilidad y de Auditoria se obtendrá a lo largo del curso de los estudios profesionales, al mismo tiempo que también se familiarizara con la terminología propia de estas ramas de la Contaduría.

# **1.3. PROCESO CONTABLE.**

Después de haber tratado y estudiado la Teoría Contable, procedemos al estudio del Proceso Contable, que es el tema principal de este trabajo, y con el cual terminamos el conocimiento de los dos conceptos que hacen de la Contaduría Pública una disciplina de carácter científico.

### **1.3.1. Concepto de Proceso Contable.**

Conjunto ó serie de fases a través de las cuales la Contaduría Pública alcanza sus objetivos de obtención y comprobación de información financiera.

Cabe mencionar como recordatorio que este trabajo esta enfocado a la Contabilidad, así es que abordare solamente las fases del Proceso Contable aplicadas a la obtención de información financiera.

### **1.3.2. Fases del Proceso Contable.**

El proceso Contable surge en Contabilidad como consecuencia de reconocer una serie de funciones ó actividades sucesivas y eslabonadas entre si, que juegan cada

una un papel, a la vez que independiente, solidarias en la consecución de un fin determinado, es decir, en el objetivo de la propia Contabilidad, que es la obtención de información financiera.

Dichas fases son las siguientes:

- 1. Sistematización.
- 2. Valuación.
- 3. Procesamiento.
- 4. Evaluación.
- 5. Información.

A continuación se analizara cada una de estas fases del Proceso Contable.

## **1.3.2.1. Sistematización.**

Fase inicial del Proceso Contable que establece el sistema de información financiera en una entidad económica, por medio del cual sea posible el tratamiento de los datos, desde su obtención hasta su presentación en términos de información acabada.

El establecimiento de un sistema de información financiera implica tres aspectos importantes:

- a) Seleccionarlo.
- b) Diseñarlo.
- c) Instalarlo.

### **Selección del sistema de información financiera.**

Para seleccionar con acierto el sistema de información financiera que mejor convenga a la entidad económica, es necesario considerar dos factores:

- Conocimiento de la entidad económica: El conocimiento de la entidad económica implica percatarse tanto de su naturaleza como de sus características particulares para lo cual es necesario investigar lo siguiente:
	- a) Actividad de la entidad. También llamado giro o ramo de una entidad, esta determinada por la clase de mercancía que expende o por el tipo de servicio que ofrece de una manera habitual.
	- b) Marco Legal. Son disposiciones contenidas en los ordenamientos legales que afectan de manera diferente a las diversas entidades económicas.
	- c) Ejercicio Contable. Las entidades dividen su vida en periodos convencionales, para conocer la situación financiera y resultados.
	- d) Políticas de operación. Es el modo particular en que las entidades realizan sus transacciones financieras.
	- e) Recursos y sus fuentes. Particularidades de los recursos y sus fuentes con los que cuenta la entidad económica. Los recursos son el conjunto de bienes y derechos con que cuenta una entidad económica, para alcanzar sus objetivos, y a la vez las fuentes de los recursos son las obligaciones contraídas y el patrimonio aportado.
	- f) Organización funcional y jerárquica (organigrama). Es la representación esquemática de la organización de una entidad económica, en la que se señalan jerárquicamente las divisiones funcionales inherentes a su actividad, así como sus relaciones entre si.
- Elección del procedimiento de procesamiento de datos: La elección del procedimiento de procesamiento de datos debe ser el idóneo en función de las circunstancias de la entidad, siendo las siguientes opciones:
	- a) Procedimiento Manual. El procesamiento de las operaciones se efectúan manualmente en libros de Contabilidad, manejando cuatro métodos a elegir para procesar las transacciones financieras: Diario Continental, Diario Tabular, Centralizador y Pólizas.
		- 1. Diario Continental. Registra las operaciones en forma cronológica en un libro denominado Diario General, realizando un pase diario a otro libro denominado Mayor General donde se clasifican las operaciones, y por ultimo al termino de cada Ejercicio Contable, se transcriben los estados financieros a un tercer libro denominado Inventarios y Balances.
		- 2. Diario Tabular. Evolución del Diario Continental, ya que adiciona una serie de columnas e este último, clasificando en cada una de estas columnas los diferentes conceptos que conforman la actividad operacional de la entidad económica, referente al pase que se menciono y que se realiza al Libro Mayor, en este se realiza mensualmente por medio de concentraciones, y asimismo también subsistiendo el Libro de Inventarios y Balances al que también se hizo referencia.
		- 3. Centralizador. Consiste en dividir el Diario Continental en tantos diarios como conceptos específicos se presenten respecto a las operaciones de la entidad económica.

- 4. Pólizas. Se fundamenta en el uso de hojas sueltas denominadas pólizas y en las cuales se consignan las operaciones celebradas por una entidad económica.
- b) Mecánico. El procesamiento de las operaciones se efectúa por medio de Máquinas de Contabilidad, incluyendo el uso de máquinas auxiliares como sumadoras, calculadoras, de escribir, etc. Los cálculos los efectúa la propia maquina, de conformidad con un programa previamente asignado, el almacenamiento de datos, así como la información financiera resultante se efectúa y se imprime en tarjetas diseñadas para las maquinas de contabilidad.
- c) Electrónico. El procesamiento de las operaciones se lleva a cabo por medio de Máquinas Electrónicas o Computadoras. Estos equipos se integran por una unidad de entrada de datos, una unidad central de proceso y una unidad de salida. La entrada de datos se encuentra representada por el teclado, la unidad central por el cerebro del computador, el cual capta, clasifica, calcula, memoriza y archiva los datos recibidos de programas de procesamiento establecidos, y la unidad de salida de datos se compone de la pantalla y la impresora, los cuales hacen posible la obtención de la información resultante.

## **Diseño del sistema de información financiera.**

Una vez seleccionado el Sistema de Información Financiera en función de la naturaleza y características de la entidad económica, lo cual incluyo la elección del procedimiento del procesamiento de datos, se esta en posibilidad de diseñar el sistema elegido, y para ello debe tomarse en consideración:

- a) Catalogo de Cuentas. Lista ó enumeración pormenorizada y clasificada de los conceptos, llamados cuentas, que integran el Activo, Pasivo, Capital Contable, Ingresos y Egresos de una entidad económica, y que a su vez se expresan en los Estados Financieros.
- b) Documentos Fuente. Documento Fuente o Documento Contabilizador, es el instrumento físico de carácter administrativo que capta, comprueba, justifica y controla transacciones financieras efectuadas por la entidad económica, aportando los datos necesarios para su procesamiento en la Contabilidad.
- c) Diagramas de Flujo. Esquema o dibujo en el que por medio de figuras geométricas conectadas por flechas, se indica la secuencia de una operación, ó la trayectoria de un documento desde su origen hasta su destino.
- d) Guía de Procesamiento. Guía de Procesamiento ó Guía de Contabilización es un instructivo en el que se señala el procedimiento para registrar una operación partiendo de su origen.
- e) Informes. Toda la información financiera es necesario concentrarla y condensarla en estados adecuados que faciliten la labor de sus usuarios.

#### **Instalación del sistema de información financiera.**

Una vez seleccionado y diseñado el sistema de información financiera, de acuerdo a las necesidades y conveniencias de la entidad económica, se procede a su instalación, lo cual implica tres cosas:

- Aprobación del sistema diseñado.

- Adquisición de los recursos humanos y materiales necesarios.
- Entrenamiento del personal.

La aplicación del sistema instalado se efectúa observando los Procedimientos y Métodos establecidos, el cual debe revisarse permanentemente, a efecto de considerar las deficiencias o insuficiencias que pudiera mostrar, con el fin de mantenerlo eficiente y actualizado.

#### **1.3.2.2. Valuación.**

Segunda fase del Proceso Contable que cuantifica en unidades monetarias los recursos y obligaciones que adquiere una entidad económica en la celebración de transacciones financieras.

Los recursos y las obligaciones de las entidades económicas se valúan en unidades monetarias, es decir, su valuación se establece en términos de cuantificar el numero de monedas que corresponden a cada recurso y obligación que interviene en una transacción financiera.

La valuación tiene como base a la moneda, la cual constituye el instrumento de cambio que facilita el intercambio financiero entre las entidades.

La cuantificación resulta necesaria para estar en posibilidad de procesar datos sobre transacciones que tengan un valor definido y poderlo expresar en estados financieros.

La valuación de transacciones puede obedecer a diferentes criterios de medición. Por ejemplo, ¿qué valor debe asignarse en los Estados Financieros a una maquina de escribir? Caben diversos criterios:

1. Valor equivalente al importe pagado en el momento de su adquisición.

2. Valor de mercado en el momento de su adquisición.

3. Valor determinado por un avalúo pericial.

4. Valor estimativo personal.

Otro ejemplo: ¿Cómo valuar las mercancías que salen de un almacén para su venta, si dichas mercancías se han adquirido a precios diferentes? Posibilidades:

1. Valuarlas a un Costo Promedio.

2. Valuarlas al costo más reciente.

3. Valuarlas al costo más antiguo.

La adopción anárquica de diferentes bases de valuación, trae como consecuencia la formulación de Estados Financieros heterogéneos, lo que impediría por una parte, la comparación de información financiera entre diversas entidades; por la otra, se crearía desconcierto entre los usuarios al detectar, por ejemplo, que una misma entidad valúa un activo en forma diferente con relación al Ejercicio Contable anterior. Para evitar esta irregularidad, se han venido dictando criterios de valuación, los cuales constituyen las denominadas reglas de valuación, mismas que se encuentran contenidas en la serie C de las NIF.

Dichas reglas de valuación nos ayudan a valuar en términos monetarios los diferentes rubros y cuentas que integren nuestro catalogo de cuentas.

#### **1.3.2.3. Procesamiento.**

Tercera fase del Proceso Contable que elabora los estados financieros resultantes de las transacciones celebradas por una entidad económica.

Esta elaboración incluye la captación, clasificación, registro, cálculo y síntesis de datos.

En esta fase las transacciones celebradas se captan por medio de los documentos fuente; se clasifican a través de cuentas; se registran en libros o pólizas; se calculan por medio de la mente, calculadoras, máquinas o computadoras y se sintetizan en Estados Financieros.

#### **Captación de los Datos.**

Los datos relativos a las transacciones financieras celebradas por las entidades económicas (obtención de recursos y obligaciones) se captan por medio de los documentos fuente.

Como se menciono en la fase de Sistematización de este trabajo los documentos fuente son el instrumento físico de carácter administrativo que capta, comprueba, justifica y controla transacciones financieras, aportando datos necesarios para su procesamiento.

Captar una transacción significa tomar conocimiento de ella a través de un documento que contenga sus pormenores, como por ejemplo en la compra de mercancías, el documento fuente por el cual se captaría esta transacción seria la factura del proveedor, o en la obtención de ingresos seria el recibo por pago del cliente, y así sucesivamente cada transacción se va captando de acuerdo a un documento fuente que la ampare.

### **Clasificación de los Datos.**

Los datos o elementos que intervienen en una transacción financiera se clasifican en la Contabilidad por medio de un instrumento llamado cuenta.

La cuenta se compone de dos partes: lado izquierdo, denominado DEBE y lado derecho, llamado Haber.

Las anotaciones que se registran en el campo izquierdo ó DEBE, se llaman CARGOS ó DEBITOS; las anotaciones registradas en el campo derecho ó HABER, se denominan ABONOS ó CRÉDITOS.

La suma de CARGOS ó cantidades anotadas en el DEBE de una cuenta, se le conoce con el nombre de MOVIEMIENTO DEUDOR; la suma de ABONOS ó cantidades registradas en el HABER de una cuenta, se denomina MOVIEMIENTO ACREEDOR.

Cuando una misma cuenta refleja ambos movimientos y éstos son distintos, la diferencia resultante se denomina SALDO, el cual puede ser DEUDOR ó ACREEDOR.

Cuando el SALDO resulta de un exceso del MOVIMIENTO DEUDOR sobre el MOVIMIENTO ACREEDOR, se trata de un SALDO DEUDOR o saldo de naturaleza deudora.

Cuando el SALDO resultante proviene de un exceso del MOVIEMIENTO ACREEDOR sobre el MOVIMIENTO DEUDOR, se trata de un SALDO ACREEDOR ó saldo de naturaleza acreedora.

Si una misma cuenta arroja movimientos con idéntica cantidad, es decir, cuando el SALDO DEUDOR es igual al SALDO ACREEDOR, se dice que la cuenta está SALDADA.

Las Cuentas se dividen en Cuentas de Situación Financiera y Cuentas de Resultados.

Las Cuentas de Situación Financiera son aquellas que clasifican transacciones que sólo modifican dicha situación, sin que influyan sobre la utilidad ó pérdida de la entidad, y las cuales se subdividen en Cuentas de Activo, Cuentas de Pasivo y Cuentas de Capital Contable.

Las Cuentas de Resultados son las que clasifican transacciones que constituyen Ingresos ó Egresos y que por lo tanto inciden sobre la utilidad ó pérdida de la entidad, y las cuales se clasifican en Cuentas de Ingresos y Cuentas de Egresos. Las Cuentas reciben el nombre de cada uno de los rubros o conceptos del catalogo de cuentas y las subcuentas constituyen análisis de éstas, como por ejemplo: Cuenta: Bancos

Subcuentas: BBVA Bancomer, Santander y Banamex.

#### **Registro de los Datos.**

Para poder realizar el registro de los datos de una transacción financiera en la Contabilidad, ya sea en libros ó pólizas, es necesario primero entender y comprender lo que es la partida doble y las reglas del cargo y el abono.

### **La Partida Doble.**

Toda transacción financiera provoca una modificación en los elementos que componen la situación financiera de una entidad, esto es, Activo, Pasivo y Capital Contable.

Dicha modificación siempre se produce por la misma cantidad, por decir, cuando se modifica el importe de una cuenta del Activo, se produce otra modificación por la misma cantidad en el mismo Activo, ó en el Pasivo, ó en el Capital Contable, conservándose la igualdad del Estado de Situación Financiera, esto es, en todos los casos, el Activo sigue siendo igual a la suma del Pasivo más el Capital.

La modificación en los elementos o valores de la Situación Financiera por la misma cantidad que toda transacción produce, otorga su fundamento al Principio Contable de Dualidad Económica ó Partida Doble contenido en las NIF, y por virtud del cual toda transacción efectuada tiene una causa ó acción, la que a su vez produce un efecto ó reacción, existiendo una compensación numérica entre uno y el otro. Vinculando el razonamiento anterior con la Ecuación Contable fundamental: Activo =

Pasivo + Capital, se concluye que:

Cuando el Activo aumenta (causa), ocurre lo siguiente (efectos):

- Disminuye el propio Activo y/o
- Aumenta el Pasivo y/o
- Aumenta el Capital Contable.

Cuando el Pasivo disminuye (causa), ocurre lo siguiente (efectos):

- Disminuye el Activo y/o
- Aumenta el propio Pasivo y/o
- Aumenta el Capital Contable.

Cuando el Capital Contable disminuye (causa) ocurre lo siguiente (efectos):

- Disminuye el Activo y/o
- Aumenta el propio Pasivo y/o
- Aumenta el Capital Contable.

Cabe señalar que una causa puede producir más de un efecto, por ejemplo, en una compra que se paga parcialmente en efectivo, concediéndole crédito al adquiriente por la diferencia, entonces aumenta el Activo (mercancías) correspondiendo al mismo tiempo una disminución de Activo (caja) y un aumento de Pasivo (proveedores).

### **Reglas del Cargo y el Abono.**

Los aumentos y disminuciones que sufren los valores del Activo, Pasivo y Capital Contable de una entidad económica, como consecuencia de la celebración de transacciones financieras, deben registrarse en las cuentas respectivas por medio de CARGOS y ABONOS.

Como las cuentas representan valores de distinta naturaleza, deben determinarse las reglas observables, y las cuales mencionare a continuación para conocer cuando un cargo ó un abono significa un aumento ó una disminución a las diferentes cuentas de activo, Pasivo y Capital Contable.

1. Debe cargarse una cuenta, cuando:

- Aumenta el Activo
- Disminuye el Pasivo
- Disminuye el Capital Contable

2. Debe abonarse una cuenta, cuando:

- Disminuye el activo
- Aumenta el pasivo
- Aumenta el Capital Contable

Es necesario observar que el Capital Contable se incrementa por el Capital Social y la Utilidad del Ejercicio, y que a su vez esta Utilidad del Ejercicio resulta de la diferencia entre los Ingresos y Egresos.

En resumen, se puede afirmar que:

1. Las Cuentas de Activo se inician con un cargo, se incrementan cargándolas, disminuyen abonándolas y su saldo es deudor.

2. Las Cuentas de Pasivo empiezan con un abono, aumentan abonándolas, disminuyen cargándolas y su saldo es acreedor.

3. Las Cuentas de Capital Social, Utilidad del Ejercicio y de Ingresos, se inician con un abono, se incrementan abonándolas, disminuyen cargándolas y su saldo es acreedor.

4. Las Cuentas de Egresos empiezan con un cargo, aumentan cargándolas, disminuyen abonándolas y su saldo es deudor.

Una vez que conocimos lo que es la Partida Doble y las Reglas del Cargo y el Abono, es posible registrar cualquier transacción financiera en las cuentas correspondientes.

El registro de cada operación implica efectuar un Cargo y un Abono a diferentes cuentas, siempre por la misma cantidad.

El registro de una operación por medio de cargos o abonos en las cuentas correspondientes, se denomina ASIENTO, el cual puede ser simple o mixto.

El asiento simple es aquel que se compone de un Cargo y un Abono, y el asiento mixto es el que se integra de dos ó más Cargos y un Abono; ó bien, de un Cargo ó dos ó más Abonos.

El asiento debe formularse respetando el principio de Partida Doble, por virtud del cual, la suma de los Cargos es igual a la suma de los Abonos. Ejemplo:

#### Operación:

Se compran mercancías por \$2,500.00 pagando la mitad mediante transferencia bancaria y quedando a deber el resto.

Registro: Asiento Mixto.

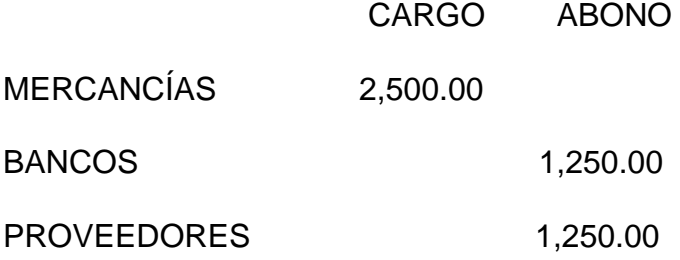

#### **Cálculo de los Datos.**

Así entonces conociendo los conceptos antes señalados, podemos registrar en libros, pólizas ó tarjetas de contabilidad, los datos de cada una de las operaciones de una entidad económica, y para poder realizar el cálculo de éstos datos ya registrados, desde un saldo ó auxiliar de una cuenta, un informe ó reporte y hasta un Estado Financiero, lo podemos hacer por medio de calculadoras, máquinas ó computadoras.

Balanza de Comprobación.

Para poder probar que fue correcto el registro y el cálculo de los datos, es preciso formular una Balanza de Comprobación.

Se entiende por Balanza de Comprobación, el estado auxiliar de la Contabilidad por virtud del cual se verifica la observancia del Principio de Partida Doble, que establece que el importe de los cargos efectuados en las cuentas es igual al importe de los abonos.

Dicha Balanza consta de una relación de todas las cuentas que integran la Contabilidad de la entidad económica y de cuatro columnas.

En las dos primeras columnas se muestran los movimientos que tuvieron las cuentas durante el Ejercicio Contable (una columna para Movimientos Deudores y la otra para Acreedores), y en las dos últimas columnas, se muestran los saldos de las propias cuentas.

El hecho de que coincidan por una parte las sumas de los movimientos deudores con los de acreedores, y por la otra, la suma de los saldos deudores con los de acreedores, es una prueba irrefutable de que los cargos efectuados fueron correspondidos por los consiguientes abonos. Figura 1.3.1.

# **Figura 1.3.1. Balanza de Comprobación al 31 de Diciembre de 2008**

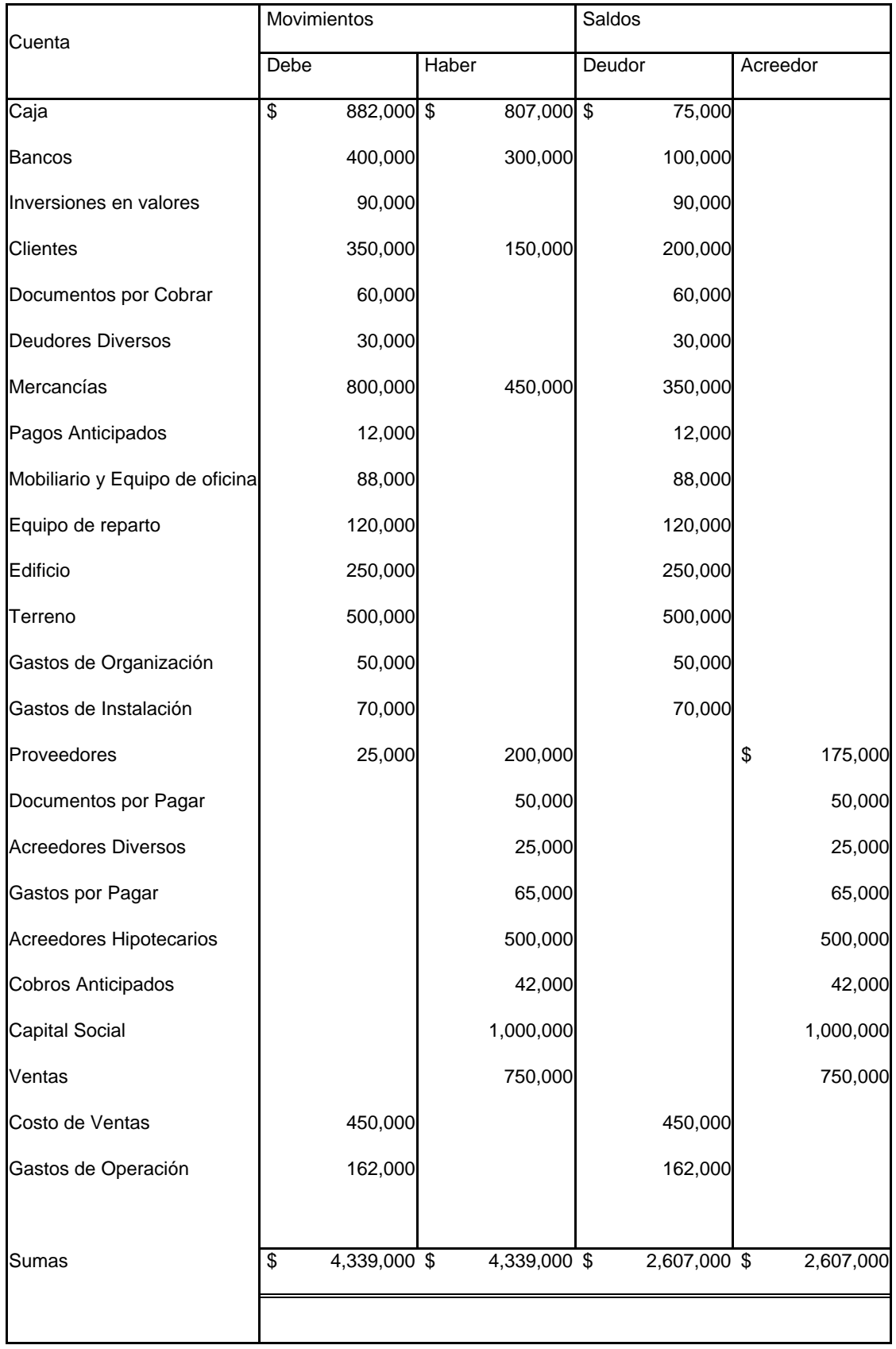
### **Síntesis de los Datos.**

La síntesis de los Datos se logra con la elaboración de los Estados Financieros.

Entiéndase por Estado Financiero, el documento suscrito por una entidad económica y en el cual se consignan datos valuados en unidades monetarias, referentes a la obtención y aplicación de recursos materiales.

Los usuarios de los Estados Financieros son aquellas personas físicas ó morales, interesadas en la marcha financiera de las entidades económicas, y se clasifican en internos y externos.

- Internos: Propietarios, funcionarios y trabajadores.
- Externos: Acreedores, el Estado e inversionistas.

Los estados financieros se clasifican en básicos y accesorios.

1. Estados Financieros Básicos ó Principales. Son aquellos que proporcionan la información fundamental sobre la Situación Financiera y los Resultados de una entidad económica, y los cuales son: Estado de Situación Financiera, Estado de Resultados y Estado de Cambios en la Situación Financiera.

2. Estados Financieros Accesorios ó Secundarios. Son aquellos que, derivados de los Estados Financieros Básicos, proporcionan información analítica ó de detalle sobre éstos, siendo los siguientes: Estado de Movimientos en el Capital Contable, Estado de Costo de lo Vendido, Estado de Costo de Producción y Estados especiales.

A continuación analicemos dos de los Estados Financieros Básicos.

# **Estado de Situación Financiera.**

Es aquel que muestra la situación financiera de una entidad económica a una fecha determinada, mediante la relación de sus recursos, obligaciones y patrimonio, debidamente valuados en términos monetarios.

En Contabilidad se denomina ACTIVO, al conjunto de recursos con que opera una entidad económica; PASIVO se denomina al conjunto de obligaciones, y CAPITAL al patrimonio aportado por los propietarios.

Estos elementos se clasifican de la siguiente forma:

1. Activo.

- Circulante. Recursos que participan en el ciclo generador de ingresos, el cual es normalmente de un año. En tal caso podemos encontrar las siguientes cuentas: Caja, Bancos; Inversiones en Valores, Clientes, Documentos por Cobrar, Deudores Diversos, Mercancías, Pagos Anticipados.
- Permanente ó Activo Fijo. Recursos de vida amplia que se adquieren con carácter perdurable para la obtención de objetivos, como es el caso de estas cuentas: Mobiliario y Equipo de Oficina, Equipo de Reparto, Edificio, Terreno.
- Diferido. Recursos ya pagados, cuyos beneficios se reciben a través de varios años. En dicho caso podemos ver las siguientes cuentas: Gastos de Organización, Gastos de Instalación.
- 2. Pasivo.
	- A Corto Plazo. Obligaciones contraídas cuyo vencimiento no excede de un año, como es el caso de Proveedores, Documentos por Pagar, Acreedores Diversos, Gastos por Pagar.
	- A Largo Plazo. Obligaciones contraídas cuyo vencimiento es mayor a un año. Como es el caso de los Acreedores Hipotecarios.
- Diferido. Obligación de prestar un servicio cuyo cobro se efectúa anticipadamente, siempre y cuando dicho compromiso exceda de un año, como son los Cobros Anticipados.
- 3. Capital.
	- Capital Social. Aportación Inicial de recursos que hacen los propietarios de la entidad económica.
	- Utilidad del Ejercicio. Incremento del Capital Social como consecuencia de las transacciones financieras. Pudiera tratarse también de una Pérdida, en cuyo caso el Capital Social disminuye. También podemos decir que es la diferencia entre los ingresos y egresos de la entidad económica.

# **Estado de Resultados ó Estado de Pérdidas y Ganancias.**

Es aquel que muestra la utilidad o pérdida obtenida por la entidad económica durante un periodo determinado, mediante la relación de los elementos que le dieron origen, debidamente valuados en términos monetarios.

En el Estado de Resultados se manejan los siguientes elementos:

1. Ingresos. Valor recibido por concepto de transacciones encaminadas a alcanzar el objetivo de la entidad económica. Las entidades lucrativas obtienen sus ingresos por medio de sus ventas. Los Ingresos pueden ser ordinarios o extraordinarios:

- Ordinarios ó De Operación. Son aquellos que provienen de la actividad normal y propia de la entidad económica. Dentro de éstos también encontramos los Productos Financieros, los cuales constituyen ingresos obtenidos por concepto de financiamiento a terceros, los que se presentan normalmente deduciéndose a los Gastos de Operación.

Extraordinarios ó Secundarios. Son aquellos que provienen de transacciones que no tienen una relación directo con su actividad fundamental, por ejemplo, el Ingreso que se obtiene como consecuencia de la venta de desperdicio, y los cuales se presentan después de la utilidad de operación y antes de la utilidad neta, en un renglón denominado otros productos.

2. Egresos. Valor de las erogaciones que es necesario efectuar para obtener los ingresos. En el caso de entidades no lucrativas, los Egresos suelen limitarse a los Gastos de Operación, y en las entidades lucrativas, además de los Gastos de Operación, se considera el Costo de Ventas. Los Egresos también pueden ser ordinarios y extraordinarios.

- Ordinarios ó de Operación. Son aquellas erogaciones que tienen que efectuarse en la realización de las transacciones normales y propias de la entidad económica. Dentro de éstos encontramos el Costo de Ventas, que es el valor que tuvo que pagar el vendedor por las mercancías realizadas ó compradas, y los Gastos de Operación, que son las erogaciones normales de una entidad económica que se efectúan en el transcurso de las transacciones propias de su actividad, y los cuales pueden clasificarse en Gastos de Administración, Gastos de Comercialización ó Venta y Gastos Financieros, según se refieran, respectivamente, a actividades de administración, comercialización ó financiamiento.
- Extraordinarios ó Secundarios. Son aquellas erogaciones que se efectúan en actividades eventuales no relacionadas directamente con la actividad normal y propia de la entidad. Por ejemplo, la pérdida en que se incurre cuando se vende un Activo Permanente que ya no interesa a la entidad económica y cuyo precio de venta es inferior a su valor en Contabilidad. Estos Egresos

Extraordinarios se presentan en el Estado de Resultados dentro de un renglón que se denomina Otros Gastos.

3. Diferencia entre Ingresos y Egresos. En entidades sin fines de lucro, se expresa sencillamente: exceso de los Ingresos sobre los Egresos ó viceversa, según el caso, y en las entidades lucrativas, dicha diferencia recibe el nombre de utilidad ó pérdida, según el caso.

- Utilidad ó Pérdida Bruta: Diferencia entre las ventas y el costo de ventas.
- Utilidad ó Pérdida Neta: Diferencia entre la utilidad bruta y los gastos de operación.

Partiendo de los saldos que mostramos en la Balanza de Comprobación podemos ejemplificar estos dos Estados Financieros. Figura 1.3.2. y 1.3.3.

# **Figura 1.3.2. Estado de Resultados**

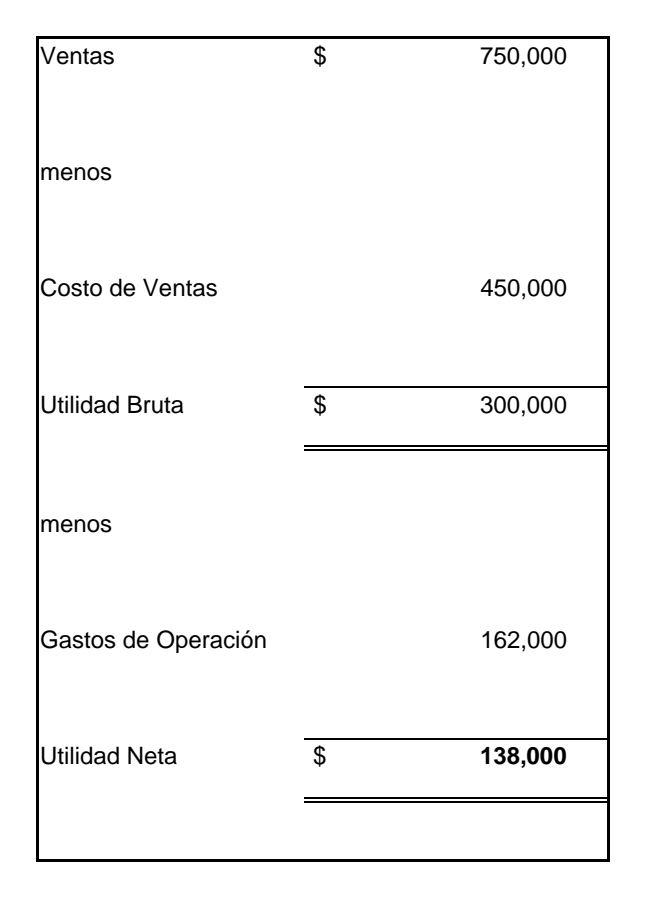

# **al 31 de Diciembre de 2008**

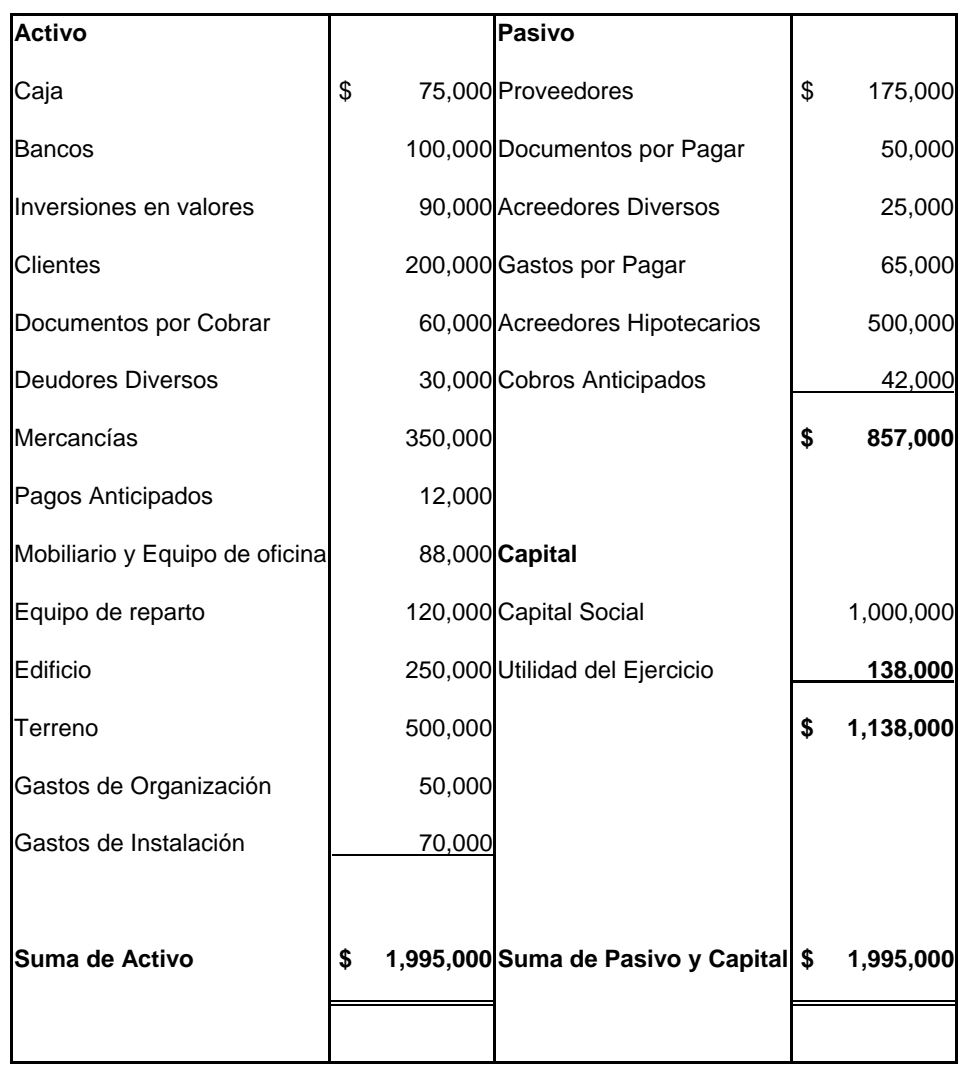

# **Figura 1.3.3. Estado de situación Financiera al 31 de**

**Diciembre de 2008** 

Como podemos observar existe una interrelación entre estos dos Estados Financieros, la cual es el renglón de Utilidad ó Pérdida del Ejercicio.

El Estado de Resultados constituye un análisis a éste renglón de Utilidad ó Pérdida del Ejercicio que se muestra en el Estado de Situación Financiera.

#### **1.3.2.4. Evaluación.**

Cuarta fase del Proceso Contable que analiza e interpreta la información plasmada en los estados financieros, emitiendo una calificación sobre la influencia y el efecto que las transacciones celebradas por la entidad económica tuvieron sobre su situación financiera, con el fin de darla a conocer a los responsables de tomar decisiones.

La información por si misma no es suficiente, debe compararse con normas predeterminadas para conocer las desviaciones sufridas respecto de aquéllas. El resultado de comparar la información financiera real con normas preestablecidas, es calificada mediante el Análisis y la Interpretación Financiera.

#### **Análisis Financiero.**

Es la separación de los elementos de un estado financiero, con el fin de examinarlo críticamente y conocer la influencia de dichos elementos sobre los fenómenos que dicho estado expresa.

Su objetivo fundamental es obtener elementos de juicio para evaluar correctamente la situación financiera y los resultados de una entidad.

Los fenómenos financieros principales que se sujetan a evaluación son:

- La Liquidez. Es la capacidad que tiene la entidad económica para pagar con dinero en efectivo su pasivo a corto plazo.
- La Solvencia. Es la capacidad para pagar el pasivo a corto plazo en el curso normal de sus operaciones, apoyándose en su activo circulante.
- La Estabilidad Financiera. Es la capacidad de la entidad económica para sostener un equilibrio favorable entre su patrimonio y sus obligaciones.
- La Inmovilización del Capital Social. Es la capacidad que se tiene para destinar el patrimonio a la inversión en Activos permanentes.
- La Rentabilidad del Capital Social. Es la capacidad de la entidad para generar ventas y utilidades razonables, en función al capital invertido.

## **Métodos de Análisis y su clasificación.**

Los métodos de análisis financiero constituyen técnicas específicas para conocer el impacto de las transacciones de la entidad económica sobre su situación financiera y resultados. Se fundamentan en la comparación de valores, las cuales pueden ser Verticales y Horizontales.

1. Métodos de Análisis Vertical. Son los que se basan en comparaciones verticales que se efectúan entre un grupo de estados financieros de una entidad económica pertenecientes a un mismo ejercicio contable. Los métodos de análisis vertical más importante son:

- Método de reducción a valores relativos ó de porcentajes. Es aquél que divide las partes de un estado financiero entre el total ó universo correspondiente, multiplicando el cociente por cien.
- Método de Razones Simples. Es aquél en el que se establecen las relaciones existentes entre los diversos elementos que integran un estado financiero.
- Método de Razones Estándar. Es aquél en el que se predeterminan las relaciones ideales entre los diversos elementos que integran un estado financiero.

2. Métodos de Análisis Horizontal. Son los que se basan en comparaciones horizontales que se efectúan entre diversos estados financieros correspondientes a varios ejercicios contables. Los métodos de análisis horizontal más importantes son:

- Método de Diferencias ó de Aumentos y Disminuciones. Es aquél en el que se comparan valores homogéneos de dos ó más estados financieros. Dichas comparaciones se efectúan por medio de Estados Financieros Comparativos.
- Método de Tendencias. Estudia la trayectoria seguida por la entidad económica durante un determinado lapso, infiriendo la proyección futura de la propia entidad.
- Método de Presupuesto. El Presupuesto es un plan de acción por el cual se valúan estimativamente las transacciones futuras de una entidad económica. Al finalizar el periodo presupuestal, que normalmente coincide con el ejercicio contable, se comparan los valores reales con los presupuestos, determinándose desviaciones, las que posteriormente son interpretadas, permitiendo conocer los aciertos y deficiencias de la propia entidad.

#### **Interpretación Financiera.**

Es el sentido, explicación, o conclusión personal a la que llega el Contador Público como consecuencia del análisis y estudio de los estados financieros de una entidad económica.

Por último, la evaluación financiera que es producto del Análisis y la Interpretación de los estados financieros, se plasma en un Reporte de Evaluación, en el cual se califican los diferentes fenómenos financieros estudiados. La evaluación financiera efectuada, constituye fundamento de la opinión profesional del Contador Público, así como de las recomendaciones que formulará para combatir las deficiencias.

#### **1.3.2.5. Información.**

Quinta fase el Proceso Contable que comunica a los interesados en la marcha de la entidad económica, la información financiera obtenida de las transacciones celebradas por la propia entidad.

Al finalizar cada ejercicio contable, el Contador Público debe presentar un Informe Financiero en el que se expresa la realidad financiera de la entidad económica a los interesados en su marcha, con el fin de que puedan tomar decisiones. La elaboración del Informe Financiero obliga a tomar en cuenta tanto su contenido, como ciertas reglas de comunicación que garanticen la transacción del mensaje que conlleva.

El Informe Financiero debe contener una carta introductoria, los estados financieros básicos y las correspondientes relaciones analíticas, un Reporte de evaluación, una opinión profesional y las recomendaciones que se estimen pertinentes para superar las deficiencias.

La opinión profesional constituye una apreciación particular que el Contador público expresa sobre la información financiera que ha obtenido por medio de la Contabilidad.

Las reglas de comunicación constituyen lineamientos de carácter general, cuya observancia facilita la adecuada y oportuna transmisión del mensaje que lleva implícito el informe financiero. Las reglas de comunicación para la información financiera, se refieren a la preparación, presentación y discusión del informe financiero.

# CAPÍTULO 2

# **2. GRUPO DINIZ**

# **2.1. ¿QUÉ ES GRUPO DINIZ?**

Grupo Diniz, S.A.P.I. DE C.V. es un grupo mexicano, soporte del desarrollo y crecimiento de la cadena ¡Recórcholis! y 4Play, el cual agrupa diversas empresas que se caracterizan por sus ideas innovadoras y su eficiencia en la operación y administración de negocios dedicados al área del entretenimiento y la diversión.

#### **2.1.1. Empresas de Grupo Diniz.**

Actualmente GRUPO DINIZ está integrado por las siguientes empresas:

VESER, S.A. de C.V.: Compañía comercializadora de todos los insumos necesarios para la operación de Centros de Entretenimiento Familiar. Proporciona también el mantenimiento y refacciones de todos los equipos y juegos del Grupo.

CALIDAD DE ENTRETENIMIENTO, S.C, y SERVICIOS CORPORATIVOS RECÓRCHOLIS, S.A. DE C.V.: Son las empresas encargadas de contratar y administrar los recursos humanos del Grupo, como también de coordinar los derechos y obligaciones de los empleados y del Grupo.

ARRENDADORA RECÓRCHOLIS, S.A. DE C.V.: Es la empresa encargada de administrar y arrendar todos los equipos de juegos de los establecimientos recórcholis.

FRANQUICIAS RECÓRCHOLIS, S.A. de C.V.: Empresa encargada de administrar y comercializar el sistema de franquicias ¡Recórcholis! y 4Play, brindándole apoyo y

soporte a todos los centros de entretenimiento que formen parte de nuestra cadena de franquicias.

RECREFAM, S.A. de C.V.: Operadora y administradora de todos los establecimientos ¡Recórcholis! del país, y en los cuales enfocaremos el estudio de esta memoria.

A continuación veremos que son estos establecimientos ¡Recórcholis!.

# **2.2. ¿QUÉ ES RECÓRCHOLIS?**

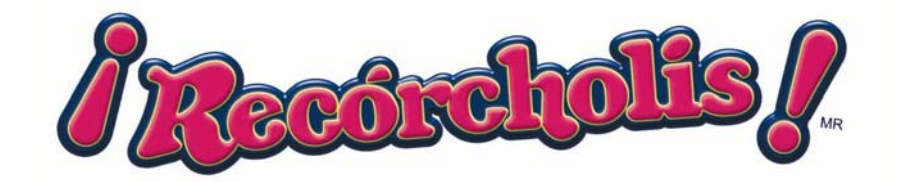

¡Recórcholis! es un espacio recreativo, cuyo propósito fundamental es crear un centro de convivencia y diversión familiar; un lugar creado para proporcionar a chicos y grandes entretenimiento y sano esparcimiento, en base a áreas de fiestas infantiles, snack bar, juegos interactivos, mecánicos, electro-mecánicos, de vídeo o destreza, que ponen a prueba nuestras habilidades físicas y mentales, así como la competitividad y sociabilidad.

# **2.2.2. ¿Quiénes somos?**

¡Recórcholis! es una empresa orgullosamente 100% mexicana, es la cadena de Centros de Entretenimiento Familiar (CEF) más importante y moderna en nuestro país, teniendo una misión muy importante, que es hacer feliz a la gente, y persiguiendo siempre una visión muy clara, que es llegar a consolidar a Recórcholis,

como la marca líder a nivel nacional en la industria del entretenimiento, teniendo siempre como base valores que lo lleven a lograr sus objetivos, como son: alegría, honestidad, seguridad, constancia y servicio.

La primera unidad de ¡Recórcholis! se abrió en el mes de Marzo de 1990 en la Ciudad de Toluca Estado de México, con un establecimiento de 300 m2.

Desde 1990, año en que inicia operaciones el primer CEF en la ciudad de Toluca, Estado de México, el éxito de ¡Recórcholis! ha ido en aumento hasta consolidarse como una marca líder con presencia en nueve estados de la República Mexicana, y próximamente en más, con los mas sofisticados simuladores, juegos de video, áreas infantiles, boliche y juegos de habilidad y destreza.

Existen dos tipos de centros de entretenimiento, ¡Recórcholis! y 4 Play, que se diferencian por las dimensiones y por las áreas que las conformen, así como por estar dirigidos a mercados diferentes.

# **2.2.2. Ubicaciones de los CEF.**

¡Recórcholis!:

- Distrito Federal:
	- o (GSM) Gran Sur México
	- o (PGM) Plaza Galerías México
	- o (PLM) Plaza Lindavista México
	- o (PTM) Plaza Tezontle México
- Estado de México:
	- o (GPT) Grand Plaza Toluca
- o (LAE) Plaza Las Américas Ecatepec
- o (LPL) Las Plazas Lerma
- o (MAM) Multiplaza Arboledas Tlalnepantla
- o (MEM) Mundo E Tlalnepantla
- o (PAE) Plaza Aragón Ecatepec
- Resto de la República:
	- o (GBT) Plaza Galerías Blvd: Tuxtla Gutiérrez, Chiapas
	- o (GPA) La Gran Plaza: Acapulco, Gro.
	- o (GPM) Gran Plaza: Mérida, Yucatán
	- o (GPZ) Galerías Plaza Mazatlán: Mazatlán Sinaloa.
	- o (GTV) Galerías Tabasco Villahermosa: Tabasco
	- o (LAC) Las Américas: Cancún, Quintana Roo.
	- o (LPC) Plaza Cinepolis: La Paz, Baja California Sur
	- o (PAA) Plaza Altaria Aguascalientes: Aguascalientes Ags.
	- o (PCI) Plaza Cibeles: Irapuato, Guanajuato.
	- o (PGC) Plaza Galerías Cuernavaca: Cuernavaca, Morelos.
	- o (PLC) Puerto Paraíso: Los Cabos, Baja California. Sur.
	- o (PSC) Plaza San Cristóbal: San Cristóbal de las Casas Chiapas.
	- o (PST) Plaza del Sol Tuxtla: Chiapas.

4 PLAY :

- ¾ (MIM) Miramontes: México, D.F.
- ¾ (PPC) Plaza Pelícanos: Playa del Carmen, Quintana Roo.
- ¾ (PSM) Plaza San Marcos: Aguascalientes

# **2.2.3. Áreas de Negocios de los CEF.**

¡Recórcholis! maneja con éxito cinco diferentes áreas de negocio, según las características del local y del mercado en donde se ubique el Centro de Entretenimiento Familiar (CEF):

- Juegos y Diversión, Es un área con juegos para toda la familia, con simuladores, juegos de video vertical, video dedicado, deportivos, de redención, de habilidad y destreza.
- Kids, Es un área infantil protegida con atracciones.
- Snacks, Es una zona con variedad de alimentos y bebidas, pantallas de televisión y algunos juegos de video.
- Atracciones Mayores, Es un área donde se localizan juegos mayores como carrusel, pista de Go Karts, Eurobungie, Rueda de la Fortuna infantil, lanchas de control remoto, lanchas choconas, Pista de patinaje, etc.
- Boliche, Es un área con mesas de boliche profesional y semiprofesional con accesorios e insumos para su uso.

# **2.2.4. Franquicias.**

De acuerdo a las áreas de negocio, se ofrece la posibilidad de operar una franquicia ¡Recórcholis! o una franquicia 4 PLAY:

#### $\checkmark$  Franquicia ¡Recórcholis!:

Consiste en la apertura de un Centro de Entretenimiento Familiar, con un área de salón principal (área obligatoria) más algunas de las áreas de negocio opcionales como Juegos y Diversión, Kids, Snacks, Atracciones Mayores y/o Boliche. (Superficie mínima requerida: 500 m2).

 $\checkmark$  Franquicia 4 PLAY:

Consiste en la apertura de un Centro de Entretenimiento Familiar con un Salón Principal (área obligatoria). (Superficie mínima requerida: 100 m2).

#### **2.2.5. Cointech.**

En el transcurso de este trabajo llegaremos a oír repetitivamente el sistema cointech del local, el cual es el sistema encargado de transportar la información de los importes que son descargados de las tarjetas recorcard, una vez que nosotros deslizamos esas tarjetas en los lectores instalados en todos los equipos, para poder hacer uso de cualquiera de los servicios que cada recórcholis ofrece, llámense juegos, snacks, boliche, etc.

#### **2.2.6. Máquinas.**

Alrededor de todo el Centro de Entretenimiento, encontrarás diversos tipos de máquinas, las cuales trabajan con tarjetas del sistema Recorcard. Dichos tipos de máquinas se explican brevemente a continuación:

PIN BALL: son mesas donde recorre un balín un sinnúmero de orificios. Por lo general tiene un par de botones laterales que controlan unos "flippers" o aletas que hacen que el jugador mantenga el balín en juego, haciendo puntos. Los pin balls son las clásicas máquinas de arcada. Su objetivo es hacer la mayor puntuación posible. La pantalla electrónica da el marcador y dice, generalmente, las zonas que hay que golpear para ganar más puntos.

VIDEOJUEGO: el más clásico de este tipo es Pac Man. Existe una gran variedad de máquinas de este tipo. Tanto las pantallas como los tableros de control varían de acuerdo al juego, teniendo los principales joystick con botones y pistolas.

SIMULADOR: este tipo de máquina es, en esencia, un video juego al que se le han añadido elementos que causan en el jugador fuerzas o efectos especiales de sensación. El sistema electrónico controla motores eléctricos e hidráulicos que colocan fuerzas de resistencia que evocan fuerzas reales.

VIDEO DEDICADO: consisten en un video juego y un mueble que no pueden ser separados uno del otro. Esta clase es un intermedio entre el simulador y el video juego explicado anteriormente. En lugar de joysticks y botones, contienen pistolas especiales, rifles u otras características que impiden su intercambio. De ahí el término "dedicado".

REDENCIÓN: las máquinas de redención o "redemption" son aquellas que expiden tickets al jugarla. Existe una gran variedad de máquinas y estilos, retribuyendo el esfuerzo del jugador con tickets que después se cambian por premios. Las podemos clasificar en infantiles, deportivas y universales. De acuerdo al tipo de máquina de redención, ya sea por puntuación, por imponer un nuevo record, sacar el Jackpot o simplemente por participar, la máquina generará una serie de "pulsos" o instrucciones electrónicas que harán que salgan tickets para el jugador.

KIDDIE RIDE: son una derivación del juego mecánico, el cual es dirigido niños de corta edad. El tiempo de duración de estas máquinas es de aproximadamente 1.5 a 2 minutos. Tienen sistemas mecánicos, eléctricos, electrónicos y hasta hidráulicos que permiten que la máquina cuente con movimiento, luces, sonido y música.

REDENCION INMEDIATA O GRÚAS: Son la combinación de una máquina expendedora o vending y una máquina de habilidad y destreza. Su fin es el de jugar hasta obtener un premio. La mayoría consisten en una caja con ventanas, la cual muestra los premios. Tienen una palanca que controla la grúa y una garra para tomar el premio.

MESAS DE BILLAR O DE AIRE: las mesas de billar son automáticas: al dar los créditos necesarios, la misma máquina proporciona las bolas. En caso de que la bola blanca se "ahogue", la máquina la reconoce y la recupera. Las mesas de aire o "Air Hockey" son mesas donde 2 jugadores, utilizando manoplas especiales, golpean un disco hasta anotar. Un contador lleva el marcador.

VENDING: es una máquina automática para vender directamente algún producto. Se introducen las monedas requeridas, se selecciona el producto y se recibe el producto en un depósito. La mayoría dan cambio y tienen regresador de monedas defectuosas.

TRAGA TICKETS: estas máquinas las encontrarás en las áreas de cajas o cercanas a ellas y cumplen varias funciones: cuentan y destruyen los tickets que el jugador presenta para intercambiar por premios, evitando el conteo manual; da un conteo final acumulado de todos los tickets destruidos con el fin de que dicho número concuerde con los tickets cargados a la tarjeta Recorcard del cliente.

JUEGOS MECÁNICOS: en algunos Centros de Entretenimiento podrás encontrar diversos juegos mecánicos de acuerdo a las áreas que presenta. Tanto en el área de Kids como en otras áreas del Centro encontrarás juegos mecánicos como tren eléctrico, carrusel, sillas voladoras, escaladora, laberintos, entre otros.

JUEGOS DE HABILIDAD Y DESTREZA: las máquinas y juegos de destreza o habilidad son aquellas que dependen de un operador humano para constatar el triunfo del jugador. El jugador prueba sus habilidades y en caso de ser suficientes para los estándares del juego, tiene el derecho de ganar un premio, los cuales son exhibidos en un mostrador o "flash" y son entregados inmediatamente al ganador.

Después de ver una breve descripción de estas máquinas, las cuales son la base del giro de esta empresa, como también son los diferentes rubros que integran su ingreso y su costo, veremos también el otro elemento importante en el buen funcionamiento de la operación de estos establecimientos, el cual es el recurso humano con el que cuenta cada uno de ellos.

#### **2.2.7. Personal que opera en un CEF.**

A continuación conoceremos las funciones de quienes trabajan en estos centros de entretenimiento, quienes independientemente de su puesto, suman sus esfuerzos y

cualidades para trabajar en equipo y llegar a cumplir las metas personales y comunes.

GERENTE DE LOCAL: Garantiza el funcionamiento del negocio, asegurando un excelente servicio, atención y un buen manejo de recursos financieros, administrativos, operativos y del recurso humano; con miras a lograr una alta satisfacción del cliente y generar utilidades a la empresa.

AUXILIAR CONTABLE: Es el profesional, responsable de la Información Financiera y la Situación Legal y Fiscal del Negocio; así como de la vigilancia y aplicación, en las diversas áreas, de los manuales y procedimientos Administrativos establecidos por el Corporativo. Realiza trabajos especiales para el área de Contraloría como Auditorias Operativas y/o Administrativas, en esta situación puede realizar las mismas con Autonomía Propia y no será necesario comentarlo con él Gerente, previa Autorización del área de Contraloría en el Corporativo. Más sin embargo siempre deberá comentar los resultados finales de la información con el Gerente al concluir su trabajo ya revisado y autorizado por la misma Contraloría.

ASISTENTE ADMINISTRATIVO: Desarrolla todas las actividades de apoyo administrativo y operativo tendientes al óptimo funcionamiento de la oficina de la gerencia del local.

COORDINADOR DE JUEGOS Y DIVERSIÓN: Coordina, controla y apoya que la operación general del local se desarrollen en óptimas condiciones, asegurando la mejor atención a los visitantes, el funcionamiento de los equipos y áreas de venta y redención; logrando altos estándares de productividad, seguridad y atención; mediante la utilización y optimización adecuada de los recursos.

COORDINADOR DE SNACK Y BOLICHE: Supervisa, controla y apoya la operación del snack y boliche y la atención y servicio de los mismos, así como vigila que la producción de los alimentos y bebidas que se vendan, se preparen mediante el Estándar ¡Recórholis! de Servicio y Preparación de Alimentos y Bebidas, proporcionando al máximo la satisfacción del cliente e incentivando la venta de todos los productos.

TÉCNICO Y AUXILIAR TÉCNICO: Mantiene las máquinas en su estado óptimo para su correcto funcionamiento.

ASISTENTE DE ALMACÉN: Responde y controla la adecuada y oportuna recepción, almacenamiento, distribución y documentación de los suministros y materias primas que se utilicen en el centro.

BARMAN Y MESERO: Mantienen el correcto funcionamiento del área de Snacks, proporcionando la atención que el cliente merece.

LÍDER CAJAS: Supervisa, controla y apoya la atención de los puntos de pago y canje del local asegurando la óptima atención a los visitantes en las cajas y puntos de canje de tickets, proporcionando la máxima satisfacción del cliente y seguridad en el dinero recaudado.

LÍDER MÁQUINAS: Supervisa, controla y apoya la operación de los equipos de diversión del local, cumpliendo con los procedimientos establecidos, buscando que todas las acciones realizadas dentro de la operación de los mismos se desarrollen en óptimas condiciones de seguridad y protección civil, controlando una excelente atención al cliente.

GUÍAS: Son todos aquellos colaboradores que están involucrados directamente con la operación y atención de la línea frontal del servicio al cliente, poseen un alto contacto con nuestros usuarios y visitantes.

# **2.2.8. TATO (Imagen De Recórcholis).**

Descripción física del personaje ficticio de TATO:

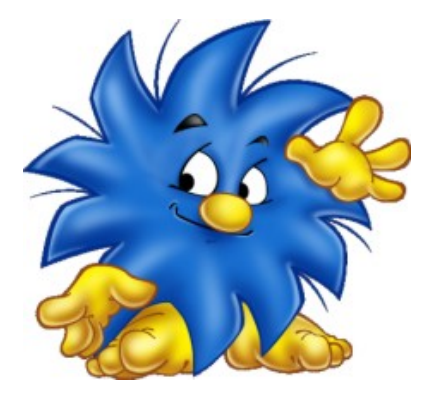

TATO es un personaje que tiene grandes pies con tres dedos y grandes manos con cuatro dedos, de color amarillo, su cuerpo esta cubierto por pelo azul y largo. Tiene cejas, ojos nariz amarilla y protuberante, y boca.

Descripción psicológica del personaje ficticio de TATO:

TATO es un ser mágico que viene de un mundo de fantasía para dar alegría, diversión y entretenimiento a toda la familia, es amistoso mágico y divertido. Vive en un lugar llamado ¡Recórcholis! el cual a creado con su magia con la intención de brindar a los pequeños de cuerpo y espíritu que lo visitan diversión al máximo. Tato no tiene edad, es un ser atemporal. Es un muy inteligente y tiene grandes conocimientos así como vasta experiencia. Tiene buenos sentimientos, es tierno y divertido a la vez.

#### **2.2.9. Nuestros Clientes.**

Los visitantes a los centros Recórcholis son la principal razón por la cual existe nuestro negocio y por supuesto, nuestro trabajo, y es por ello que mostramos algunas de sus características:

No solo los visitan niños y adolescentes, de hecho aproximadamente el 40% de visitantes son en un Recórcholis son personas entre 20 a 40 años, y 8% tienen más de 41 años, lo cual quiere decir que buena parte de nuestros los visitantes son adultos.

No obstante lo anterior, son los niños y adolescentes los que realmente llevan a sus padres a los centros.

Los visitan personas de casi todos los niveles socioeconómicos.

Los clientes no solo compran servicios de juegos y atracciones, en realidad lo que están comprando son los siguientes atributos: rapidez, diversión, seguridad, comodidad, calidad e innovación.

En virtud de lo anterior, realmente el precio no es el factor más importante para que un cliente los visite, sino la búsqueda de un servicio de excelente calidad y trato justo, sobre todo para el público infantil.

# **2.2.10. Filosofía de Recórcholis.**

¿Cómo podemos hacer feliz a la gente?

- Proporcionando una sana y segura diversión para toda la familia.
- Llenando de alegría los corazones de los niños y jóvenes de espíritu, mientras estos se divierten sanamente.
- Tratando a los visitantes como nuestros invitados y, por medio de nuestro excelente trato, hacerlos nuestros amigos.
- Conduciendo el CEF con honestidad, para que cada uno de ellos, ocupe un lugar respetable y honorable dentro de nuestra comunidad y con ello, lograr que nuestra industria sea querida y respetada.
- Considerar como nuestra meta principal, el otorgar un excelente servicio, no solo cumpliendo sino superando siempre las expectativas de nuestros visitantes.
- Adoptando y manteniendo un espíritu de cooperación y trato justo al convivir con nuestros compañeros y proveedores de la industria.

# **2.2.11. Manuales.**

El conjunto de manuales de ¡Recórcholis!, son herramientas fundamentales en el sistema de operación, ya que por medio de ellos y de los programas de capacitación y soporte, logran transmitir gran parte del know how del negocio. Doce son los manuales con los que actualmente cuenta:

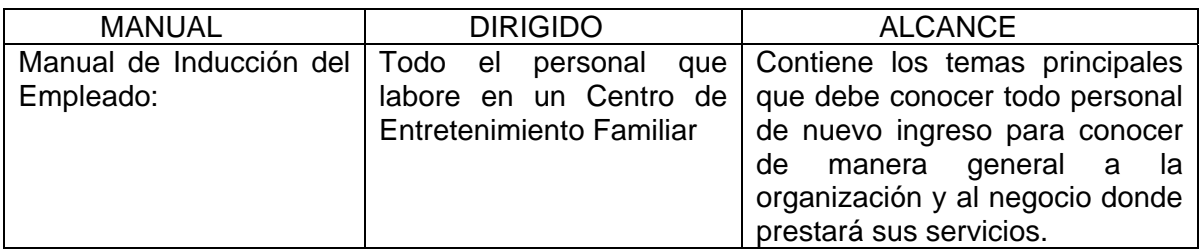

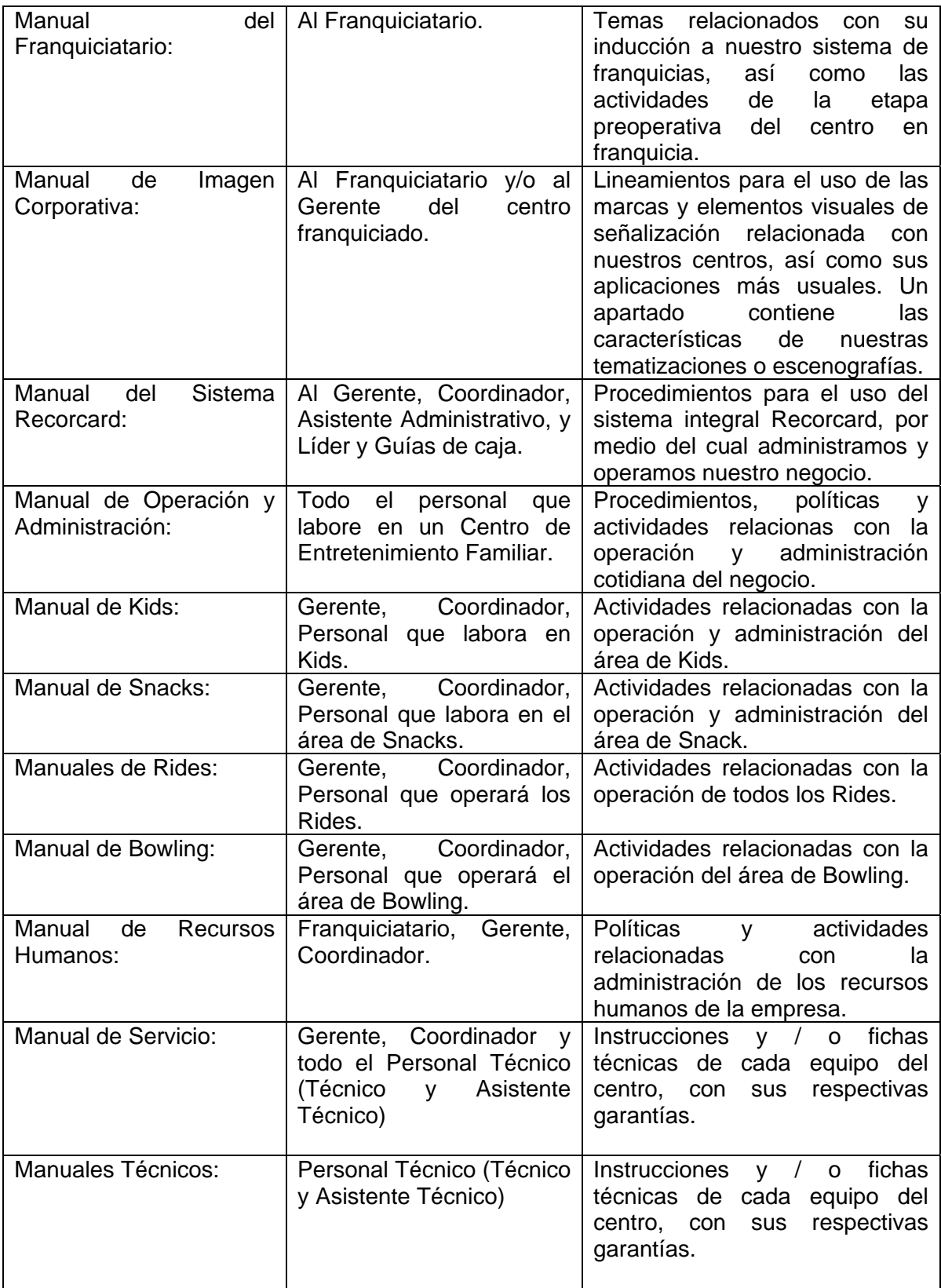

#### **2.2.12. Políticas, Procedimientos y Formatos.**

La necesidad de contar con normatividad en la empresa es importante, debido a la complejidad de la estructura, el volumen de las operaciones que se realizan en cada uno de los departamentos, los recursos que tienen asignados, la comunicación y los servicios internos y externos que se proporcionan.

Estas circunstancias hacen imprescindible el uso de instrumentos que apoyen las actividades diarias, ya que en ellas se consigna en forma ordenada los elementos fundamentales para contar con una previsión, coordinación y dirección adecuadas de las actividades.

El área de normatividad será responsable de instruir al personal del objetivo que se persigue, proporcionar una metodología básica para la elaboración de la normatividad y verificar que las políticas, procedimientos y formatos cumplan en la realidad con lo propuesto, así también como enlace entre las diferentes áreas en los casos de que los procesos estén relacionados y las demás áreas serán responsables de la elaboración y cumplimiento de los tiempos del programa.

#### Manual de Políticas y Procedimientos

Es un manual que documenta la tecnología que se utiliza dentro de un área, gerencia, dirección u organización. En este manual se deben contestar las preguntas sobre lo que hace (políticas) y como se hace (procedimiento) para administrar y controlar los procesos asociados a la calidad del producto o servicio ofrecido.

Política: Es una orientación clara hacia donde deben dirigirse todas las actividades de un mismo tipo; un lineamiento que facilita la toma de decisiones en las actividades que se realizan dentro de la Organización.

Procedimiento: Es la guía detallada que muestra secuencial y ordenadamente como una o más personas realizan un trabajo.

Proceso: Es el conjunto de elementos que interactúan para transformar insumos, en bienes, servicios o productos terminados. Un proceso esta formado por materiales, métodos y procedimientos, recursos humanos, maquinaria y el medio ambiente.

Método: Es (el camino), la Técnica empleada en la creación, elaboración y enseñanza de toda disciplina.

Formato: Documento con disposiciones previas para los datos o caracteres, con líneas y campos vacíos para ser llenados, y sirven para recopilar únicamente la información necesaria, que son de uso y aplicación General de todas las Áreas o Usuarios.

Hasta aquí hemos podido observar una breve explicación de todo lo que es Recórcholis, su estructura, sus máquinas, su personal, manuales, etc. Y ahora sí, conociendo ya, más este Grupo, podemos ver en los siguientes capítulos de que manera se aplica el proceso contable en estos centros de entretenimientos.

# CAPÍTULO 3

# **3. MI PASO POR GRUPO DINIZ**

# **3.1. GRUPO DINIZ, S.A. DE C.V.**

En el mes de enero de 2006, por necesidades personales y económicas, tomé la decisión de buscar un nuevo trabajo, y lo primero que hice fue subir mi currículum vitae a la página de Internet de Occ mundial, la cual me habían recomendado, percatándome enseguida que funcionaba muy bien, ya que empezaron a contactarme varias personas para concretar citas de trabajo para entrevistarme, siendo una de ellas Grupo Diniz.

#### **3.1.1. Entrevista.**

Asistí a tres citas que elegí, presentándome en el departamento de recursos humanos de estas empresas que solicitaban personal para el puesto de auxiliar contable, en las cuales me realizaron exámenes de contabilidad general y fiscal, así como psicológicos y psicometricos, al término de estos exámenes las personas encargadas del reclutamiento de personal me entrevistaban, y platicaban conmigo acerca de las actividades que tenia que realizar, del horario, de las condiciones de trabajo, de la empresa, y del sueldo, el cual era mas atractivo del que percibía anteriormente en el despacho donde laboraba.

Estas tres opciones que se me presentaron me parecieron buenas oportunidades de aprendizaje y también económicas, pero en una de ellas pude notar por su historia y sus proyectos de trabajo a corto, mediano y largo plazo, que iría en aumento su crecimiento, y en el cual, si yo demostraba bien los conocimientos que fui adquiriendo en estos años, podría ir creciendo también a la par de la empresa.

Esta empresa era Grupo Diniz, S.A.P.I. de C.V., marca líder en Centros de Entretenimiento Familiar, la cual, gracias a mis buenos resultados en mis exámenes me volvió a contactar para una segunda entrevista, ahora en el departamento de finanzas directamente con el gerente de contabilidad. Esta entrevista fue una especie de platica con el contador para conocerme personalmente, saber un poco más acerca de mi, de mi familia, de mis conocimientos, de mi forma de pensar, hablar de cual seria mi horario de trabajo, de mis actividades a realizar, de políticas fundamentales de la empresa, y preguntar mi opinión sobre si estaba de acuerdo con las condiciones laborales que me presentaba, a las cuales respondí con firmeza que si, y a lo cual también estaba dispuesto y convencido a formar parte de su equipo de trabajo.

A la semana de que había asistido a estas entrevistas, recibí la llamada que esperaba, de Grupo Diniz, S.A.P.I. de C.V. y fue para darme la buena noticia de que había cubierto el perfil y que había sido seleccionado y aceptado como auxiliar contable para laborar en la empresa, pidiéndome que me presentara a laborar el 16 de enero de 2006 con mis respectivos documentos que me solicitaban.

#### **3.1.2. Puesto de Auxiliar Contable.**

Con mucha alegría y muchas ganas me presente el 16 de enero de 2006 a mi primer día de trabajo en Grupo Diniz, donde me recibió el gerente del departamento de contabilidad, al cual ya lo conocía, ya que el fue el que me hizo la segunda y última entrevista para poder ingresar a la empresa.

Primero me presento a todos los compañeros que formaban parte de la dirección de finanzas y administración, me presento a la contadora que iba a ser mi jefa, y a la

persona que me iba a capacitar en las actividades que tenia que hacer, como también me mostró el lugar que tenia asignado para realizar mi trabajo.

Mi llegada al Grupo fue para el puesto de auxiliar contable de la empresa Calidad de Entretenimiento, S.C. y para cuatro personas físicas que se dedican a los auto lavados, que es negocio personal del dueño del grupo. Posteriormente a menos de un mes de mi llegada se creo Servicios Corporativos Recórcholis, S.A. de C.V. la cual también se me asigno para ser su auxiliar contable.

Calidad de Entretenimiento, S.C., es la empresa encargada de administrar los recursos humanos de todas las empresas del Grupo.

La actividad de esta empresa es llevar a cabo todo lo relacionado al recurso humano del grupo, empezando por la convocatoria, y pasando por el reclutamiento, la selección del personal, la contratación, la nomina, renuncias, despidos, en fin todo lo que tenga que ver con los trabajadores de todas las empresas del grupo.

Las actividades que tenia que realizar en esta empresa eran las siguientes; llevar a cabo su contabilidad, o sea registrar en el sistema COI todos sus gastos, provisiones de gastos, ingresos, pólizas de diario, calcular y registrar depreciaciones y amortizaciones, hacer la conciliación bancaria de sus tres cuentas, conciliación entre empresas filiales, depuración de cuentas, elaborar e imprimir las facturas de servicios por nómina, bajar la balanza de comprobación del programa, elaborar estados financieros para su análisis y revisión, comentarios al presupuesto del mes,

y cualquier reporte o informe que me llegaran a solicitar, y ya al ultimo archivar todas las pólizas y papeles de trabajo del mes.

Servicios Corporativos Recorcholis, S.A. de C.V., también es encargada de administrar los recursos humanos del grupo, y la cual crearon para que se hiciera cargo de la nomina de sueldos y salarios, dejando a Calidad de Entretenimiento, S.C. encargada de la nómina de socios y asociados. Se realizaban exactamente las mismas actividades que con la empresa Calidad, pero ahora con otra denominación social.

Con respecto a las cuatro personas físicas, son cuatro auto lavados, negocio personal del dueño, que se encuentran en el régimen de pequeños contribuyentes. Las actividades que tenía que realizar con estas personas físicas era registrar las operaciones de los cuatro en una sola contabilidad en el programa COI, debidamente identificando a cada uno por departamento, cabe señalar que este régimen no esta obligado a llevar una contabilidad formal, pero por ordenes del dueño y para un mejor control de estas operaciones se llevan a cabo registros contables en el programa.

También tenia que realizar la conciliación bancaria de los cuatro, conciliación con las empresas filiales, análisis y revisión del informe financiero, comentarios al presupuesto del mes, y otros reportes e informes que me llegaran a pedir.

### **3.1.3. Puesto de Auxiliar Contable De Local.**

Estas actividades las estuve realizando durante un año, y a partir de 2007 mi jefa me brindo la oportunidad de aprender un sistema contable administrativo llamado SAP, el cual ya es uno de los mejores en el mercado, por su gran capacidad y confiabilidad.

Así fue como deje de manejar las empresas que describí anteriormente, incorporándome como auxiliar contable a la empresa Recrefam, S.A. de C.V., la cual es la encargada de administrar todos los locales Recórcholis.

Empecé por aprender lo básico de este sistema SAP, con ayuda de un supervisor contable, el cual también me capacito para poder realizar las actividades de mi nuevo cargo y las cuales mencionaré a continuación, del puesto de un auxiliar contable de un local recórcholis.

- Revisar y conciliar el corte diario de venta del Local con el sistema Cointech y Estadística y en su caso, del Sistema de Boliche; así como el registro contable en el sistema SAP.
- Revisión de Contratos de Eventos, para su comprobación y registro (Como Fiestas y eventos especiales, Recórcholis en la Comunidad, etc.)
- Facturación de la venta de Juegos y Equipos.
- Recibir, Controlar y mantener en custodia las Facturas y Notas de Crédito diarias, elaboradas por el Asistente Administrativo o Gerente o Encargado de Local; por la venta del local y así mismo, deberá estar atento para que se mantenga un adecuado stock y cuidar su caducidad.
- Integrar los consumos de refresco, helado, agua y cerveza mensualmente.
- Elaboración en sap de facturas de acreedores de las compras.
- Seguimiento a las entradas de almacén en el/los local(es).
- Revisión semanal y mensual de los costos para la estadística (Generados por el almacenista del local)
- Atención al/los Almacenista(s) del/los local(es) Recórcholis, en sus dudas con respecto a entradas o salidas del SAP.
- Elaboración de los reportes de Ingresos Costos verificando con estadística y con informes financieros del/los local(es).
- Validar el inventario de cada mes elaborado por el Gerente y/o Encargado de Local, así como revisar los resultados de consumos de inventarios reportados por el Almacenista.
- Dar seguimiento a las aclaraciones de las posibles diferencias derivadas de dichos inventarios en conjunto con el Gerente y/o Encargado del Local.
- Supervisar que el Almacenista haya aplicado los inventarios, compras, traspasos, consumos y mermas correctamente, a través del sistema administrativo SAP.
- Validar los pedidos semanales y/o quincenales de entrega de mercancía de VESER, cuando se determinen diferencias por el Gerente y/o Encargado del local y el Almacenista. Dando seguimiento de los pedidos que se reciben en el local para reclamo de nota de crédito a VESER.
- Elaboración en sap de facturas de acreedores de los reembolsos de caja del gerente y/o encargado del local, (Previa entrega del Formato establecido con firmas de autorización por el funcionario responsable).
- Elaboración semanal del flujo de efectivo y enviarlo para autorización a su jefe inmediato; con Copia para el Gerente de Contabilidad.
- Tomar a revisión las facturas para pago a Proveedores de Bienes y Servicios, garantizando su correcto registro contable en el sistema SAP y en el Flujo de efectivo.
- Presentar los diferentes avisos necesarios para la apertura y funcionamiento de la negociación a las diferentes autoridades.
- Cumplir con los diversos ordenamientos y leyes, tanto Estatales y Municipales.
- Conformar debidamente archivados los expedientes fiscales de las diversas Autoridades Estatales y Municipales.
- Atender y realizar gestiones ante notificaciones de las diferentes Autoridades Fiscales. Estatales y Municipales
- Atender y realizar defensa ante actos de fiscalización de las diferentes Autoridades Fiscales. Estatales y Municipales
- Reportar de Inmediato al Corporativo de cualquier notificación o Acto de Autoridad Fiscal o Laboral.
- Elaboración mensual del reporte de Activo Fijo
- Revisión de los contratos de arrendamiento del local y cálculo de rentas porcentuales sobre ingresos.
- Compilación y envió de información financiera para el pago de impuestos.
- Elaboración mensual con comentarios del Informe presupuestal (enviado por la Jefatura de Presupuestos).
- Revisión y actualización de la rotación de juegos para su facturación.
- Registro en el sistema SAP de vales de responsabilidad por faltantes de inventario, resguardos, caja o cualquier otro que se determine, mismos que deberán ser reportados a la Gerencia de Recursos Humanos de manera catorcenal y dar seguimiento a la recuperación de los mismos.
- Realizar aleatoriamente a solicitud de la Dirección de Contraloría, Arqueos de Fondos Fijos de Caja establecidos en el local.
- Realizar aleatoriamente a solicitud de la Dirección de Contraloría, la validación de controles de Máquinas Vending tales como: Expendedora de Refrescos de Lata, Teléfono Público, Portrait Studio, Sketch Express, Plush Bus, Caza Muñecos, Carnival Crane, A Mok, Candy Crane, Candy Man, Chocolate Factory, Watch Crane, Sport Arena, entre otros.
- Realizar aleatoriamente a solicitud de la Dirección de Contraloría, la Validación del inventario físico de:
- a) Fichas Tokens de juegos.
- b) Tarjetas Recordcard.
- c) Uniformes asignados al personal.
- d) Implementos de Juegos y/o Boliche, artículos Proshop, servicios de pulido y perforación de bolas de boliche y Lochers en renta (incluyendo zapatos para renta).
- e) CDs y Videos.
- f) Carriolas.
- g) Herramientas.
- h) Mechones y caritas.
- i) Activo Fijo Mayor (mobiliario y equipo de oficina, equipo de cómputo, equipo de transporte, entre otros).
- Realizar aleatoriamente a solicitud de la Dirección de Contraloría, Arqueos de Ventas a Cajeros en Turno o bien de Ventas y Cortes al cierre de la operación del local.
- Realizar aleatoriamente a solicitud de la Dirección de Contraloría, las ventas y controles de nuestros juegos y equipos que se encuentran operando fuera del

local (en áreas comunes de la Plaza Comercial), tales como Kiddie Rides, Sketch Express, Plush Bus, Caza Muñecos, entre otros.

- Realizar aleatoriamente a solicitud de la Dirección de Contraloría, la validación de todas las Promociones Institucionales vigentes, tanto a la mecánica aplicada como a los propios instrumentos de control que se deben aplicar para cada una de ellas.
- Custodia, resguardo y archivo de los formatos de control interno, como comandas, controles, de carriolas, formatos de boliche, pistas de patinaje, etc.
- Realización de auditorias operativas según calendario así como seguimiento de los puntos señalados en el plan de trabajo resultante de dicha auditoría.
- Trabajos adicionales a solicitud de la Dirección de Contraloría.

Como se puede observar, las funciones de este puesto son diversas, pero cabe mencionar que en el capítulo de proceso contable de un local recórcholis me enfocaré nadamas a describir las funciones contables que se aplican para el desarrollo de las etapas del proceso contable del local.

Este puesto de auxiliar contable de un local recorcholis me parece muy interesante y muy importante, ya que es el que controla y registra todas las operaciones de un local, los cuales son la fuente principal de los recursos de este grupo, por ello me enfocaré en él para describir en el siguiente capítulo sus actividades contables que apliquen y se lleven a cabo en cada una de las fases del proceso contable.

## **3.1.4. Puesto de Supervisor Contable.**

En el puesto de auxiliar contable de un local estuve laborando hasta mediados de diciembre de 2007, ya que a partir de enero de 2008, gracias a la experiencia que adquirí y al buen desempeño y capacidad que demostré en él, se me brindo la oportunidad de subir de puesto al de supervisor contable, y en el cual me desempeñaba actualmente.

En este puesto tenia que supervisar las labores que yo venia realizando a cinco auxiliares contables para que llevaran bien el manejo y control de toda la información del local Recórcholis a su cargo.

Como supervisor contable me sentí muy bien, ya que aprendí y domine muy bien las actividades como auxiliar, sabia bien lo que se debe hacer y como se debe hacer, lo que me facilito el supervisar y revisar con eficiencia lo que la gente a mi cargo realizaba.

La supervisión se basa en revisar y en su caso corregir lo que los auxiliares contables realizan, como también en apoyar y en solucionar todas las dudas y problemas que se les llegue a presentar, respecto al sistema contable o contabilidad del local, y asignarle actividades ó tareas de acuerdo a las necesidades que se presenten.

En este puesto también realizaba otras actividades que me pedían, como es el registrar la depreciación del mes que calcula la jefa de activo fijo, calcular amortizaciones de pagos anticipados y registrarla, la cancelación de ivas del mes, registrar los impuestos para su pago, integraciones y depuraciones de cuentas, reportes de cuentas por cobrar y por pagar, conciliaciones entre compañías, conciliaciones bancarias, determinación y registro de la fluctuación cambiaria del mes, calculo de honorarios y regalías sobre ingresos, revisar y verificar el calculo de la renta porcentual que realizan los auxiliares, atención de la auditoria externa, realizar ajustes contables derivados de la revisión de la auditoria, elaboración

71

mensual de estados financieros, realizar procedimientos contables para ciertas tareas especificas, dar de alta cuentas de balance y socios de negocios, y en todo donde los jefes requirieran de mi apoyo.

Hasta aquí he mencionado los puestos y funciones que estuve realizando en Grupo Diniz, posteriormente en otro capítulo veremos más a detalle las funciones contables del puesto de auxiliar contable de local para describir el proceso contable que realizan.

# CAPÍTULO 4

# **4. EL PROCESO CONTABLE EN LOCALES ¡RECÓRCHOLIS!**

# **4.1. PROCESO CONTABLE EN LOCAL ¡RECÓRCHOLIS!**

En este capítulo desarrollaré y explicaré cada una de las etapas del proceso contable, aplicadas a la contabilidad de un local recórcholis, mencionando las actividades y funciones que se llevan a cabo como auxiliar contable para realizarlas, por supuesto, siempre apegado a los lineamientos de la teoría contable.

Como pudimos observar anteriormente, las actividades del puesto de auxiliar contable de un Local Recórcholis son bastantes, es por ello que en este capítulo me enfocaré nadamas en las actividades contables que realizan y que son aplicables en las etapas del proceso contable.

## **4.1.1. Sistematización.**

Esta primera etapa o fase del proceso sirve para definir bien todo un sistema que nos ayude a tener y llevar un buen control en las operaciones de la empresa. Esta función de definir todo un sistema es parte de las actividades que como Licenciados en contaduría se nos llegan a presentar en nuestra vida laboral, en este caso ya no es función del puesto de auxiliar contable, porque ya esta definido todo un sistema, pero al cual tenemos que conocer y darle seguimiento, claro, siempre aportando ideas que ayuden a tener un mejor funcionamiento en todos los aspectos.

En el capítulo de presentación de Grupo Diniz, conocimos en forma general los locales recórcholis, pero en esta etapa del proceso contable veremos otros aspectos, que aunque no mencionaré todos por motivos de privacidad de la entidad,

si mencionaré los que se puedan para que formen parte de la explicación de esta etapa.

Como vimos en el capítulo de proceso contable, en la etapa de sistematización tenemos que conocer algunos de los aspectos más importantes de la entidad y elegir el procedimiento de procesamiento de datos, según las necesidades y exigencias de esta.

# **Conocimiento de la Entidad Económica.**

Nombre de la Entidad: Recrefam, S.A. de C.V. la cual es la razón social encargada de la operación de todos los locales recórcholis.

Actividad de la Entidad: La actividad fundamental de los locales recórcholis es brindar servicios de entretenimiento familiar.

Marco Legal: Los principales ordenamientos de aplicación en los locales recórcholis son:

En materia de impuestos:

- Ley del Impuesto Sobre la Renta
- Ley del Impuesto Empresarial a Tasa Única
- Ley del Impuesto al Valor Agregado
- Código fiscal

En materia administrativa:

- Código de Comercio
- Ley General de Sociedades Mercantiles

En materia laboral: Ley Federal del Trabajo.

Ejercicio Contable: Los ejercicios contables en los locales recórcholis son regulares, es decir, de doce meses y coinciden con el año de calendario natural, el cual abarca del 1 de enero al 31 de diciembre, sin embargo también caen en ejercicios contables irregulares, en el primer año de un local nuevo, ya que inicia sus operaciones ya avanzado el año natural.

Políticas de operación: La operación de un local recórcholis implica a sus ventas a sus compras ó gastos y a los costos que genera, teniendo para cada uno las siguientes políticas de operación:

En cuanto a sus ventas se realizan al público en general a través de mostrador ó por teléfono en caso de los eventos.

El cobro de estas ventas, es decir los ingresos, se realizan mediante contado riguroso ó tarjetas de crédito ó debito y mediante crédito sustentado con documentos en el caso de los eventos.

En cuanto a las compras ó gastos se realizan a través de llamada telefónica ó directamente en la sucursal del proveedor, según lo requiera el local, debidamente aprobado y autorizado por el gerente de la unidad.

El pago de estas compras y gastos se pagan mediante cheque ó transferencia bancaria, a la entrega de la mercancía y de la factura.

Las facturas se mandan al corporativo todos los lunes en el flujo para que sean consideradas y pagadas el viernes siguiente.

En el caso de los costos, estos deben de cubrir una meta de porcentaje mensual conforme a los ingresos en cada uno de los rubros. Como en toda información es

76

necesario llevar un control, para esto manejamos un estimado en los porcentajes de entrega de premios tanto en redención, redención inmediata y destreza.

El porcentaje estimado en redención que se debe considerar en los locales es del 20%.

El porcentaje estimado en destreza que se debe considerar en los locales es del 25%.

En lo que respecta al estimado en las grúas, tales como los cazamuñecos, cazadulces, cazarelojes y cazallaveros de redención inmediata, se debe considerar en los locales el 30%.

Para el calculo de los estimados de los demás equipos que constituyen el rubro de redención inmediata (amok, sketch express, portrait studio, etc.) se tiene que dividir el costo promedio del producto entre su precio de total de venta, según su clasificación.

Recursos y sus Fuentes: En el caso de los recursos;

El local cuenta con un fondo fijo de caja para los gastos que se lleguen a presentar y el gerente tenga de donde disponer el efectivo.

El local generara sus ingresos en la venta al público en general, siendo estos los clientes principales.

El objeto de la operación de los locales son las máquinas que mencionamos en el capítulo de Grupo Diniz, como también la venta de bar y alimentos y souvenirs.

Los activos permanentes con los que cuenta el local es todo el equipo de audio y video, el equipo de computo del gerente, del almacenista y del auxiliar contable, el bar, el equipo y mobiliario de oficina como escritorios, sillas y mesas, y todas las mejoras que llegue a efectuar el local.

Como activos diferidos tenemos todos los gastos de organización que se generaron durante el periodo preoperativo, como son desembolsos para investigación, desarrollo y experimentación, honorarios notariales, aviso de apertura, etc. como también tenemos los gastos de instalación que son los que realizaron para adaptar convenientemente el local como lo son tuberías, instalaciones eléctricas, etc.

En el caso de sus Fuentes;

El principal proveedor de servicios y mercancías que se tiene es Veser, el cual es una de las empresas que forman parte del Grupo, como también Arrendadora de Cancún el cual nos renta las maquinas que son el origen de los recursos de los locales.

Cuando se necesita de mas efectivo se recurre a prestamos bancarios ó también se realizan prestamos entre las mismas compañías del Grupo.

Organigrama: Para llegar a tener un buen sistema financiero, primeramente es necesario tener una estructura organizacional donde estén bien definidas las funciones y actividades de cada uno de los integrantes que estén involucrados para llevar a cabo este proceso. Veamos como están divididas estas tareas en la empresa Recrefam S.A. de C.V., la cual es la encargada de la operación de los locales Recórcholis, y en donde se encuentra el puesto de auxiliar contable del local. A continuación se muestra el organigrama de Recrefam, S.A. de C.V.

78

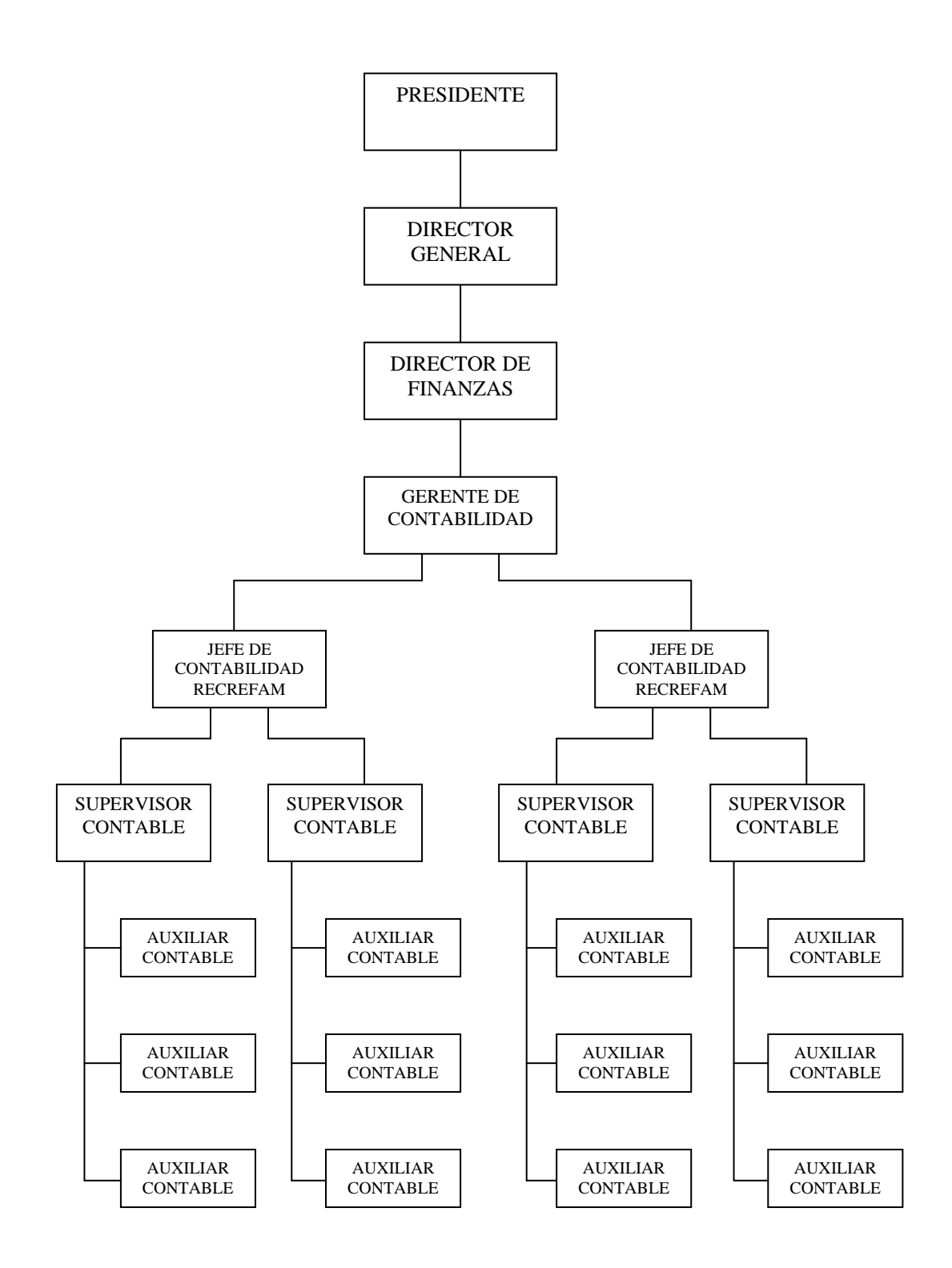

Como se puede observar en el organigrama, los encargados de la contabilidad de los locales son los auxiliares contables, y cuyo jefe inmediato es un supervisor contable.

# **Elección del procedimiento de procesamiento de datos.**

Debido al volumen de las operaciones y a las necesidades de la entidad el procedimiento es electrónico, es decir, se lleva a cabo por medio de una computadora, la cual debe contar con un sistema contable administrativo llamado SAP.

El auxiliar contable es el encargado de registrar todas las operaciones del local en el sistema SAP Business One, en un entorno de Microsoft Windows.

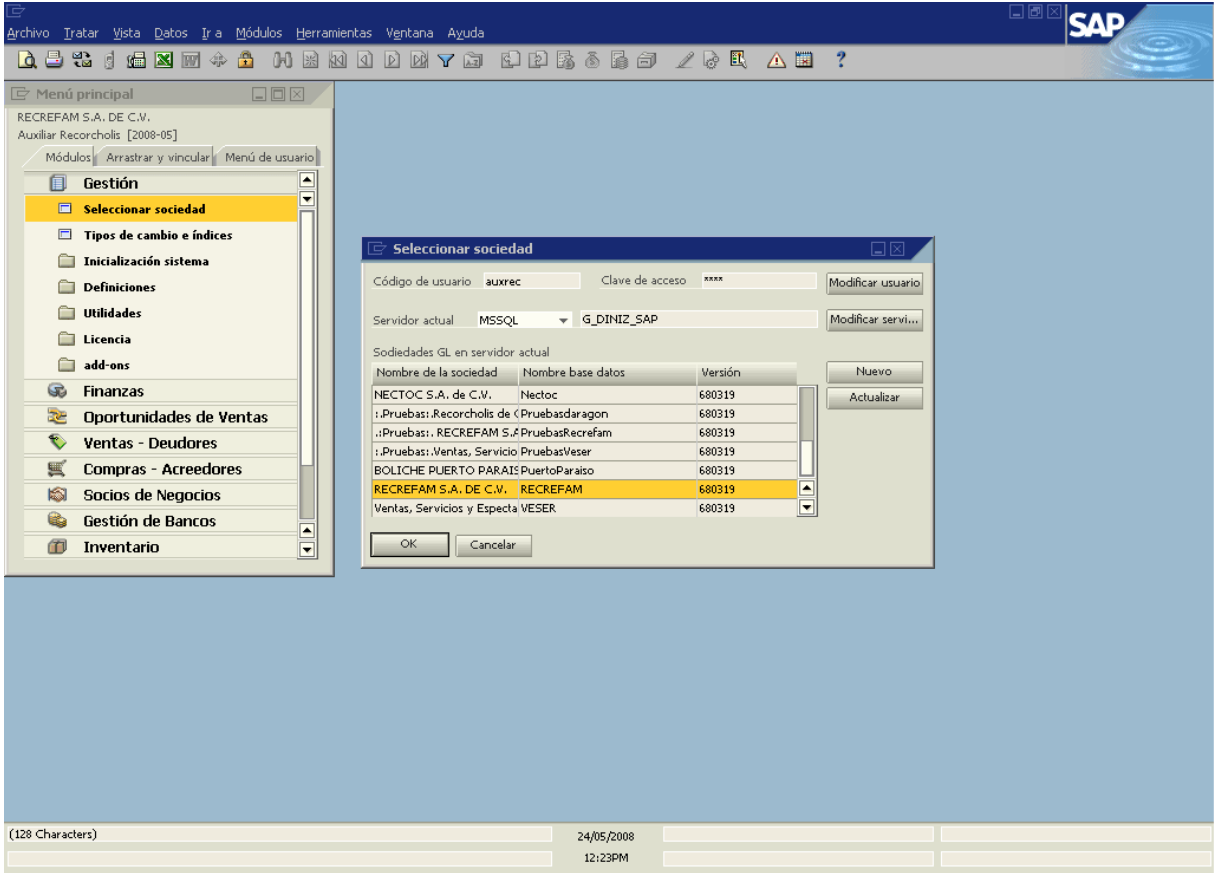

Este sistema es uno de los mas modernos que se están utilizando en la actualidad por las empresas, ya que ofrece una navegación sencilla por sus diversos módulos con los que cuenta y un excelente control sobre toda la información, ya que permite que varias personas a la vez lo estén utilizando, pero siempre identificando quien realiza una operación, es decir, registro que realizo, registro que tendrá mi clave de acceso al sistema. Esto hace que exista un riguroso control sobre cada registro que se realiza en el sistema.

Para llevar a cabo registros contables primeramente es necesario estructurar un catalogo de cuentas según el giro de la empresa.

Actualmente Recrefam, S.A. de C.V. es la empresa que se encarga de la operación de todos los locales Recórcholis, teniendo como giro el brindarle a la gente un servicio de entretenimiento familiar. Veamos como esta estructurado su catalogo de cuentas:

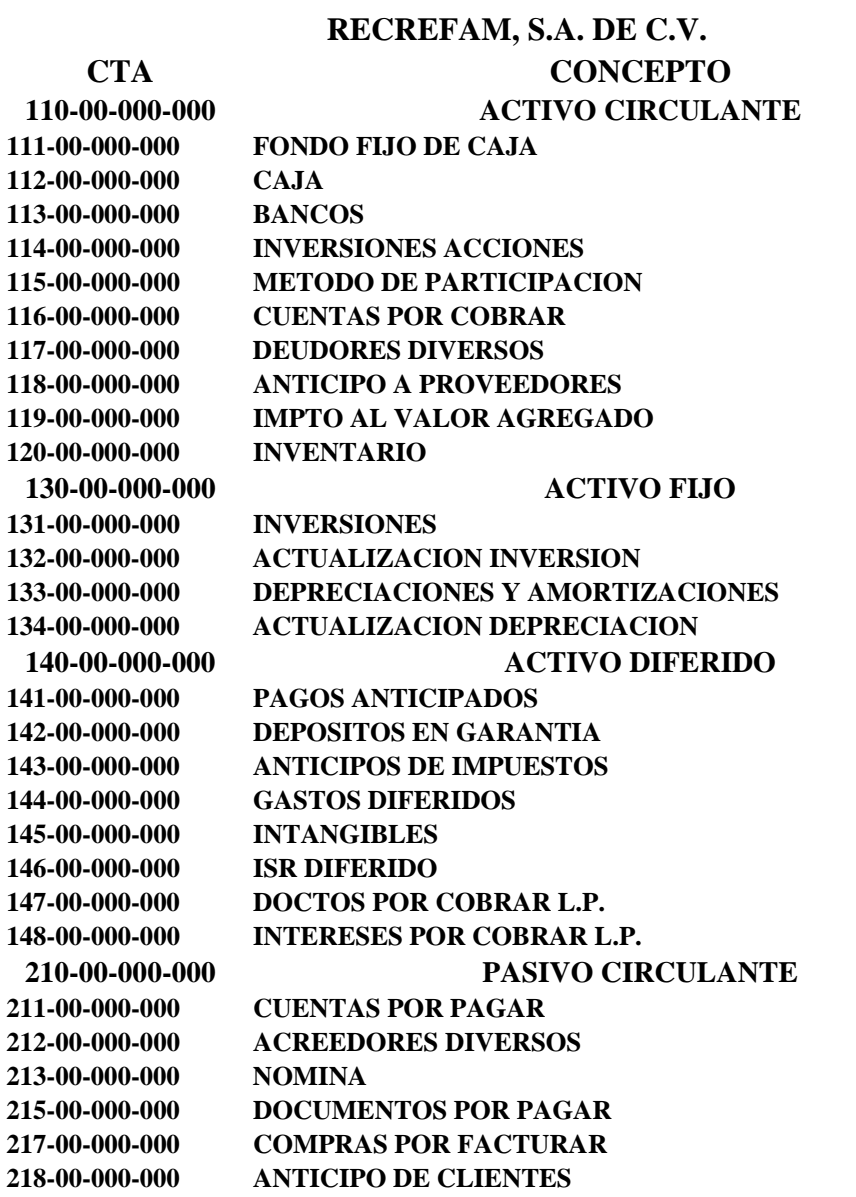

**219-00-000-000 IMPUESTOS POR PAGAR 220-00-000-000 PASIVO A LARGO PLAZO 221-00-000-000 DOCTOS POR PAGAR L.P. 222-00-000-000 INTERESES POR PAGAR L.P. 223-00-000-000 DEPOSITOS EN GARANTIA 225-00-000-000 APORTACIONES P/FUTUROS AUM DE CAPITAL 299-00-000-000 CUENTAS DE ORDEN 310-00-000-000 CAPITAL CONTABLE 311-00-000-000 CAPITAL SOCIAL 312-00-000-000 RESERVA LEGAL 316-00-000-000 PRIMA POR FUSION 320-00-000-000 RESULTADO DEL EJERCICIO 321-00-000-000 RESULTADOS EJERC. ANTERIORES 323-00-000-000 EFECTOS ACUMULADOS ISR 324-00-000-000 EXCESO EN LA ACTUALIZACION 410-00-000-000 INGRESOS POR VENTAS 411-00-000-000 VENTAS RECORCHOLIS 412-00-000-000 VENTAS COMERCIALIZADORA 413-00-000-000 VENTAS LAVADOS 414-00-000-000 INGRESOS ADMINISTRATIVOS 415-00-000-000 INGRESOS POR ASESORIA 430-00-000-000 OTRAS VENTAS 431-00-000-000 VENTA DE ACTIVO FIJO 470-00-000-000 DEVOLUCIONES Y REBAJAS SOBRE VENTAS 499-00-000-000 INGRESOS PUENTES 510-00-000-000 COSTO DE LO VENDIDO 511-00-000-000 COSTOS RECORCHOLIS**  511-01-000-000 LOCALES RECORCHOLIS 511-02-000-000 NUEVOS NEGOCIOS **531-00-000-000 COSTO DE ACTIVO FIJO**  531-01-000-000 COSTO DE ACTIVO FIJO **599-00-000-000 COSTOS PUENTE 610-00-000-000 GASTOS 611-00-000-000 GASTOS DE OPERACION**  611-01-000-000 GASTOS GENERALES 611-02-000-000 NOMINA 611-03-000-000 IMPUESTOS GENERADOS 611-04-000-000 MANTENIMIENTO 611-05-000-000 SERVICIO 611-06-000-000 DEPRECIACION Y AMORTIZACION 611-30-000-000 BOLETIN B-10 **710-00-000-000 COSTO INTEGRAL FINANCIAMIENTO 711-00-000-000 COSTO INTEGRAL FINANCIAMIENTO**  711-01-000-000 PRODUCTOS FINANCIEROS 711-02-000-000 GASTOS FINANCIEROS 711-03-000-000 FLUCTUACION CAMBIARIA 711-30-000-000 RESULTADO POR POSICION MONETARIA **810-00-000-000 OTROS GASTOS Y PRODUCTOS 811-00-000-000 OTROS GASTOS Y PRODUCTOS**  811-01-000-000 OTROS PRODUCTOS 811-11-000-000 OTROS GASTOS 811-12-000-000 PROVISIONES 811-30-000-000 BOLETIN B-10

Estas cuentas del catalogo, las tenemos que tener bien identificadas por empresa, sub cuenta y departamento, para que cada área y/o establecimiento tenga un buen control sobre todas sus operaciones. Estos datos los podemos identificar con los siguientes catálogos:

> **GRUPO DINIZ, S.A. DE C.V. Catalogo de Empresas 2008**

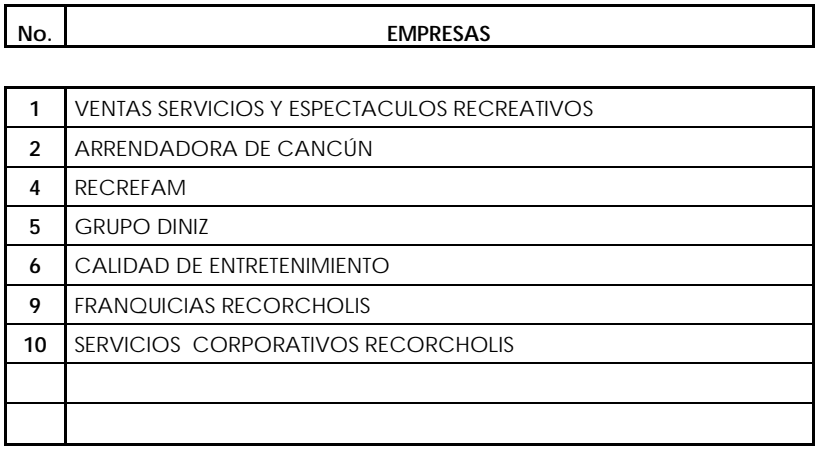

En este catalogo vemos cada una de las empresas del grupo con un número asignado, el cual nos sirve para codificar las cuentas.

> **GRUPO DINIZ, S.A. DE C.V. CATALOGO DE DEPARTAMENTOS EJERCICIO 2008**

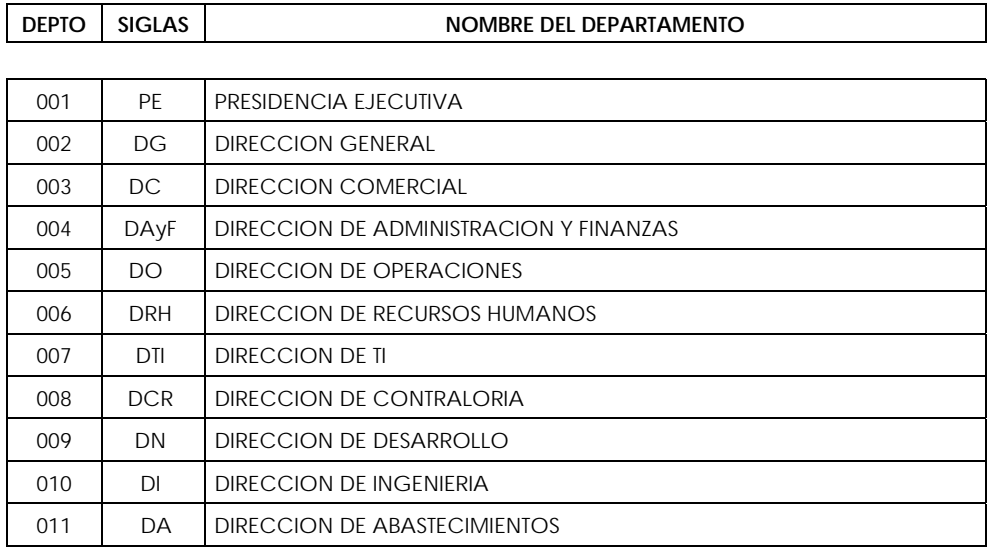

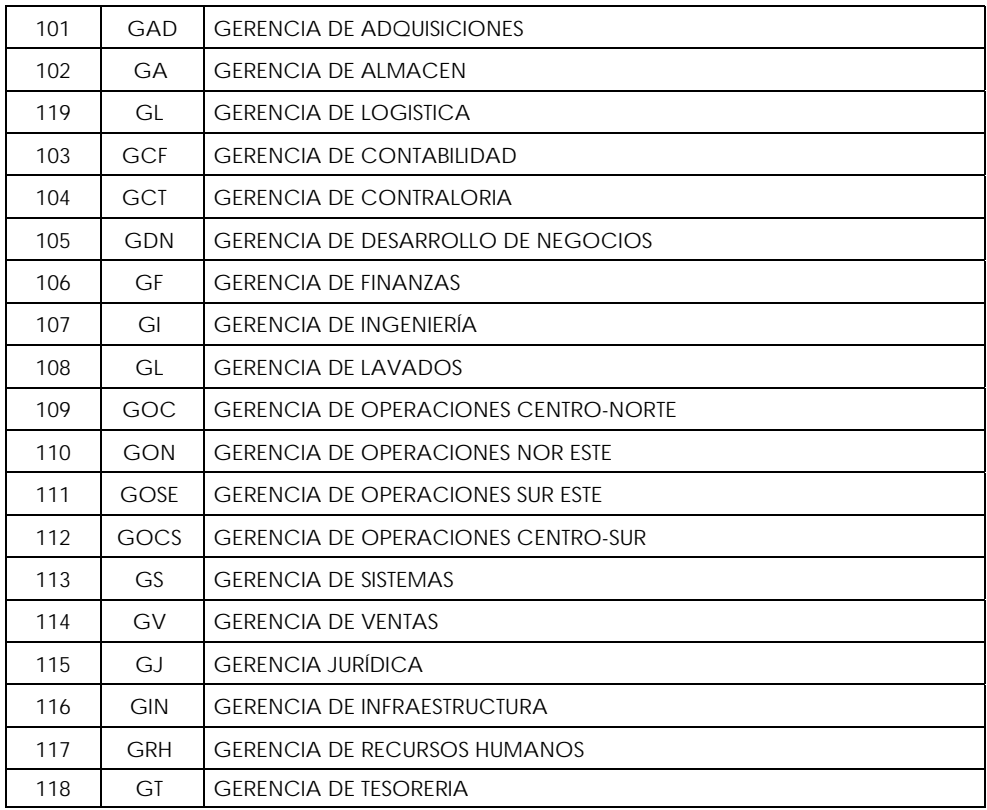

201 CO COORDINACION

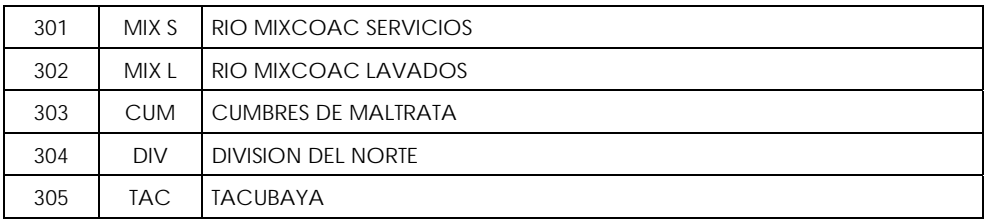

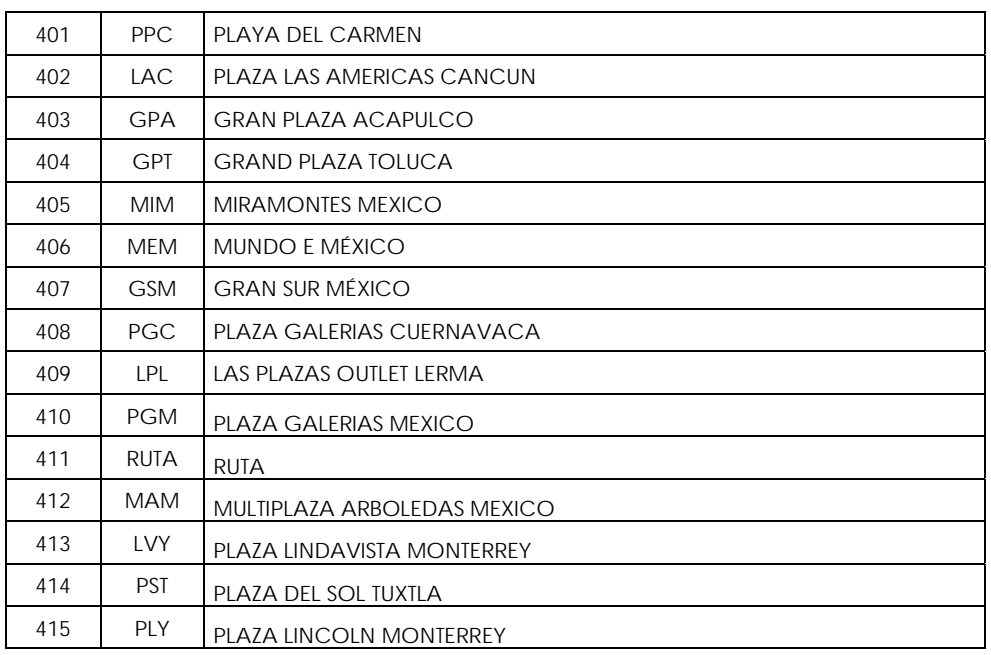

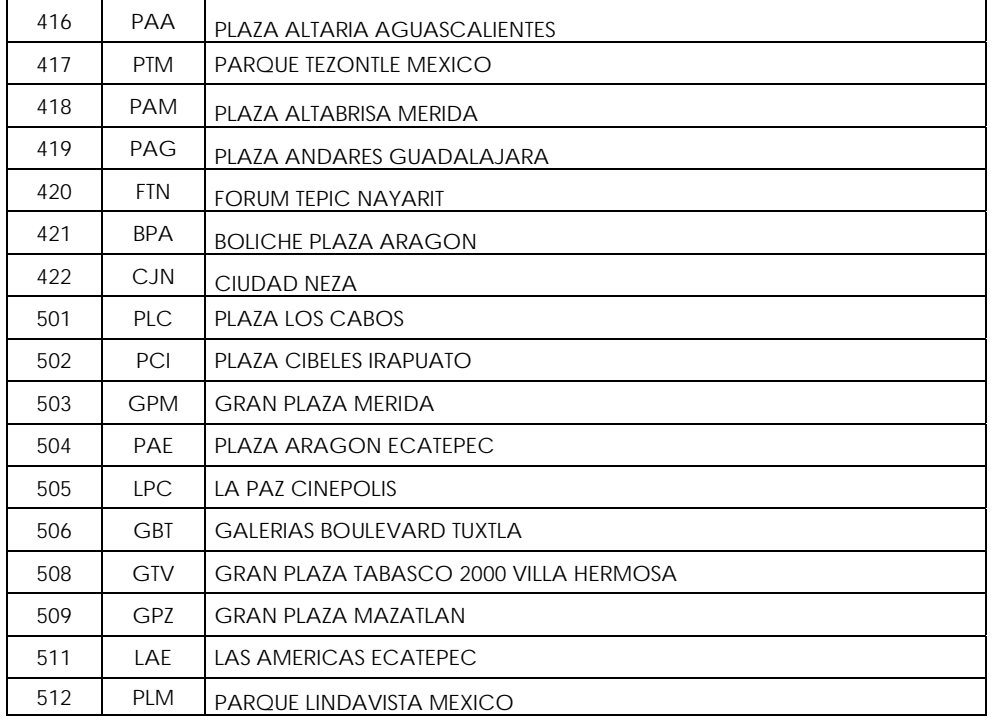

Con este catalogo vamos a identificar los departamentos con un número y con el cual codificaremos las cuentas de ingresos, gastos y costos, para poder identificar las operaciones de cada uno de los departamentos ó locales.

Para codificar la sub cuenta, cada cuenta de mayor va a tener su propia numeración, de acuerdo a la necesidad de partidas con las que cuente, así entonces veamos un ejemplo de cómo queda una cuenta ya codificada con todos estos datos.

Supongamos que tenemos un gasto de papelería que corresponde a la empresa de Recrefam, erogado por el local de Mundo E, la cuenta quedaría de la siguiente manera:

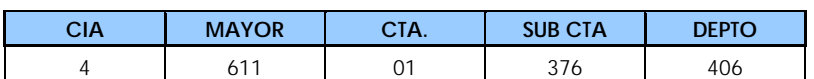

Teniendo ya bien definido todos estos aspectos de las cuentas, procedemos a realizar una guía contable de gastos, una de ingresos y una de costos, que nos oriente y ayude a identificar que cuenta debemos afectar en los registros que se hagan, de acuerdo a la finalidad que tenga cada operación, especificando el número

de la cuenta, el nombre y un concepto donde se defina para que se utiliza y en que casos se va a afectar la cuenta. Ejemplo de la guía de procesamiento de gastos:

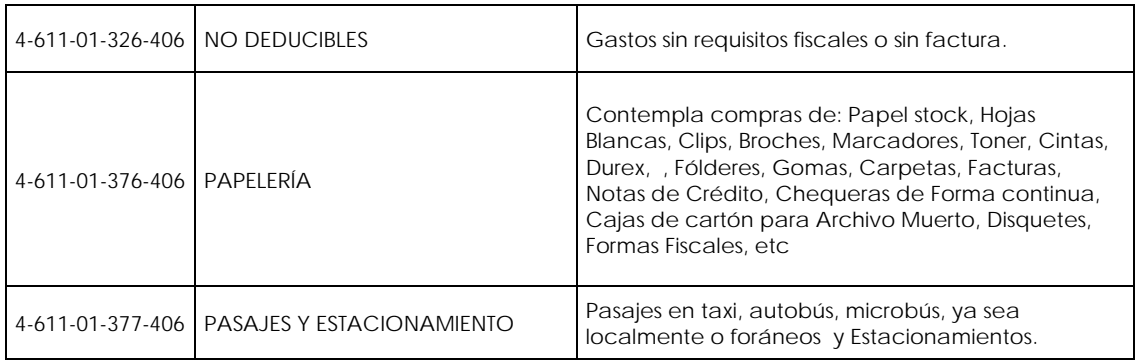

Cabe mencionar que es un ejemplo de tres cuentas, ya que en realidad es mucho más extensa la lista de cuentas que conforman la guía de egresos que se utiliza para registrar las operaciones de un local.

En el caso de las guías de ingresos y costos se utilizan los mismos nombres de cuentas, según las maquinas que los generen:

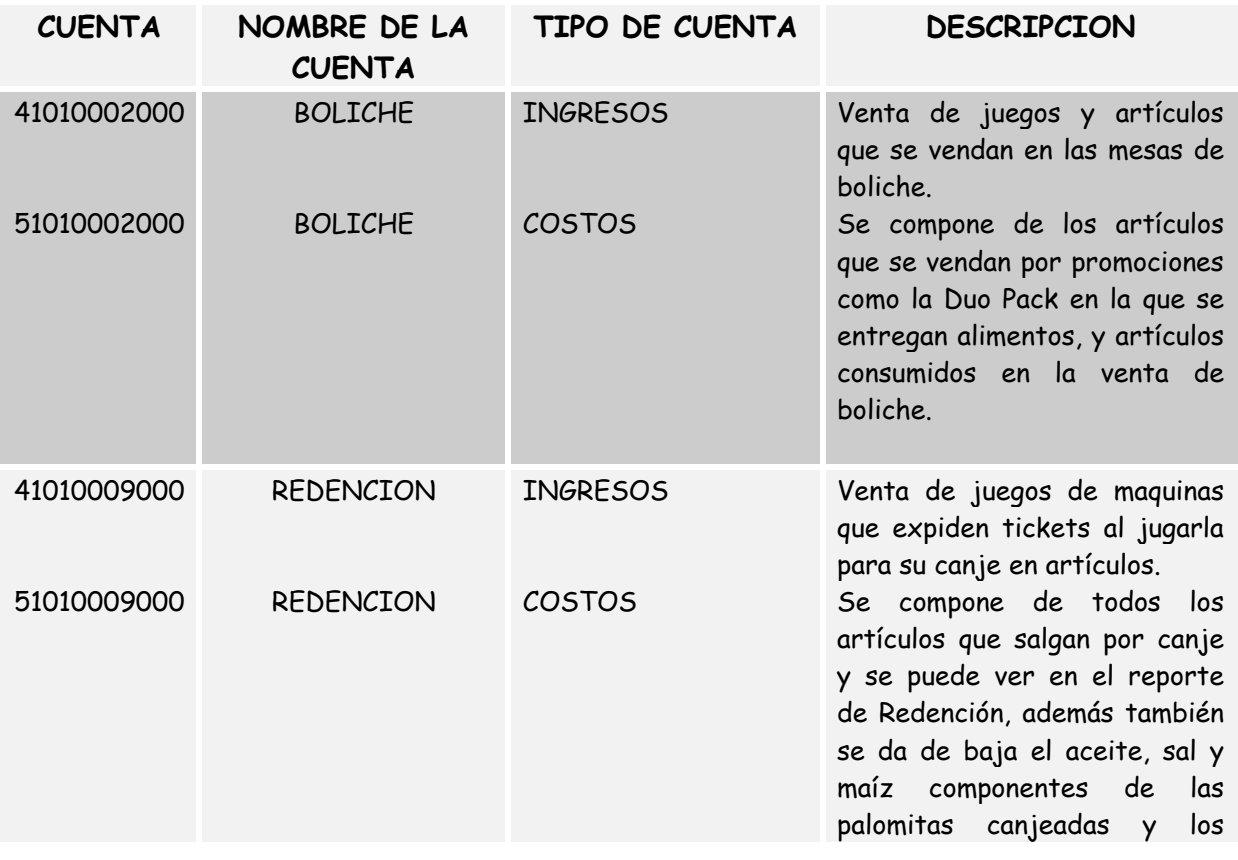

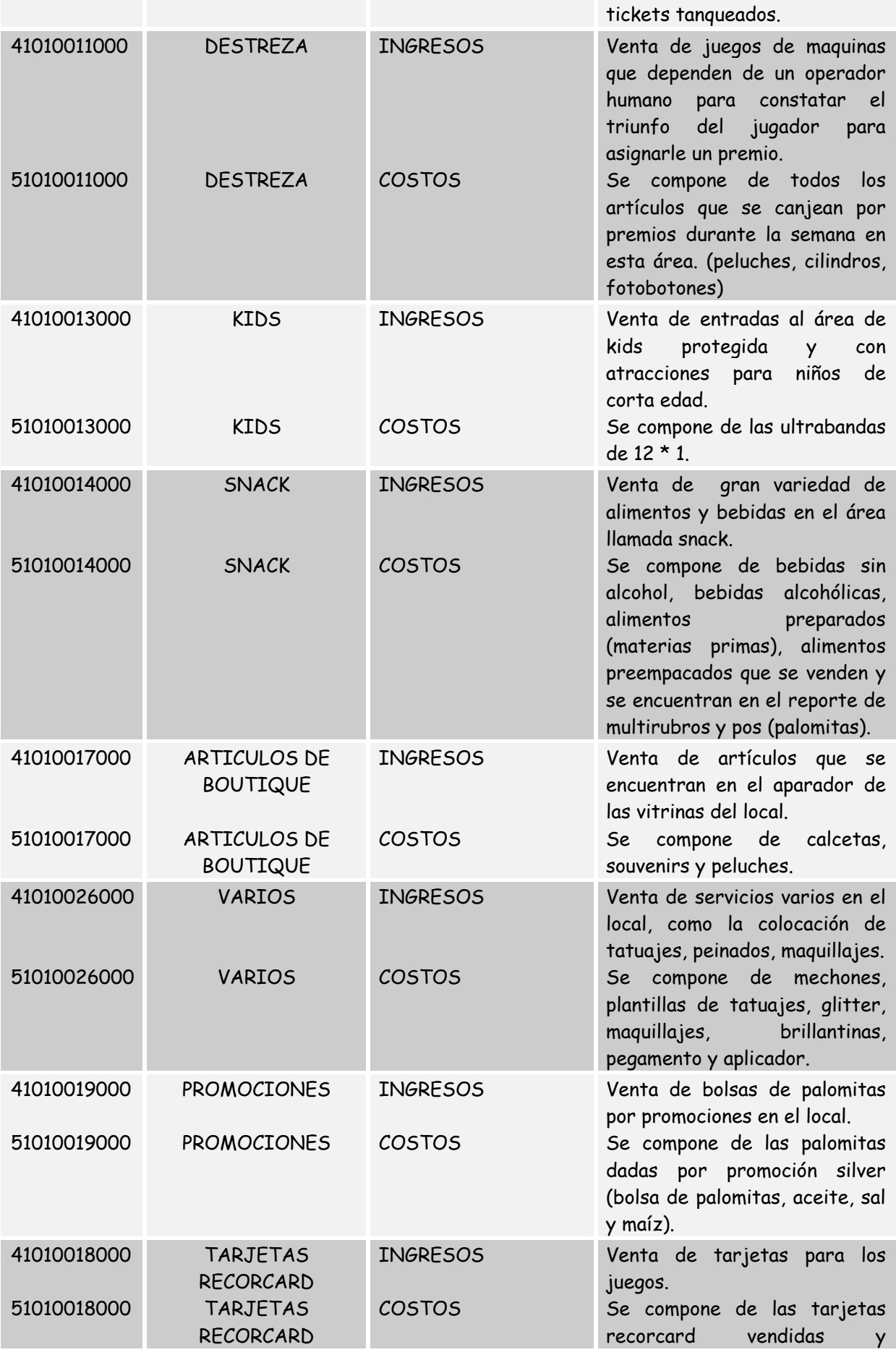

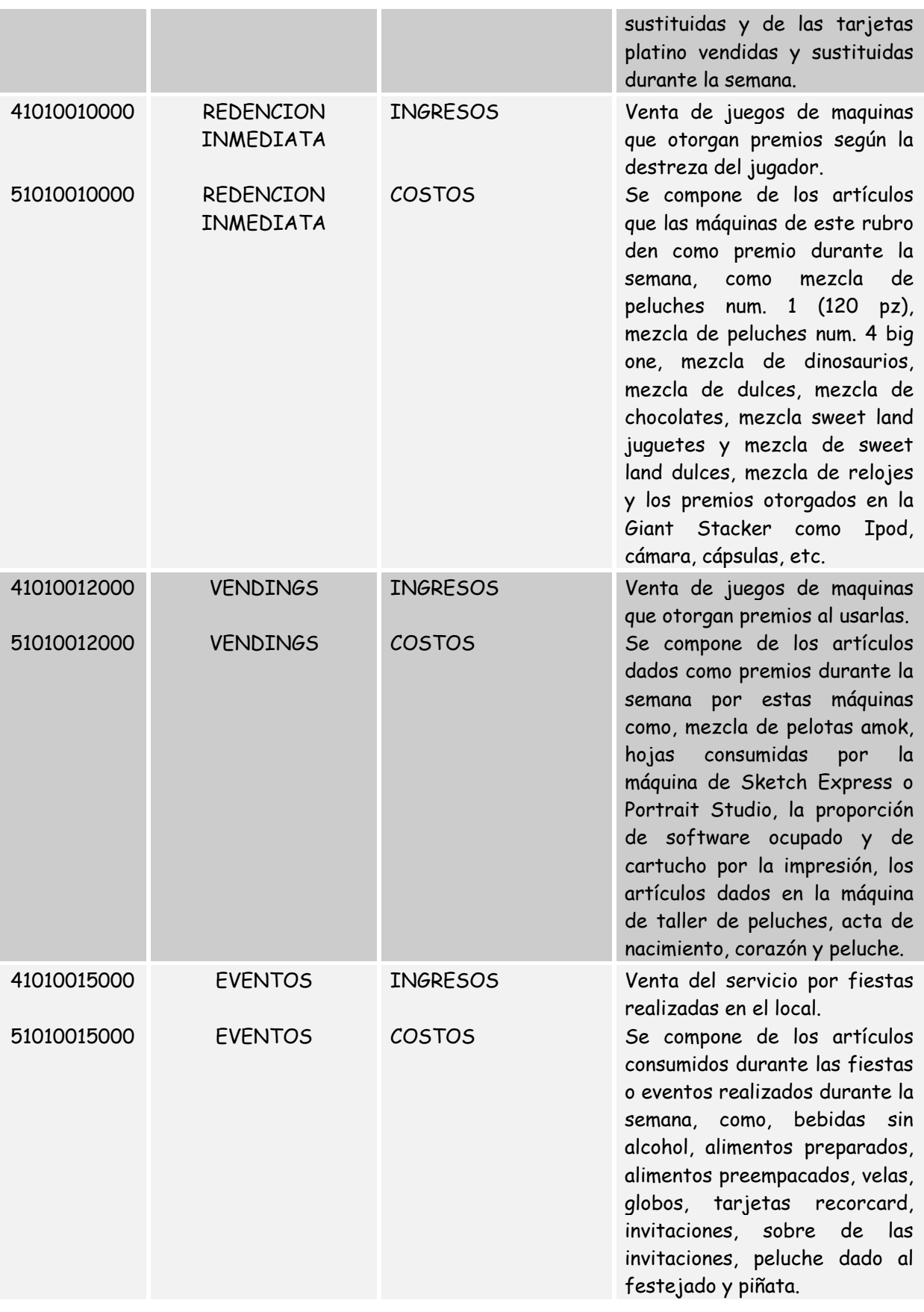

Existen otros dos rubros de ingresos y costos como es el video dedicado y simuladores, que son la venta de juegos de maquinas que no otorgan ni premios ni tickets, simplemente otorgan diversión, y las atracciones mayores que son la venta de juegos mayores como carruseles, lanchas choconas, etc., en donde sus costos son todas las refacciones que se utilicen para el mantenimiento de estas maquinas.

Ahora bien, para el registro de las operaciones del local se requiere de documentos fuente como son los siguientes.

En el caso de las ventas el documento fuente principal es llamado corte diario, el cual esta integrado por los siguientes documentos; una hoja del sistema cointech del local donde se muestra la venta total del día, una hoja impresa de la venta que tuvo el local por rubro, el cual es un archivo que realiza el gerente con ayuda del sistema cointech, junto con estos documentos se engrapa el deposito en efectivo de la venta del día, los vouchers del cobro con tarjetas de crédito y debito, y la factura original que ampara la venta del día, debidamente llenada con los requisitos necesarios y firmada por el gerente del local.

Para el caso de las gastos, el documento fuente con el que se cuenta es la factura original del proveedor, donde se anota el número de entrada de mercancía del sistema SAP, el cual nos indica que ya esta autorizada para poder proceder al registro de la factura de proveedor.

Para los costos, los documentos fuente son hojas impresas por el almacenista de cada uno de los rubros del sistema cointech, debidamente autorizadas con la firma del gerente, y en las cuales nos indican todas las salidas de mercancía semanales que se realizaron por cada uno de los rubros.

89

Este puesto de auxiliar contable de local debe realizar diversos informes para entregar, como por ejemplo, el de la adquisición de activo fijo que tuvo el local en el mes, uno de compras de helados, cerveza, y refrescos, un concentrado de ventas, y otro de gastos fijos, pero los mas importantes que elabora y entrega cada mes es el informe financiero y el informe del ingreso costo, cada uno con sus respectivos comentarios, y los cuales veremos más adelante.

Una vez aprobado todo este sistema se concluye con la adquisición del recurso humano que llevara a cabo la contabilidad del local, y el cual deberá cumplir con la siguiente descripción y perfil del puesto:

1. Datos Generales del Puesto.

Título del Puesto: Auxiliar Contable de Local

Dirección: Administración y Finanzas

Gerencia: Contabilidad

Puesto al que reporta: Supervisor de Contabilidad y Gerente de la Unidad de Negocio.

Jornada de Trabajo: De Lunes a Viernes, de las 10:00 a las 19:00 hrs. y de 10:00 a 15:00 Hrs. los sábados, dependiendo de la carga de trabajo que se tenga deberá ampliar su horario con la finalidad de entregar oportunamente la información que se le solicite.

2. Definición del Puesto.

El Auxiliar Contable de Local es el responsable de la recopilación de la información necesaria para la elaboración de la Información Financiera, y la Situación Legal y Fiscal del Negocio, así como de la vigilancia de la aplicación del control interno, en

90

las diversas áreas, y da seguimiento a la aplicación de las políticas y procedimientos Administrativos establecidos por la Empresa.

3. Características Ideales del Auxiliar Contable.

En cuanto a su Preparación

- Vocación Acertada
- **Aprovechamiento**

En cuanto al Trabajo

- Constancia y Orden
- Claridad y Limpieza
- Puntualidad y Dedicación
- Sencillez y Precisión

En cuanto a su Ética

- Responsabilidad
- Dominio de la Profesión
- Respeto y Discreción
- Amplio Criterio e Independencia Mental
- Honradez y Confiabilidad
- 4. Relaciones Interpersonales requeridas en el puesto

### INTERNAS

¿Con quién? *i.* Con quién? Todo el personal del Local **Diversos asuntos de carácter administrativo**<br>Personal del área de Finanzas y Contraloría Recepción y entrega de información y aclara

Personal del área de Finanzas y Contraloría Recepción y entrega de información y aclaraciones<br>Personal de Recursos Humanos **Recepción y Entrega de información y aclaraciones** sobre Entrega de información y aclaraciones sobre nómina y personal para contratación.

## EXTERNAS

¿Con quién? *i*Para qué?

Proveedores Revisión de documentación sobre la entrega de mercancía, facturas y pagos. Autoridades (Ocasional) Trámites, aclaraciones, entrega de documentación

### 5. Perfil requerido del ocupante del puesto

ESCOLARIDAD: Licenciatura en Contaduría Pública o Administración. Pasante o Titulado

EDAD: 23 a 32 años

SEXO: Indistinto

ESTADO CIVIL: Indistinto

CONOCIMIENTOS ESPECÍFICOS: Registros contables, reportes administrativos, conciliaciones bancarias, Paquetería (Word, Excel). Paquetería contable y SAP (deseable)

EXPERIENCIA: Mínimo 1 año como Auxiliar Contable.

HABILIDADES: En el manejo de números, cifras, gestiones administrativas, relaciones interpersonales.

CARACTERÍSTICAS PERSONALES: Organizado, apegado a normas y procedimientos, facilidad de palabra.

Este puesto es el recurso humano que se requiere para realizar el proceso contable de un local recórcholis, el cual necesita para cumplir con sus funciones, de una computadora que tenga instalado el sistema SAP, internet y los programas de office; word y excel básicamente.

Este puesto debe ser capacitado como se observa en el organigrama por el área de contabilidad, específicamente por su jefe inmediato que es el supervisor contable.

Teniendo ya bien definido y bien conocido todo este sistema que utilizaremos, de todos los aspectos que nos van a ayudar a llevar a cabo el registro de las operaciones, podemos mencionar como se valúan las operaciones del local, siendo la segunda fase del proceso contable.

### **4.1.2. Valuación.**

En esta segunda etapa del proceso contable mencionaré como se valúan las operaciones del local recórcholis para poder registrarlas en el sistema SAP, en lo que respecta a sus ingresos, egresos y costos.

La valuación es la cuantificación monetaria de los recursos y obligaciones que adquiere una entidad económica en la celebración de transacciones financieras.

Para registrar los ingresos y los egresos del local no hay mayor problema, ya que se valúan de conformidad con el importe pactado en el momento de celebrar la transacción financiera correspondiente.

Para valuar tanto el iva acreditable como el iva trasladado en el local Mundo E, se aplica la tasa del 15% sobre el importe pactado en la transacción financiera, de acuerdo a su área geográfica.

Para el caso de la valuación de los costos, es decir, el valor que debe asignarse a las mercancías a precio de costo, cuando salen para su venta o canje de tickets, se utiliza el método de costo promedio.

Este método establece como costo vigente, aquel que resulta de dividir el valor acumulado de las mercancías compradas (inventario) entre el número de unidades existentes. Ejemplo.

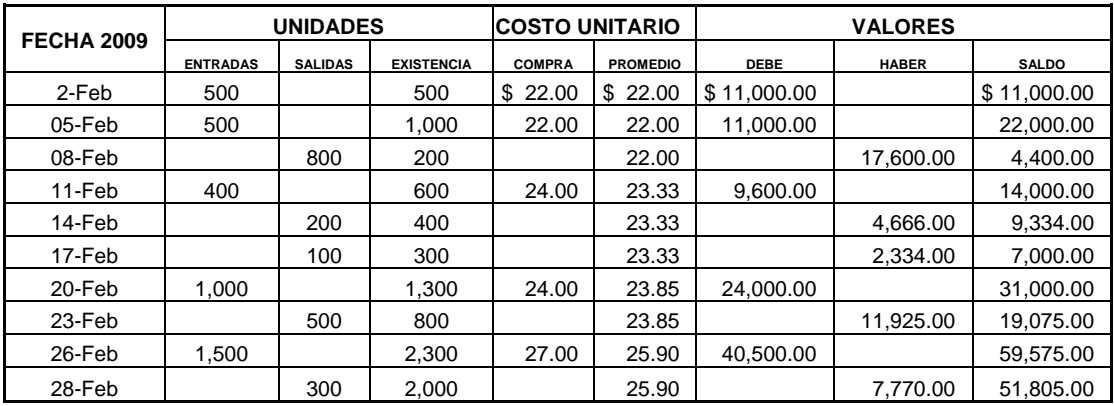

Una vez que conocemos y sabemos como se valúa cada una de las operaciones del local podemos proceder a procesarlas, lo cual es la tercera fase del proceso contable.

### **4.1.3. Procesamiento.**

En esta tercera fase del proceso contable, llamada procesamiento, mi actividad consistía en registrar toda la información financiera del local en el sistema SAP, todas las operaciones que se lleven a cabo, para poder obtener información financiera útil que sirva para la toma de decisiones acerca del funcionamiento del local.

Para llevar a cabo el registro de estas operaciones en la contabilidad del local, determino tres puntos importantes a seguir:

- 1. Registro de ingresos; venta diaria de la operación.
- 2. Registro de gastos; renta, mantenimiento, energía eléctrica, reembolso de gastos del gerente, y facturas de diversos proveedores.
- 3. Registro de costos; salidas de mercancía por venta o por canje.

Estos tres puntos, eran básicamente los registros que tenia que hacer mes con mes en este puesto de auxiliar para la contabilidad del local, cabe mencionar que el registro de los pagos de los gastos los realiza el área de tesorería en el corporativo. Lo primero que hacía era registrar los ingresos del local, o sea la venta diaria, que

me la entregaba el gerente al día siguiente.

Me mandaba a mi correo una estadística donde se registraban los ingresos diarios por rubro, y me entregaba la factura original del día de la venta, una hoja que imprimen de su sistema cointech donde viene el resumen de los cortes de todas las cajas del local, los vouchers de las tarjetas bancarias y los depósitos bancarios que realizan al día siguiente de la venta en efectivo.

Esta información se registra en el SAP en tres pasos, el primero es realizar una factura de clientes por día, la cual se encuentra en el modulo de ventas-clientes.

94

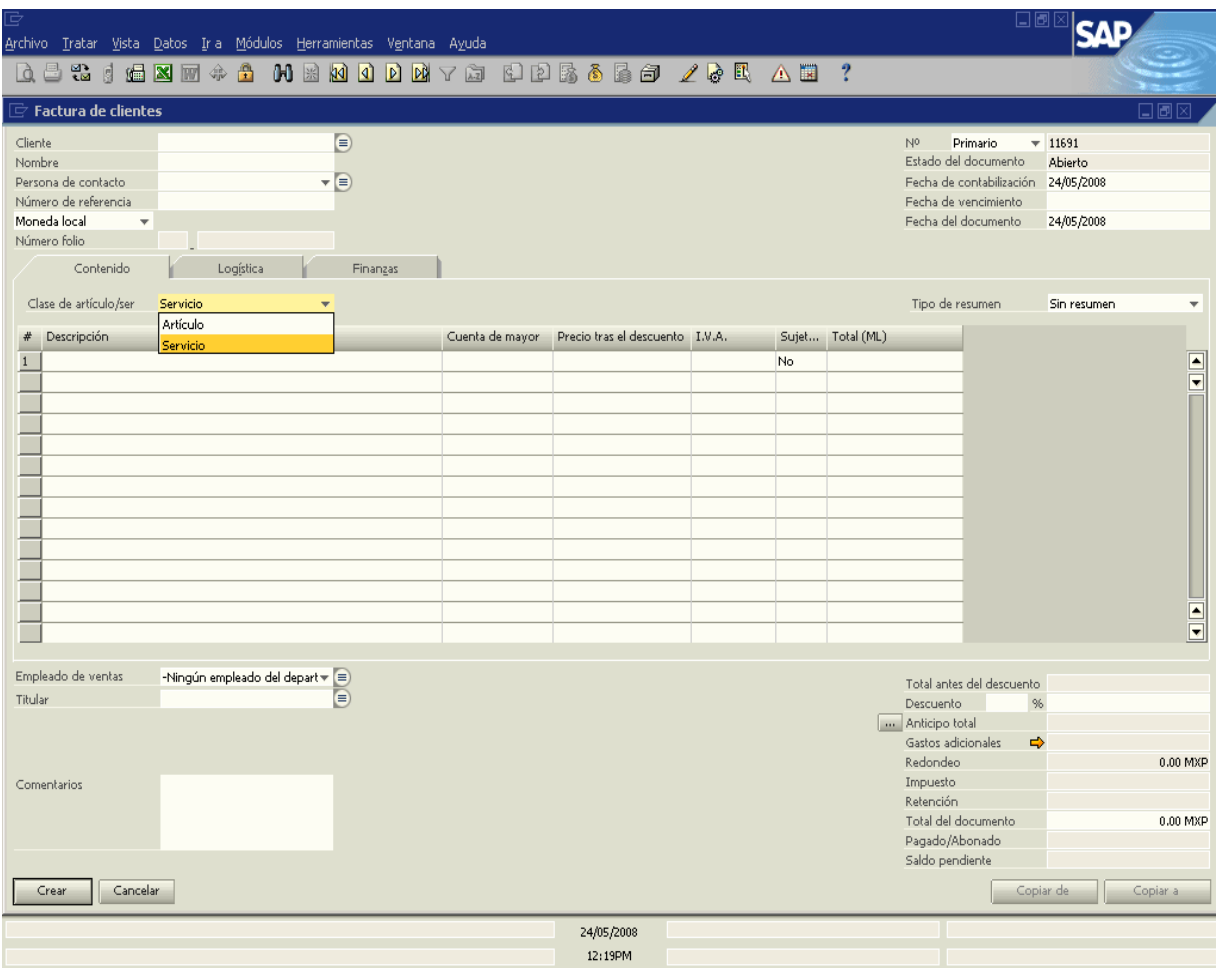

Primero se busca el cliente, cada local tiene asignado un numero de cliente, se pone la referencia que es el número de la factura, la fecha de contabilización, se pone una descripción mencionando el local, el número de la factura, y el día de la venta, y así se va registrando cada una de las cuentas de los ingresos según el departamento del local y según el rubro, poniéndole la clave del iva, en este caso mi local era Mundo E, es clave de iva al 15%, debiendo de ser iguales los importes de la factura física de la venta con la del sistema, y así quedar perfectamente registrados los ingresos por rubro y creando una cuenta por cobrar, cabe mencionar que si la factura de clientes que se crea tiene algún error o esta mal, le podemos hacer una nota de crédito de clientes para cancelarla y volver a realizarla correctamente. Este primer paso de los ingresos origina el siguiente asiento contable.

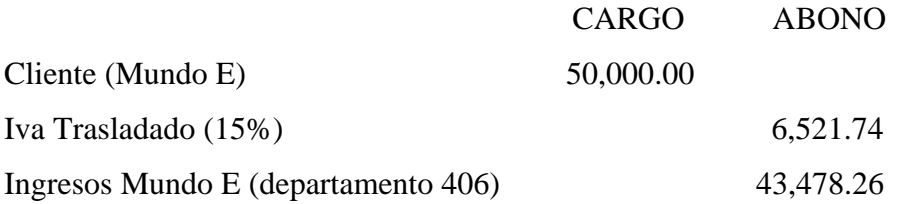

El segundo paso es cobrar estas facturas de clientes que se hicieron por día, en el modulo de bancos, en pagos recibidos.

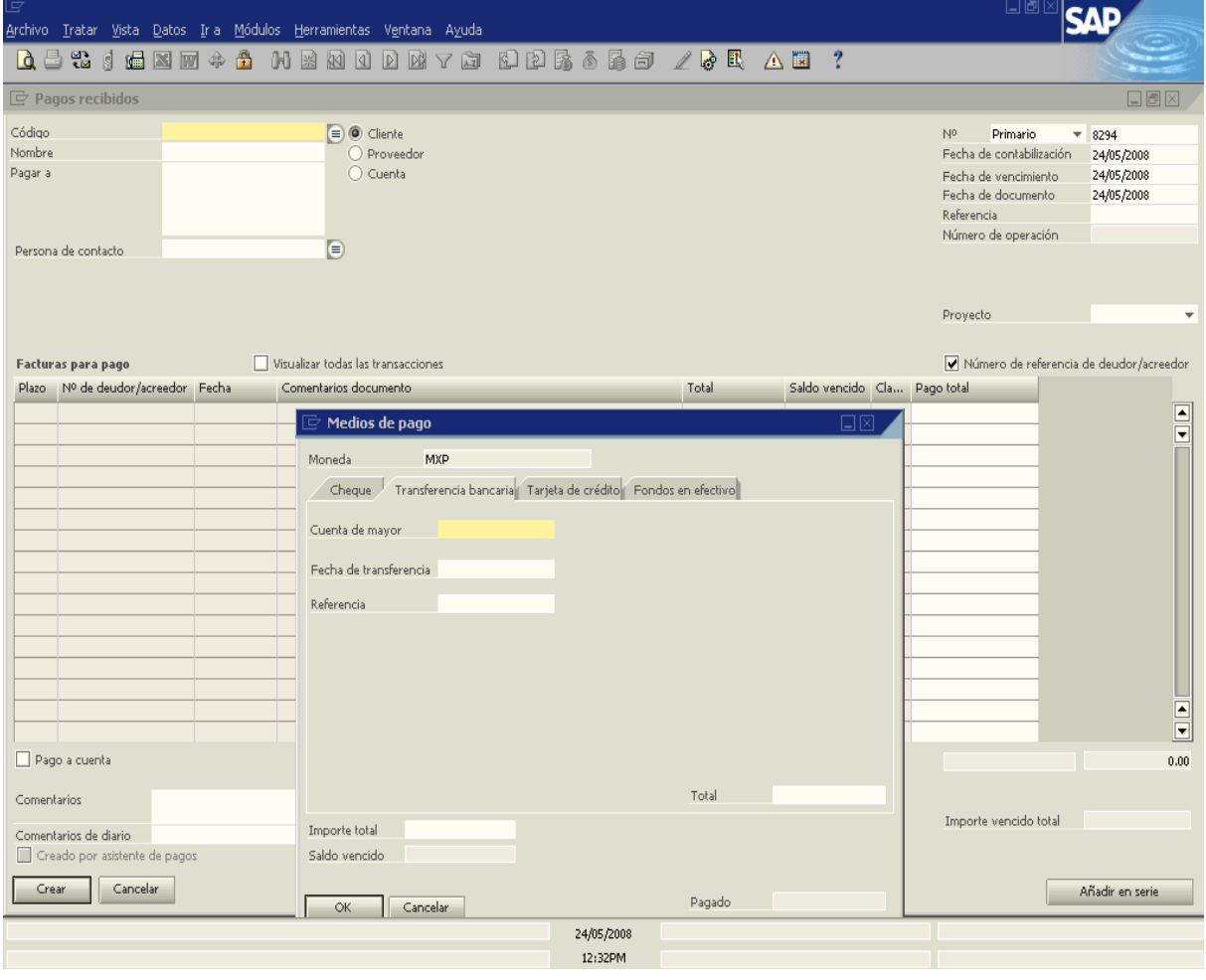

Se busca el numero del cliente y nos desplegara todas las facturas que tenemos pendientes de cobrar, ponemos la fecha, señalamos todas las facturas, y damos clic en el icono de una bolsita que esta en la parte superior de la pantalla, nos saldrá un recuadro, y ahí vamos a buscar la cuenta de caja del local, damos dos veces la tecla de tabulador y damos ok, y así ya damos crear el pago recibido, originando el siguiente asiento contable:

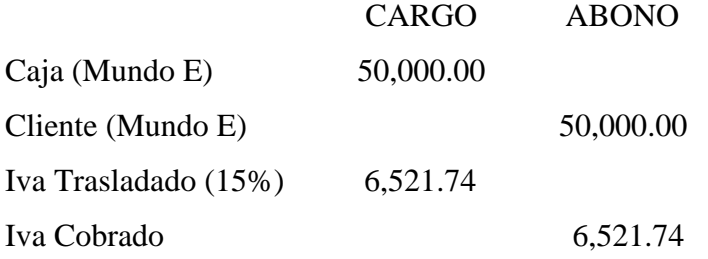

Como podemos observar, con este paso se origina la cancelación de la cuenta de Iva Trasladado, dejando en la cuenta de Iva Cobrado la obligación de pagar el impuesto que efectivamente fue cobrado. También podemos ver que se cancelo la cuenta por cobrar de Cliente con la cuenta de caja, la cual tenemos que ir cancelando con un tercer y último paso, con los depósitos y vouchers bancarios, y en su caso vales de descuento por faltantes de caja, dichos vales de descuento se mandan al área de recursos humanos ya firmados por los involucrados, o sea el gerente y la persona responsable del faltante para que se proceda al descuento vía nomina.

Este último paso del registro de los ingresos lo realizamos en una póliza de diario, en el modulo de finanzas.

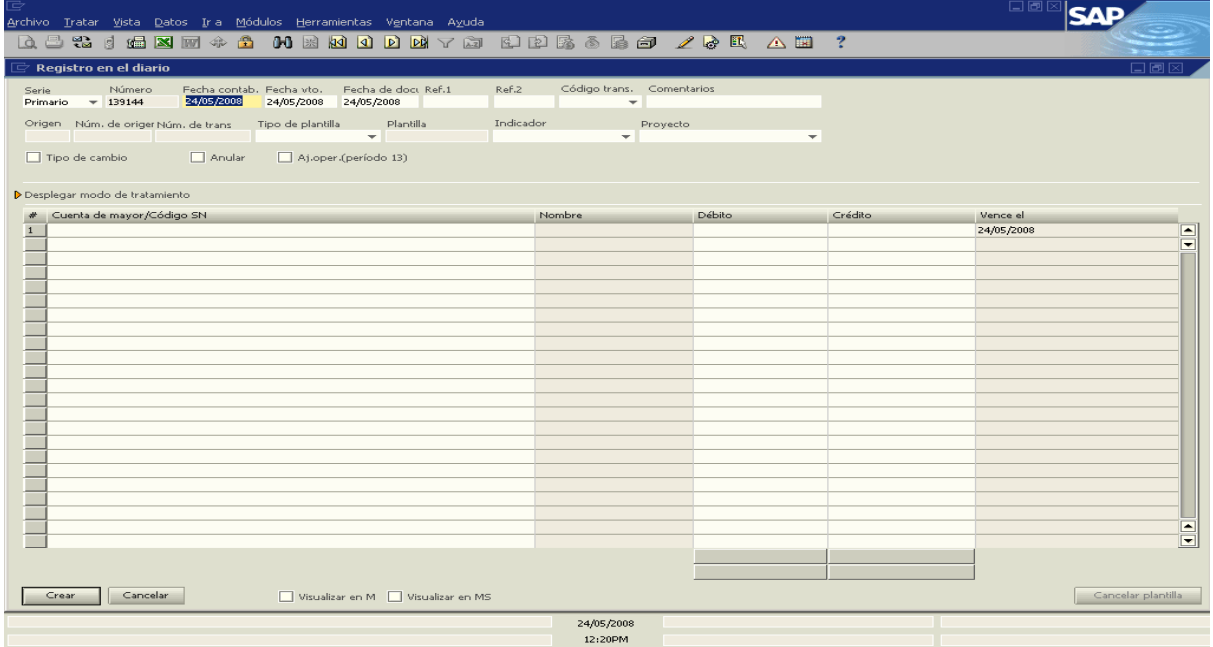

Se pone la fecha, el concepto, el cual debe incluir el numero de la factura física, la fecha de la venta y el local que estamos trabajando, y vamos ir buscando cada una de las cuentas de banco, según sea el caso, poniendo en la columna de cargo el importe del deposito o del voucher, en caso que tengamos un faltante de ese día de venta también se busca la cuenta de deudores del local y se pone la cantidad del faltante también en la columna de cargo, por último se busca la cuenta de caja para que en la columna de abono se anote el importe de la venta de ese día, esto debe de cuadrar en cargos y abonos, y se da crear a la póliza, y así vamos registrando todo lo que entro a las cuentas bancarias para que vayamos cancelando el saldo de la caja del local. Ejemplo del asiento contable:

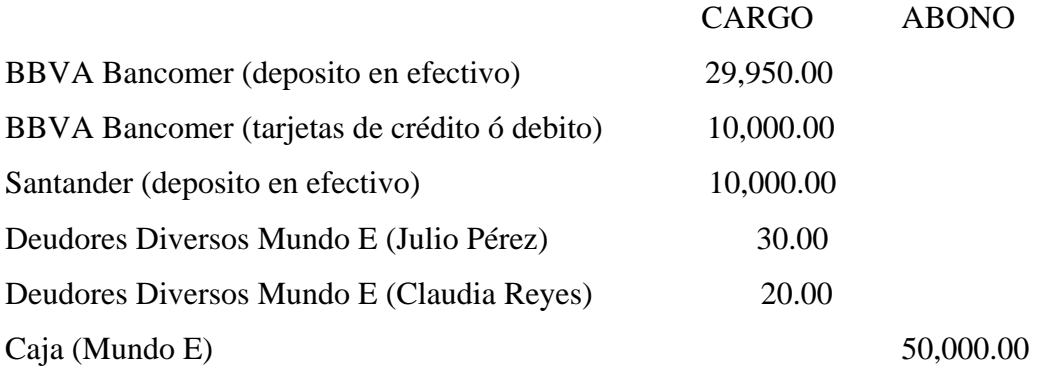

Así con estos tres pasos se registran día a día los ingresos del local.

Otro de los puntos importantes en la contabilidad del local es el registro de sus gastos, para lo cual, nosotros contabilidad, realizamos en el sistema facturas de proveedores, ya sea por servicio o por articulo, en el modulo de compras proveedores.

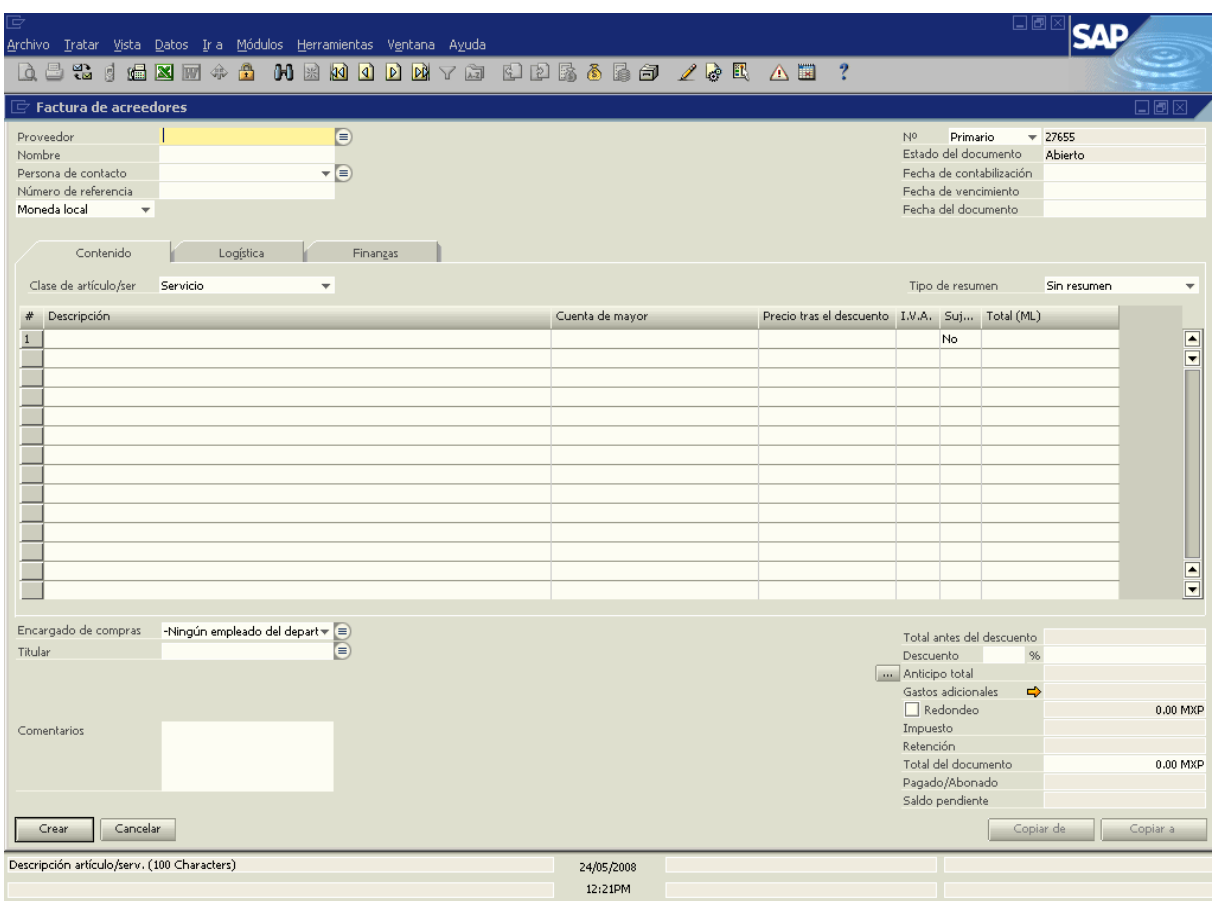

Las facturas de proveedor por servicio las utilizamos para registrar todos los gastos comunes que tiene el local, como es la renta, mantenimiento, energía eléctrica, etc. Estas las realizaba yo directamente en el sistema cuando me entregaba el gerente los comprobantes de los proveedores, generando un asiento contable, el cual era cargar al gasto del departamento del local, y al iva no acreditable, ya sea al exento, al 10, o al 15 %, abonando a una cuenta por pagar, según el socio de negocios, es decir, al proveedor, y ya en el corporativo el departamento de tesorería se encargaba de cancelar este pasivo aplicando los pagos correspondientes en el sistema SAP.

Este es un ejemplo de un asiento contable de una factura de proveedores por servicio:

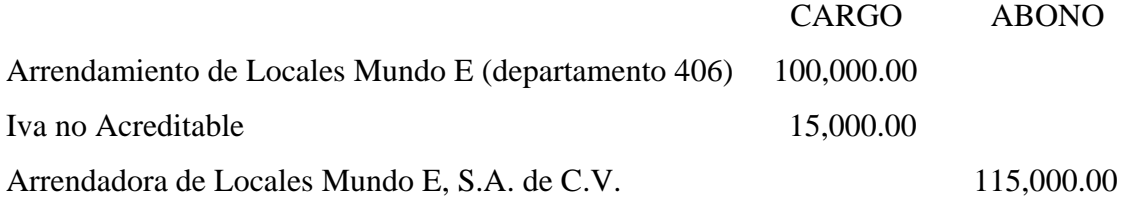

Las facturas de proveedor por artículo las utilizamos para registrar toda la mercancía que se comercializa en el local y que forma parte de su almacén, y el procedimiento es el siguiente; primero el gerente o el almacenista realizan una orden de compra en el sistema SAP de la mercancía que haga falta, la cual no genera un asiento contable, nadamas es como una solicitud para pedir mercancía y que la autoricen, enseguida le envían el numero de la orden al gerente regional para que la revise, autorice y realice el pedido al proveedor, cuando llega la mercancía al local, el almacenista la recibe y verifica que la factura del proveedor concuerde con la mercancía que entregan, si es así, el almacenista realiza un segundo registro, el cual es una entrada de mercancía, esta si genera ya un asiento contable, el cual afecta nuestro almacén contra una cuenta que se llama compras por facturar.

 CARGO ABONO Almacén Mundo E (diversos artículos) 10,000.00

Compras por Facturar 10,000.00

Así el almacenista me pasaba todas estas facturas que le llegaban de los proveedores anotándoles el numero de entrada de mercancía, entonces mi trabajo consistía en que yo tenia que verificar que la factura física estuviera bien registrada en la entrada de mercancía, checar si la habían registrado en el proveedor que corresponde, la fecha, los artículos, los precios unitarios y el importe de la factura, para que yo pudiera realizar la factura de proveedor por articulo, en la cual se genera otro asiento contable para cancelar la cuenta de compras por facturar, registrar el iva y crear la cuenta por pagar del proveedor, y así poder mandar en el flujo de cada lunes el numero de mi factura para que el departamento de tesorería la considerara y se encargara de pagarla. Ejemplo del asiento contable.

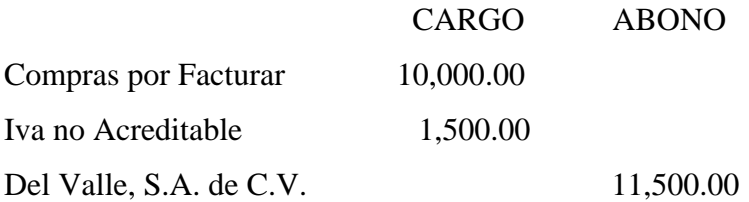

Cada lunes mandaba al corporativo el flujo, en el cual tenia que incluir el socio de negocios al que se le iba a pagar, el número de factura de acreedor a la cual se iba aplicar el pago, y un concepto donde se mencionara brevemente que se iba a pagar. Estos gastos incluían un reembolso del gerente del local, y pagos a diversos proveedores, tanto de servicios como de artículos.

El reembolso del gerente es de los gastos que tiene el local en el transcurso de la semana, los cuales paga en efectivo con el dinero que tiene a su disposición en la caja.

El gerente, los lunes antes de las 12 del día me daba los comprobantes de los gastos que tuvo, ya previamente autorizados por su gerente regional, para que yo los registrara en la factura de proveedor por servicio, siempre al pendiente de que cumplieran todos los requisitos fiscales para poder llevarlos a cuentas deducibles de impuestos, y junto con las facturas de los proveedores que fui haciendo en la semana, hacia mi flujo y lo enviaba vía mail al corporativo, al departamento de tesorería para que fueran pagadas, y ellos mismos lo aplicaran en el sistema.

Así iban quedando registrados todos los gastos del mes en facturas de proveedores en el sistema SAP, mencionando que si por algún error en captura, cancelación de algún gasto, o cualquier otro motivo por el cual no procediera la factura de proveedor, las podemos cancelar con notas de crédito de proveedores, cancelado todos los documentos base que tenga la factura, como es la orden de compra y la entrada de mercancía.

El último punto importante para terminar la contabilidad, y que estaba dentro de mis funciones como auxiliar contable del local, era registrar todas las salidas de mercancía del almacén, ya sea por venta o por canje, generando un asiento contable, en el cual cargaba a la cuenta de costos abonando a la cuenta de almacén. Ejemplo:

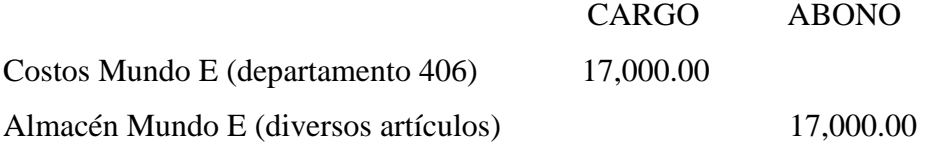

Estas salidas las realizaba en SAP, en el modulo de inventario – operaciones de stock.

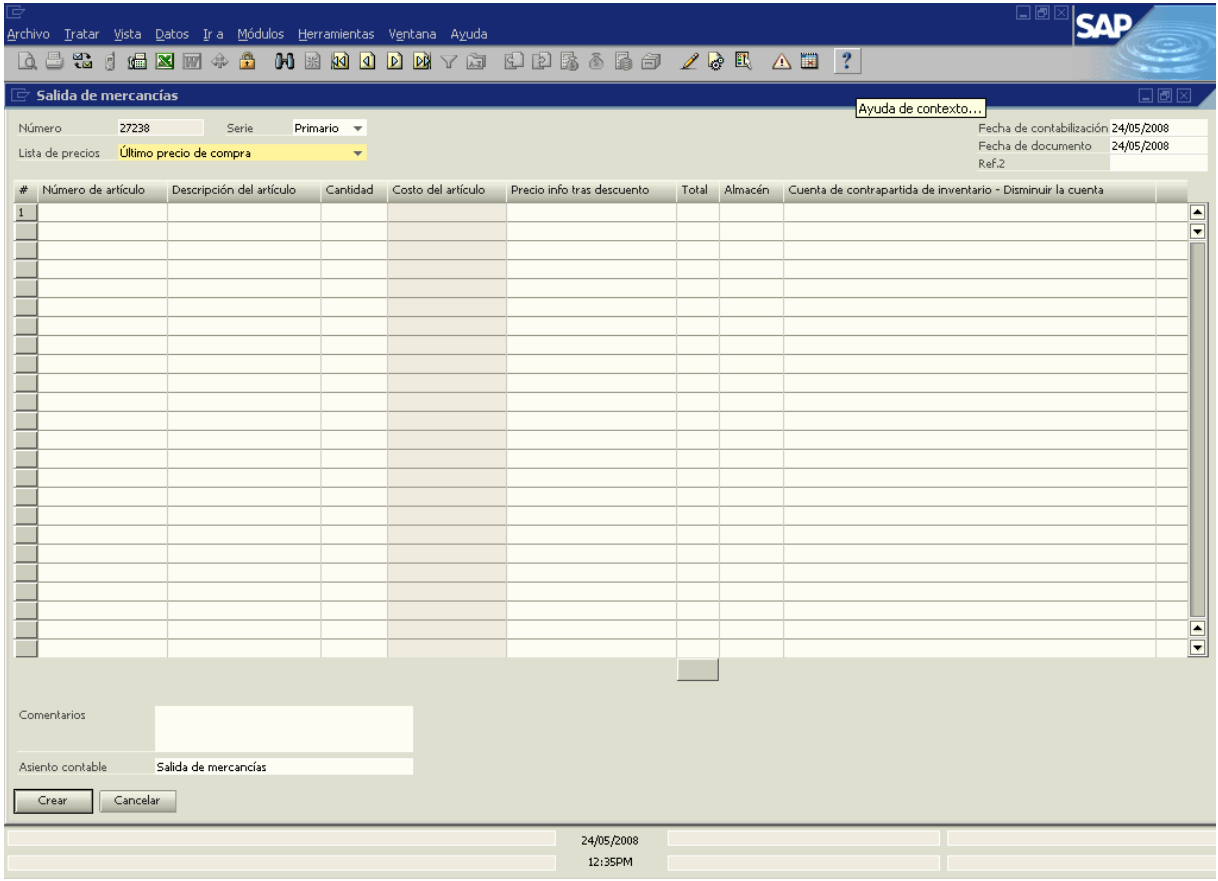

Para esto, el almacenista me pasaba un reporte de todas las salidas que hubo del almacén por semana, que sacaba del sistema cointech que usan en el local, donde quedan registradas todas las ventas de mercancía en efectivo y los canjes de mercancía que hacen con los tickets que salen de las maquinas, y así poder registrar el costo por semana, pero si por algún motivo hubiera que cancelar estas salidas, en este caso se procede a realizar el asiento contrario, haciendo una entrada de mercancía por este mismo modulo de inventario – operaciones de stock.

También cada mes tenía que ayudar a realizar inventario de mercancía, y supervisar que se estuviera haciendo bien, ya que el auxiliar contable del local es el representante del área de contabilidad en los inventarios. Primeramente para iniciar el inventario tenia que bajar del sistema SAP, el inventario al día, en la barra de herramientas hay un modulo que dice consultas, ahí se le da click y sale consulta de usuario, después sale general, y finalmente le damos click a inventario al día, nos aparece un recuadro el cual nos pide los almacenes que queremos ver, ahí le ponía todos los almacenes del local de mundo e, así me desplegaba una lista de todo el inventario de mercancía que tenia en ese momento el local, y así procedíamos a empezar el conteo físico para poder determinar las diferencias con el sistema. Terminando el inventario el gerente le daba el visto bueno y yo registraba las diferencias en el sistema, igual en el modulo de inventario, ya sea que fuera una entrada por los faltantes o una salida por los sobrantes, estas diferencias se iban a la cuenta costo de diferencia de inventario, para que los gerentes de contabilidad y el de operaciones las analizaran y determinaran si se descontaba al gerente estas diferencias.

En esta etapa del proceso contable quedan registradas todas las operaciones financieras del local mes con mes en el sistema SAP, siempre, por supuesto, bajo los lineamientos de la teoría contable, y debidamente revisadas y autorizadas por mi jefe, que es un supervisor contable que se encuentra en el corporativo, ya con su visto bueno, reporta a su jefe contable de que ya esta terminada toda la contabilidad del mes de los diferentes locales que están a su cargo, para poder empezar a realizar los informes correspondientes.

Otra de las actividades que tenia que realizar también en esta etapa consistía en armar y elaborar diferentes reportes e informes correspondientes a mi local.

Entre los reportes que tenia que hacer están el de la adquisición de activo fijo que tuvo mi local en el mes, uno de compras de helados, cerveza, y refrescos, un concentrado de ventas, y otro de gastos fijos.

El reporte de adquisición de activo fijo lo hacia en un archivo de excel, en donde tenia que detallar todas las adquisiciones por rubro de activo fijo que tuvo el local en el mes, tenia que poner el nombre del proveedor, concepto de lo que se había comprado, el numero de factura, y el precio de la adquisición.

El reporte de compras de helados, cerveza y refresco, es similar al de activo fijo, en un archivo de excel ponía el nombre del proveedor, el concepto de la compra el numero de factura y el importe, este reporte, a parte de enviarlo a mi jefe, lo enviaba también al departamento de estadística para que ellos realizaran un comparativo por local de estas compras.
En el reporte de ventas, tenia que hacer un concentrado en el cual especificaba el día de la venta, numero de la factura y el importe de la venta, y el de gastos fijos del mes, era un recuadro que llenaba con los importes de la renta del local, del mantenimiento del local, y de la energía eléctrica, el cual también enviaba a parte de mi jefe al departamento de estadística, para que analizaran las variaciones si es que hubieran existido.

También tenia que bajar del sistema, auxiliares de socios de negocios, es decir, de proveedores de las empresas del grupo, para realizar conciliaciones entre las empresas filiales y mi local, esto para determinar que facturas o notas de crédito estaban pendientes de registro según con el auxiliar de ellos, y para verificar que los pagos que hacia el departamento de tesorería de estas facturas los fueran aplicando correctamente en las dos empresas.

En el caso de los proveedores externos, es decir, que no son parte de las empresas del grupo, de igual manera se baja un auxiliar del socio de negocios del sistema, y se elabora un reporte de cuentas por pagar, haciendo una integración de las facturas pendientes de pago, para posteriormente hablar al departamento de tesorería y preguntar el motivo por el cual no se ha procedido al pago de estas facturas.

Otros reportes que llegaba a elaborar como auxiliar contable del local, es la integración de cualquier cuenta contable que me llegara a solicitar mi jefe, ya fuera un socio de negocios, una cuenta de balance, o una cuenta de resultados, esto lo hacia, y lo seguía haciendo cuando se requería, bajando el auxiliar de la cuenta, y

en un archivo de excel describía los movimientos contables que integraban dicho saldo con todas sus respectivas referencias.

También otra de las funciones que tenia como auxiliar contable del local, era elaborar cada lunes, un reporte llamado estadística, que es una recaudación de información del desarrollo del local, y el cual mandaba al departamento de contraloría vía correo para su revisión, y este a su vez sirviera como informativo y comparativo para todas las demás áreas, entre ellas podemos nombrar a el área de contabilidad, costos, etc.. Este reporte lo armaba cada semana, con ayuda del sistema cointech que se tiene en el local, reportando el desglose de los ingresos diarios de cada uno de los rubros que se manejan en todos los recórcholis, de los cuales se pueden mencionar los principales como lo es video (deportivos, dedicado y simuladores, vertical y pin ball), redención, redención inmediata, destreza, atracciones mayores, etc, como también las salidas de almacén igualmente por cada uno de los rubros, y así el área de contraloría tuviera un control real de la proporción de los costos respecto a los ingresos de cada local, y para que a final de cada mes se comparará y se verificará que lo que se había reportado en este reporte fuera lo mismo que se había hecho en el sistema SAP, y así se tuviera realmente la misma información en los dos sistemas.

Esta información es de suma importancia para el área de operaciones, ya que gracias e esta pueden llegar a ver el avance de cada uno de los locales, para así tomar las medidas pertinentes según el caso.

Por ultimo bajaba del sistema SAP, para guardar en un archivo de excel, la balanza provisional, el estado de situación financiera, y el estado de resultados, con este último armaba y realizaba los informes mas importantes que solicita y revisa el dueño de la empresa para saber como van marchando las operaciones financieras del local, respecto al presupuesto autorizado y a las metas establecidas para cada uno de los locales recórcholis, dichos informes son el informe financiero y el informe de ingreso costo.

El informe financiero esta en un archivo de excel, en un formato que realiza el área de presupuestos, y el cual contiene los importes del presupuesto autorizado del local, tanto del mes como el acumulado del año, de sus ingresos, de sus gastos, y de sus costos, y en donde yo tenia que plasmar las cantidades reales del local, de acuerdo a lo que se había registrado en la contabilidad del mes e igualmente del acumulado del año, también de sus ingresos, de sus gastos y de sus costos, y así poder realizar un análisis comparativo respecto a los datos presupuestados con los reales. Figura 4.1.3.1.

El informe de ingreso costo es otro formato en un archivo de excel, pero este hecho por cada uno de los auxiliares contables, el cual tiene los mismos datos del informe financiero, pero nadamas de los ingresos y de los costos, y el cual nos ayuda a realizar un análisis de la proporción de los costos respecto a los ingresos con los porcentajes que se mencionaron en las políticas de operación. Figura 4.1.3.2.

Estos son los reportes e informes básicos que realiza el auxiliar contable al término de cada mes, pero cabe aclarar que el jefe, o sea el supervisor contable, en ocasiones puede solicitar la elaboración de otros.

#### **Figura 4.1.3.1. RECREFAM, S.A. DE C.V. LOCAL MUNDO E INFORME FINANCIERO DEL 01 AL 31 DE DICIEMBRE DEL 2008**

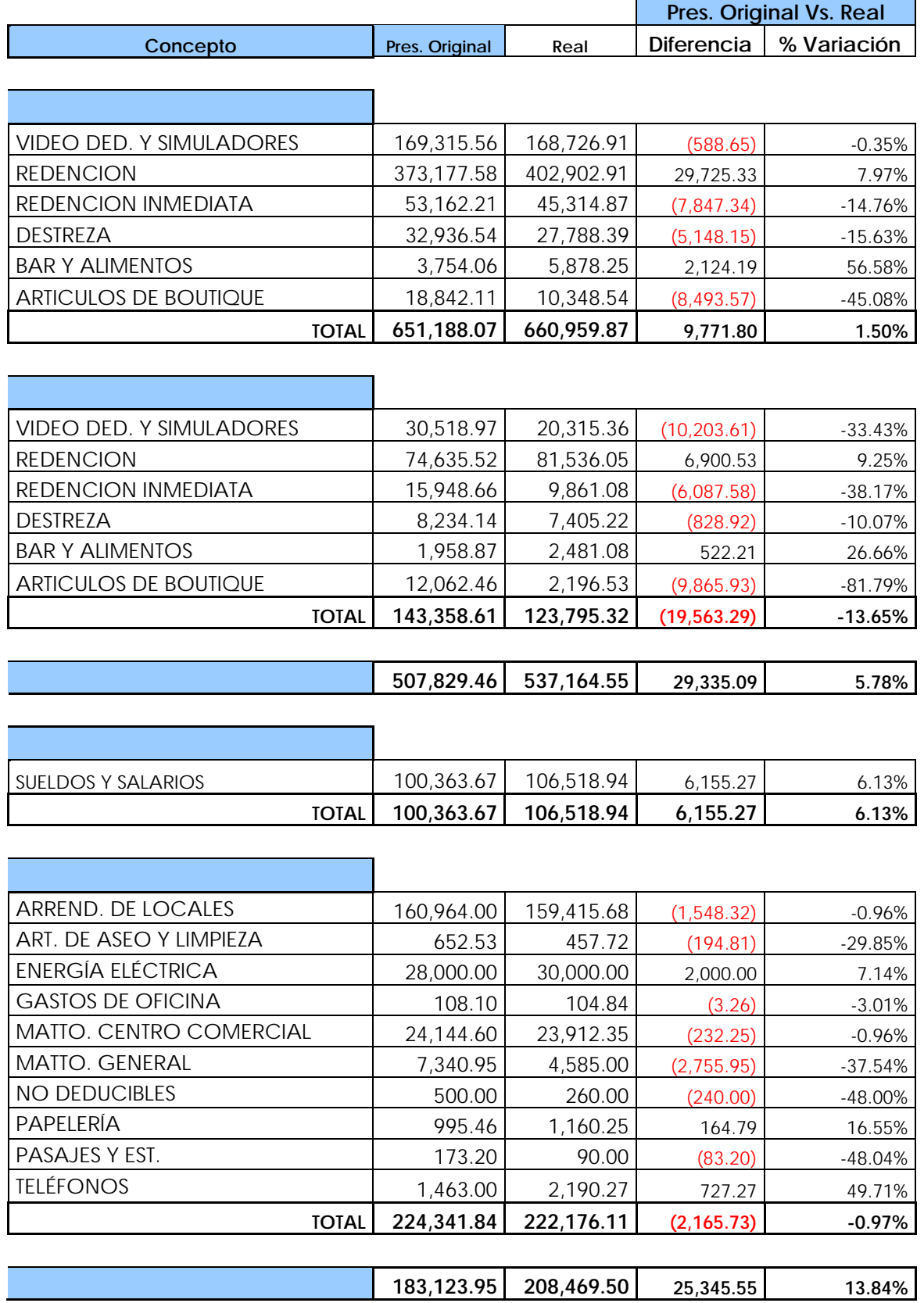

### **Figura 4.1.3.2. RECREFAM, S.A. DE C.V. LOCAL MUNDO E INGRESO COSTO DEL 01 AL 31 DE DICIEMBRE DEL 2008**

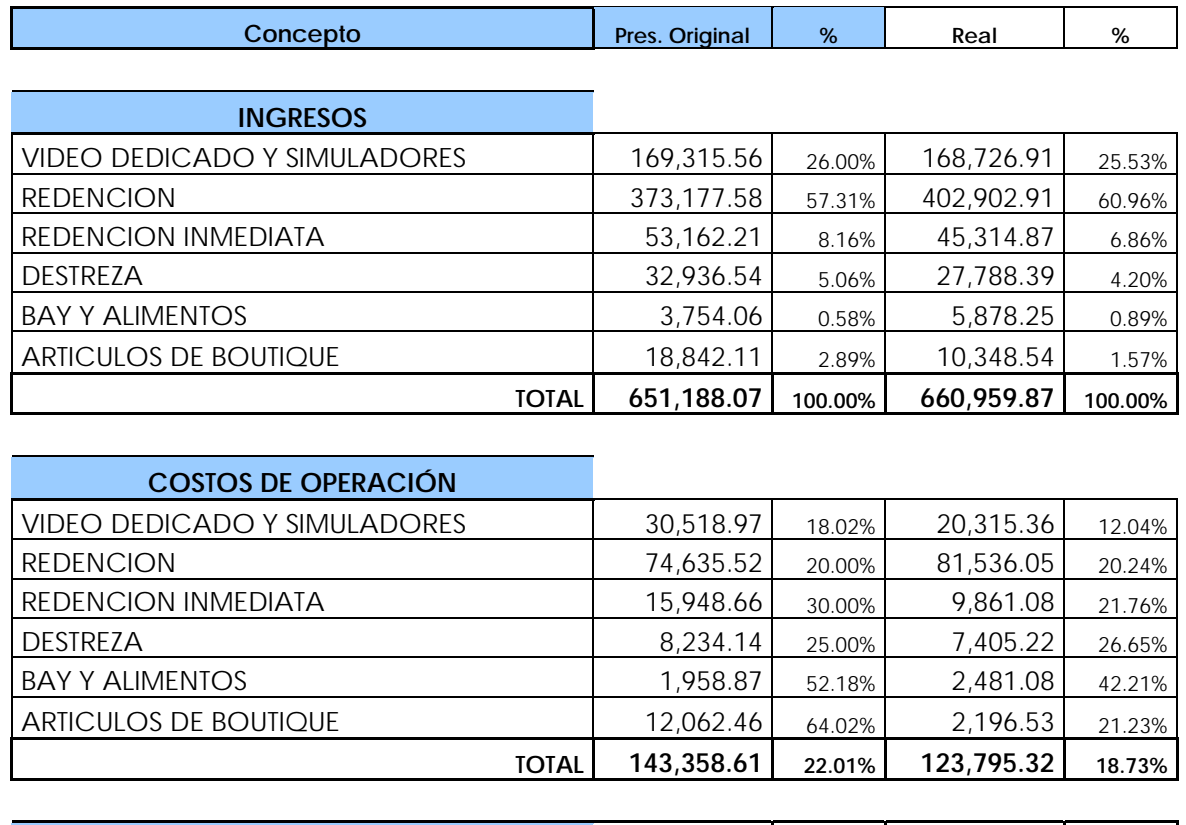

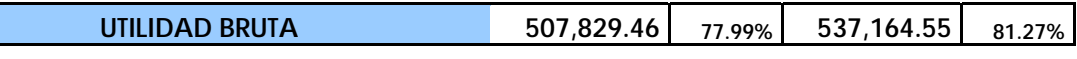

Todos estos reportes e informes los debe entregar el auxiliar contable debidamente evaluados, es decir, analizados y comentados acerca del porque de las cifras reales, lo cual veremos en la siguiente fase del proceso contable llamada evaluación.

#### **4.1.4. Evaluación.**

En esta fase del proceso contable llamada evaluación, mi actividad como auxiliar contable, consistía básicamente en evaluar las cifras reales del local, analizando y comentando el origen de estas cantidades.

En los diversos reportes e informes que se realizan, la evaluación de las cifras se lleva a cabo revisando el origen del importe analizado, poniendo un breve comentario en el importe analizado, el cual debe contener los siguientes datos: la fecha de contabilización, el numero de la póliza, comentario de la póliza, y el importe de la póliza, si es que el importe analizado se integra por dos ó más movimientos contables.

En el caso de la estadística semanal, se pone comentario en los importes cuando hay que explicar el por que una maquina dejo de funcionar y dejo de generar ingresos, cuando anda mal una maquina y esta entregando muy pocos premios lo que hace que tenga un costo bajo, o cuando el costo es muy elevado por la entrega de un premio grande o por alguna otra razón que este afectando el curso normal de los ingresos o de los costos y que se tenga que comentar para que este enterada el área de contraloría.

Para el informe financiero en el caso de los ingresos y de los costos se pone un breve comentario, si es el caso, acerca del por que no se llego a las metas establecidas en el presupuesto del mes para el local, ya sea por causas ajenas o internas, y de que medidas se tomaron o se pueden llegar a tomar para solucionar estas problemáticas que no hicieron posible el cumplimiento de estas metas. Ejemplo:

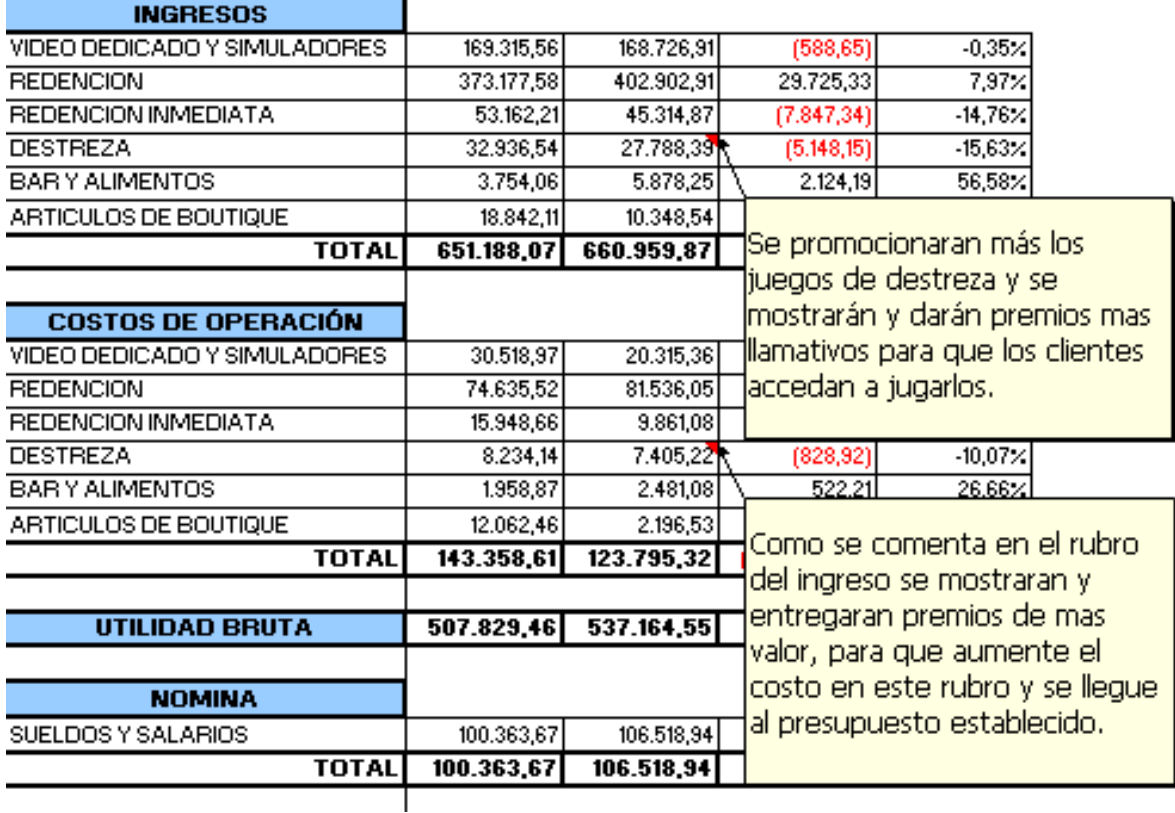

En el caso de los gastos, primero se realiza una comparación por cada cuenta contable de gastos, entre lo que hay en el presupuesto y lo real que se registro en el sistema SAP, y los gastos que hayan rebasado este presupuesto autorizado del mes, se le insertará un comentario del por que rebaso estas cantidades, como también una integración del importe del gasto, que incluirá los datos que mencioné anteriormente, como es, la fecha de contabilización, número de póliza, ya sea factura de acreedor ó póliza de diario, el nombre del proveedor, el número de la factura física, el concepto y el importe del gasto, y como también el nombre de la persona que autorizo dicho gasto ó gastos, según sea el caso. Ejemplo:

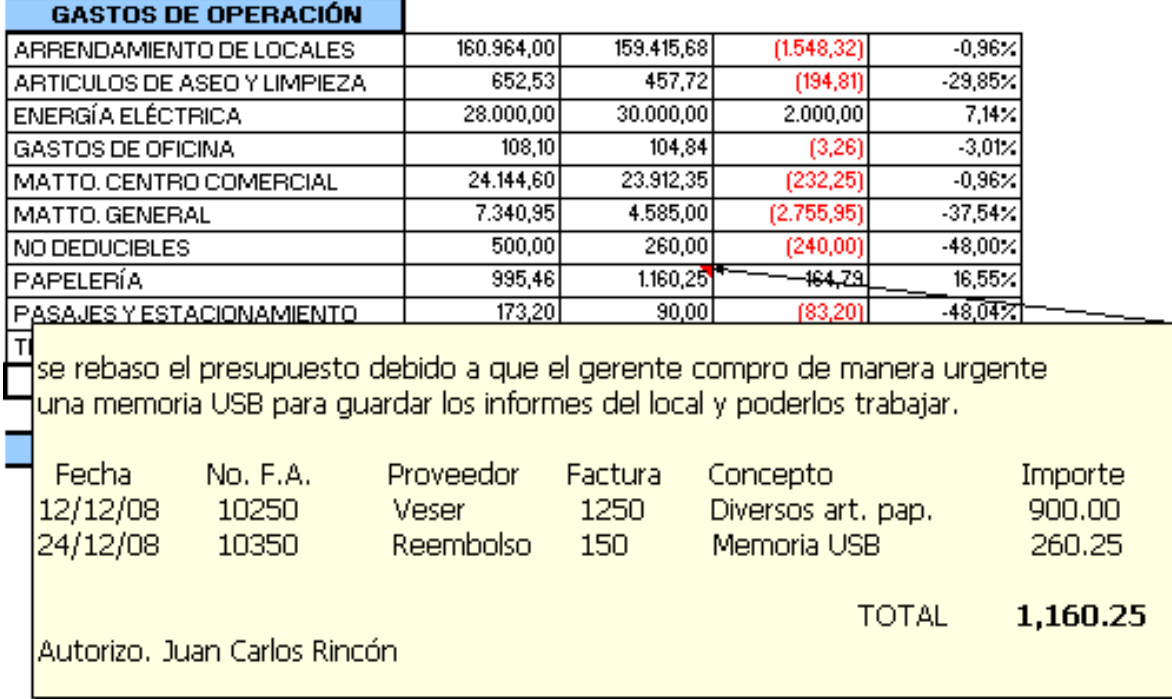

En el informe de ingreso costo, se evalúa y verifica que la información que se haya reportado al departamento de contraloría, en el informe de la estadística, sea la misma que se haya registrado en el sistema SAP, para que los porcentajes de los costos con respecto a los ingresos sea el mismo dato que tengan las dos áreas, y no haya discrepancia en la información que genera el local.

Una vez evaluada esta información, se debe realizar un breve comentario en los importes de cada uno de los rubros de los costos, informando que es lo que falto de reportar en la estadística, o como también puede ser al contrario, de lo que no se haya registrado en el sistema SAP, así también se debe agregar al comentario una integración del importe que tenemos en el sistema y del importe que tenemos en las estadísticas semanales del mes, agregando una columna del precio unitario del costo, para que se pueda determinar si la diferencia de los porcentajes del costo con respecto a los ingresos es en piezas de mercancías ó en los precios unitarios de los artículos. Ejemplo:

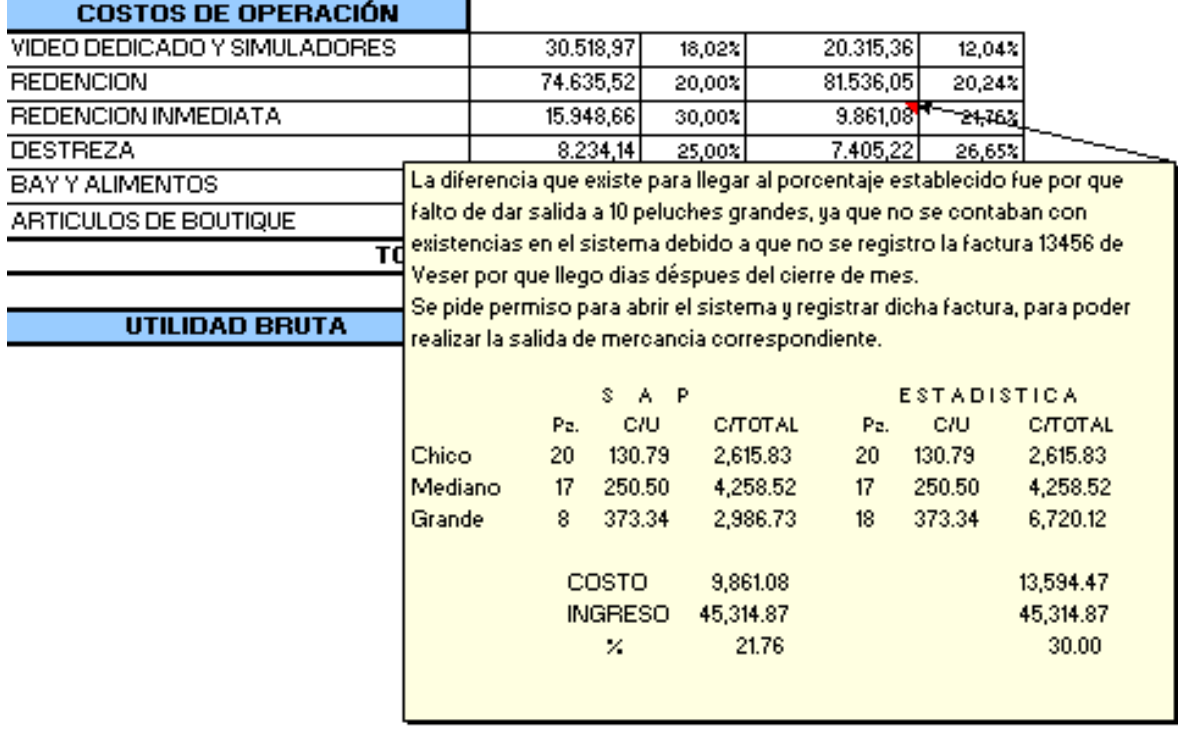

Una vez terminada toda esta evaluación que se realiza a la información financiera valuada y procesada, se procede a reportar al supervisor contable para que haga una revisión, y a su vez, él reportar también a su jefe contable, ellos determinan si se tienen que realizar correcciones ó movimientos en la contabilidad del local, para que yo como auxiliar contable las realice, una vez hechas estas correcciones ó movimientos, vuelven a revisar todo el supervisor y el jefe, y si ya no hay nada que haga falta, proceden a entregar toda la información en una quinta y ultima fase del proceso contable, llamada información.

#### **4.1.5. Información.**

Esta ultima etapa del proceso contable ya no entra dentro de las funciones del auxiliar contable, ya es donde los jefes contables graban en la base de datos de un servidor de la empresa toda la información evaluada, como también elaboran unos cuadernillos con los estados financieros, los informes y los reportes realizados, para los gerentes y directores del corporativo, para que la analicen y muestren la información al director general y al presidente de la empresa.

El director general hace una junta cada mes con el presidente y todos los directores del corporativo para analizar toda la información financiera que generaron los locales recórcholis, y así poder tomar decisiones importantes entre todos, que lleven siempre a buscar el crecimiento en todos los aspectos de estos centros de entretenimiento familiar, y ver cumplidas las metas de consolidar a los recórcholis como la marca líder a nivel nacional en la industria del entretenimiento.

Así desarrollaba las fases del proceso contable que tenia que realizar siendo el auxiliar de un local recórcholis, siempre apegándome a los lineamientos de la teoría contable y bajo la debida supervisión de mi jefe, generando información financiera oportuna y útil para los interesados en ella.

Hasta aquí he descrito las actividades que realizaba como auxiliar contable de un local Recórcholis, siguiendo cada una de las fases del proceso contable, dando por terminado este capítulo.

# **ANÁLISIS Y DISCUSIÓN**

Después de describir todas estas actividades y funciones que vine desarrollando y la experiencia que adquirí en estos puestos de auxiliar y supervisor, realicé un análisis sobre el como se lleva a cabo el proceso contable en un local recórcholis, identificando síntomas de deficiencia organizacional, que a mi parecer, influyen para el buen funcionamiento del proceso, y las cuales comentaré a continuación, no en forma de critica, si no en forma de opinión, buscando soluciones adecuadas y reales, siempre en busca de cómo mejorar los procedimientos del proceso.

Cabe mencionar que este análisis no se realiza a las finanzas de la entidad por motivos de discreción y confidencialidad en las cifras reales de los locales, así es que se enfocara únicamente a los procedimientos que estén involucrados en el proceso contable del local.

Una de las primeras observaciones que hago es la falta de comunicación que existe entre las personas de las áreas que guardan alguna relación con el auxiliar contable, y que intervienen directa ó indirectamente con el proceso contable del local.

Un ejemplo claro de esta situación es con el área de tesorería, que por realizar pagos de proveedores globales de facturas de varios locales, a veces no informa al auxiliar contable que movimientos aplico, ó que factura le falto hacer por cualquier motivo, y es donde luego viene la confusión con los pagos a los proveedores, ya que de repente hablan al local con el auxiliar para saber si ya se pago cierta factura, ó el motivo por el cual no se ha pagado, ocasionando perdida de tiempo al proveedor y al auxiliar, como también retraso de información, la cual debe ir lo mas posible al día.

Otra de las observaciones que destacó es que existe confusión, por así llamarlo, entre el área de operaciones y contabilidad en algunas de las funciones de las personas que intervienen en el proceso contable del local, a pesar de estar definido en el organigrama, como es el caso del puesto del almacenista, ya que el departamento de operaciones es el encargado de ese puesto, y al cual lo tienen que capacitar e indicarle las actividades que tiene que llevar a cabo, lo que muchas veces no es así, ya que a veces el auxiliar contable es el que lo capacita como si fuera su obligación y muchas veces también realiza este trabajo por tener correctamente y a tiempo toda su información contable que se le requiere, saturando las actividades del auxiliar.

Una más de mis observaciones es que hay actividades ó informes que tienen diversas formas de hacerse, unos auxiliares las hacen de una manera y otros de otra, de acuerdo a las indicaciones de su supervisor contable, ocasionando confusión por parte de los auxiliares, ya que entre ellos mismos se consultan y se dan cuenta de que están realizando de diferente manera las cosas, y es donde los auxiliares cada mes vuelven a consultar con el supervisor para ver de que manera se van a realizar las cosas, ó si es correcto como lo están haciendo, generando una perdida de tiempo en la entrega del trabajo y de la información.

Como ultima observación que hago, es que por motivos de saturación de trabajo en el corporativo, el supervisor contable de los auxiliares, a veces no puede visitar el local para revisar personal y físicamente que el trabajo y las actividades del auxiliar se estén realizando correctamente, ocasionando que al momento de revisar se tengan varias dudas y en su caso, correcciones que hacerse a la información, lo que hace que el ciclo de la información sea mas tardado.

Estas son algunas de las cuestiones que a mi parecer hacen que el proceso contable del local tenga algunos inconvenientes para entregar la información financiera oportuna y correctamente, sin embargo, a continuación daré mi opinión haciendo algunas recomendaciones que ayuden a mejorar y a agilizar el funcionamiento de este proceso.

## **RECOMENDACIONES**

Como primera recomendación que hago es la de enfatizar y agilizar la comunicación de el auxiliar contable con las áreas que están involucradas directa ó indirectamente con este puesto, pudiendo ser por medio de archivos semanales que estén bien definidos y hechos por las diferentes áreas donde se reporte e informe al auxiliar como a su supervisor todos los movimientos que se hicieron y que afectaron la contabilidad, y así poder dar un seguimiento correcto a estos registros.

Es de más recomendar, como lo vimos en el análisis, que se respetaran y definieran todas y cada una de las funciones y actividades de todos los integrantes del local, para no caer en confusiones entre las áreas de operaciones y la de contabilidad, poniendo en marcha un plan de trabajo donde cada puesto tenga bien delimitadas sus funciones, y así el auxiliar contable sepa bien cuales son sus responsabilidades y no termine haciendo el trabajo que no le toca, como el de capacitar al almacenista ó realizar el mismo el trabajo de almacenista, perdiendo tiempo por actividades que no le corresponde realizar.

Una recomendación importante que hago y que pienso que podría ayudar y servir en varios aspectos es la modificación de la estructura organizacional, donde haya supervisores específicos de ciertas áreas de actividad, en vez de que sean por locales, como puede ser un supervisor de ingresos, uno de gastos, uno de flujos, uno de costos y uno mas de las cuentas por pagar de los locales, esto ayudaría a generalizar y estandarizar los procedimientos, evitando confusión entre los auxiliares

de cómo hacer las cosas, ya que se apoyarían en una persona especifica que ya tendrá bien definido el procedimiento a seguir según la actividad a desarrollar.

También recomendaría tener una área con un programa de capacitación continúa tanto para el local como para el corporativo, que se encargue de todas las personas nuevas que se integran, para capacitarlos en el trabajo para el cual son contratados, y así, no generar conflictos de quien lo tiene que capacitar.

Otra recomendación que hago, seria la de establecer un calendario de visitas de los supervisores a los locales, como puede ser un local por mes de forma aleatoria de cada uno para no descuidar las actividades del día a día del corporativo, y así se podría sacar el trabajo del corporativo, como también se podría revisar y supervisar de una manera mas eficiente y de forma personal el trabajo que realiza el auxiliar en el local, evitando que se cometan lo menos posible de errores, para que en el cierre de mes no se tenga tanto retraso con correcciones y sea más rápida y eficaz la información financiera que se requiere.

Como última recomendación, es una acerca del sistema SAP, y seria la de departamentalizar las cuentas de bancos, ya que por experiencia propia al realizar las conciliaciones bancarias de Recrefam, notaba que existen bastantes errores de captura en los conceptos de los registros de los depósitos de los locales, haciendo mucho mas retardado, el ya de por si difícil procedimiento para conciliar estas cuentas, ya que los conceptos de las pólizas son el único medio en el sistema SAP para ir identificando los depósitos de cada local con el estado de cuenta bancario.

Esta departamentalización de las cuentas de banco en el sistema SAP seria de muchísima ayuda, ya que al revisar el auxiliar de las cuentas del banco, con el número de departamento ya se sabría de que local es el depósito, sin esperar a verificar que el concepto este bien ó no, lo cual facilitaría y agilizaría de manera significativa la elaboración de las conciliaciones bancarias para su entrega en tiempo y en forma.

## **RECOMENDACIONES**

Como primera recomendación que hago es la de enfatizar y agilizar la comunicación de el auxiliar contable con las áreas que están involucradas directa ó indirectamente con este puesto, pudiendo ser por medio de archivos semanales que estén bien definidos y hechos por las diferentes áreas donde se reporte e informe al auxiliar como a su supervisor todos los movimientos que se hicieron y que afectaron la contabilidad, y así poder dar un seguimiento correcto a estos registros.

Es de más recomendar, como lo vimos en el análisis, que se respetaran y definieran todas y cada una de las funciones y actividades de todos los integrantes del local, para no caer en confusiones entre las áreas de operaciones y la de contabilidad, poniendo en marcha un plan de trabajo donde cada puesto tenga bien delimitadas sus funciones, y así el auxiliar contable sepa bien cuales son sus responsabilidades y no termine haciendo el trabajo que no le toca, como el de capacitar al almacenista ó realizar el mismo el trabajo de almacenista, perdiendo tiempo por actividades que no le corresponde realizar.

Una recomendación importante que hago y que pienso que podría ayudar y servir en varios aspectos es la modificación de la estructura organizacional, donde haya supervisores específicos de ciertas áreas de actividad, en vez de que sean por locales, como puede ser un supervisor de ingresos, uno de gastos, uno de flujos, uno de costos y uno mas de las cuentas por pagar de los locales, esto ayudaría a generalizar y estandarizar los procedimientos, evitando confusión entre los auxiliares

de cómo hacer las cosas, ya que se apoyarían en una persona especifica que ya tendrá bien definido el procedimiento a seguir según la actividad a desarrollar.

También recomendaría tener una área con un programa de capacitación continúa tanto para el local como para el corporativo, que se encargue de todas las personas nuevas que se integran, para capacitarlos en el trabajo para el cual son contratados, y así, no generar conflictos de quien lo tiene que capacitar.

Otra recomendación que hago, seria la de establecer un calendario de visitas de los supervisores a los locales, como puede ser un local por mes de forma aleatoria de cada uno para no descuidar las actividades del día a día del corporativo, y así se podría sacar el trabajo del corporativo, como también se podría revisar y supervisar de una manera mas eficiente y de forma personal el trabajo que realiza el auxiliar en el local, evitando que se cometan lo menos posible de errores, para que en el cierre de mes no se tenga tanto retraso con correcciones y sea más rápida y eficaz la información financiera que se requiere.

Como última recomendación, es una acerca del sistema SAP, y seria la de departamentalizar las cuentas de bancos, ya que por experiencia propia al realizar las conciliaciones bancarias de Recrefam, notaba que existen bastantes errores de captura en los conceptos de los registros de los depósitos de los locales, haciendo mucho mas retardado, el ya de por si difícil procedimiento para conciliar estas cuentas, ya que los conceptos de las pólizas son el único medio en el sistema SAP para ir identificando los depósitos de cada local con el estado de cuenta bancario.

Esta departamentalización de las cuentas de banco en el sistema SAP seria de muchísima ayuda, ya que al revisar el auxiliar de las cuentas del banco, con el número de departamento ya se sabría de que local es el depósito, sin esperar a verificar que el concepto este bien ó no, lo cual facilitaría y agilizaría de manera significativa la elaboración de las conciliaciones bancarias para su entrega en tiempo y en forma.

# **CONCLUSIONES**

Al término de este trabajo se llega a la conclusión de que el puesto de auxiliar contable es uno de los más importantes dentro del grupo, ya que es aquí donde surgen la mayoría de los registros contables de los locales generando toda la información financiera de la empresa Recrefam, S.A. de C.V., siendo la fuente principal de los recursos de este importante Grupo.

Podemos concluir que siguiendo correctamente las fases del proceso contable y siempre bajo los lineamientos de la teoría contable, y con la participación adecuada y bien definida de cada uno de los integrantes que intervengan, se obtendrá información financiera útil, que servirá para que los locales recórcholis tomen decisiones acertadas acerca del rumbo que deban tomar para poder lograr el crecimiento y la proyección que se quiere alcanzar.

Por ultimo concluyo que se cumplió el objetivo de plasmar algunas de las actividades que se pueden llegar a realizar en el desarrollo de la carrera de Licenciado en Contaduría, describiendo las funciones de un auxiliar contable, sirviendo como muestra o guía para las personas que opten por elegir esta gran profesión.

# **BIBLIOGRAFÍA**

- Anzúres, Maximino. Contabilidad General. Ed. Porrúa. México, 2005.
- Consejo Mexicano para la Investigación y Desarrollo de Normas de Información Financiera (CINIF), e Instituto Mexicano de Contadores Públicos (IMCP). Normas de Información Financiera (NIF). Ed. IMCP, AC. México, 2007.
- Elizondo López, Arturo. Proceso Contable 1. Contabilidad Fundamental. Ed. Ecafsa. México, 1998.
- Grupo Diniz, SAPI de CV. Página de Internet www.grupodiniz.com.mx
- Guajardo Cantú, Gerardo. Contabilidad Financiera. Ed. Mc-Graw-Hill. México, 2004.
- Instituto Mexicano de Contadores Públicos. Código de Ética Profesional. Ed. IMCP, AC. México, 1997.
- Lara Flores, Elías. Primer Curso de Contabilidad. Ed. Trillas. México, 2007.
- López Sánchez, Tomas. Contabilidad Razonada, Principios Prácticos. Ed. FCA. México, 1990.
- Macías Pineda, Roberto. El Análisis de los Estados Financieros y las Deficiencias en las Empresas. Ed. Ecafsa. México, 1990.
- Moreno Fernández, Joaquín. Contabilidad Financiera 1: Contabilidad Básica. Ed. Continental. México, 2002.
- Paz Zavala, Enrique. Introducción a la Contaduría. Ed. Ecafsa. México, 1991.
- Torres Tovar, Juan Carlos. Contabilidad 1. Introducción a la Contabilidad. Ed. Diana. México, 1984.
- Zamorano García, Enrique. La Ética de los Contadores Públicos. Ed. IMCP, AC. México, 1999.